# CONTROLADOR PWM PARA MOTORES DE CONTÍNUA

Maximiliano Freije

Este Trabajo Final de carrera fue presentado al Departamento de Electrónica de la Facultad de Ingeniería de la Universidad Nacional de Mar del Plata el 3 de Octubre de 2006, como requisito parcial para la obtención del título de Ingeniero en Electrónica

> Director: Ing. Walter Kloster Co-Director: Ing. Sergio Alejandro González

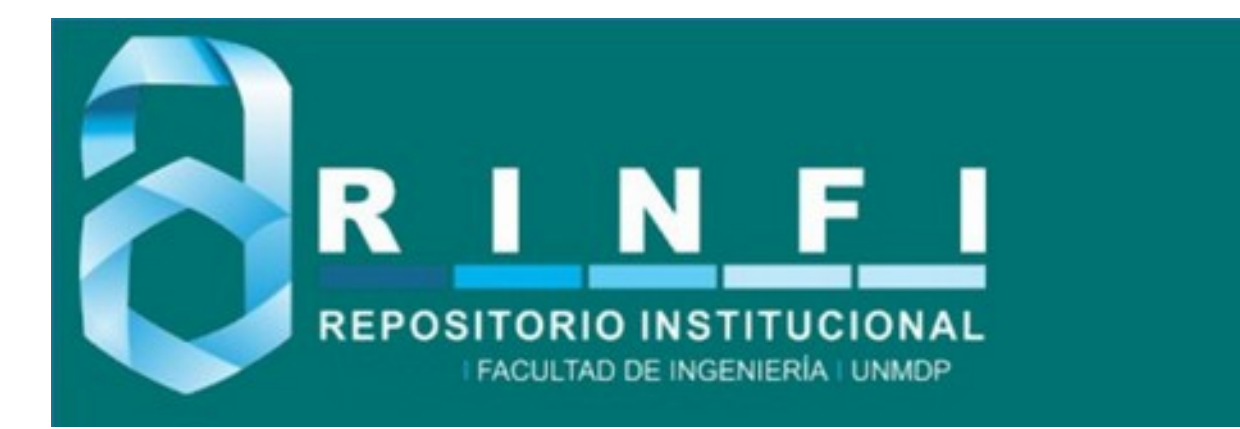

RINFI es desarrollado por la Biblioteca de la Facultad de Ingeniería de la Universidad Nacional de Mar del Plata.

Tiene como objetivo recopilar, organizar, gestionar, difundir y preservar documentos digitales en Ingeniería, Ciencia y Tecnología de Materiales y Ciencias Afines.

A través del Acceso Abierto, se pretende aumentar la visibilidad y el impacto de los resultados de la investigación, asumiendo las políticas y cumpliendo con los protocolos y estándares internacionales para la interoperabilidad entre repositorios

**OSO**<br>Esta obra está bajo una Licencia Creative Commons Atribución- NoComercial-CompartirIgual 4.0 Internacional.

# CONTROLADOR PWM PARA MOTORES DE CONTÍNUA

Maximiliano Freije

Este Trabajo Final de carrera fue presentado al Departamento de Electrónica de la Facultad de Ingeniería de la Universidad Nacional de Mar del Plata el 3 de Octubre de 2006, como requisito parcial para la obtención del título de Ingeniero en Electrónica

> Director: Ing. Walter Kloster Co-Director: Ing. Sergio Alejandro González

# ´ Indice general

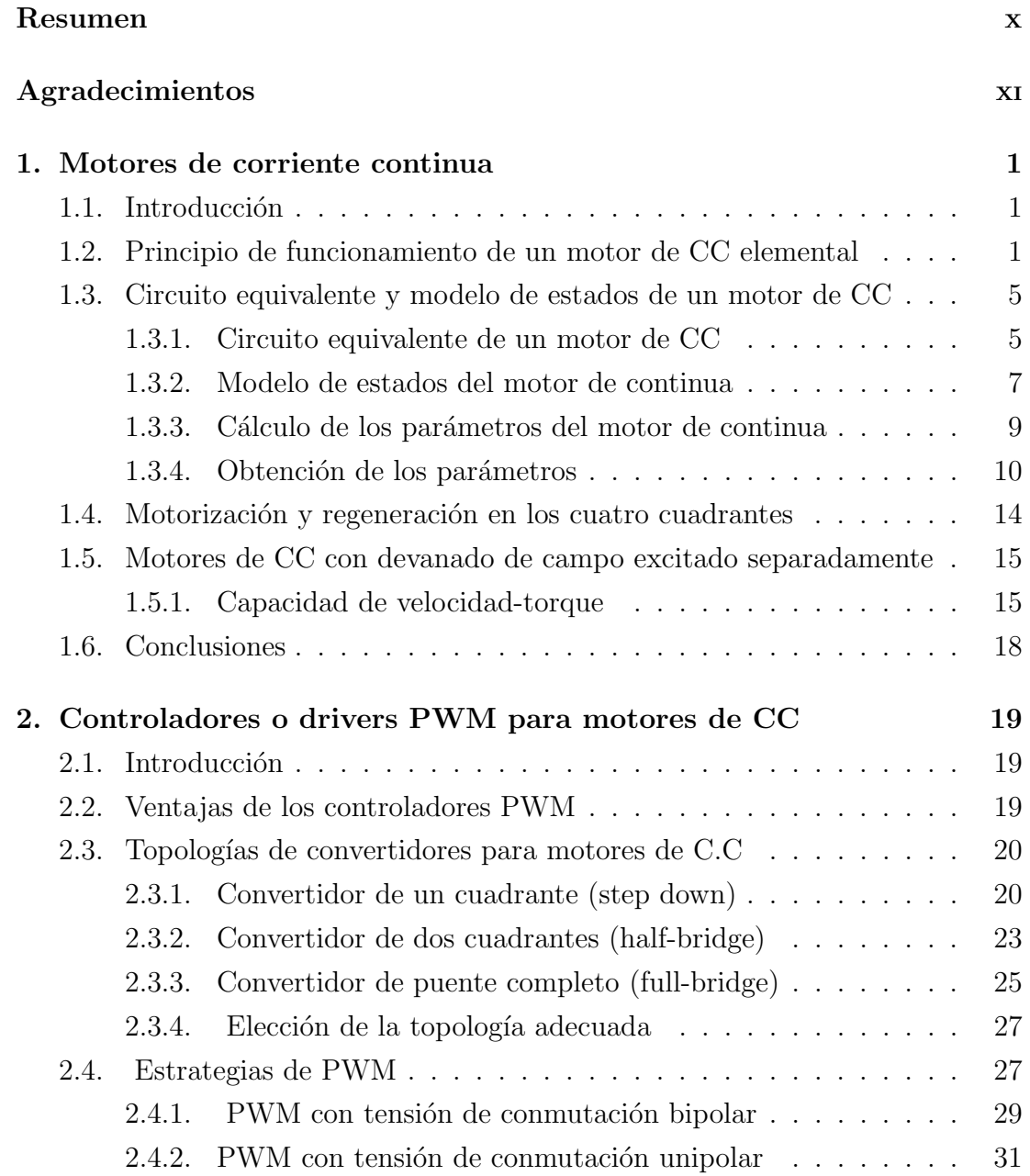

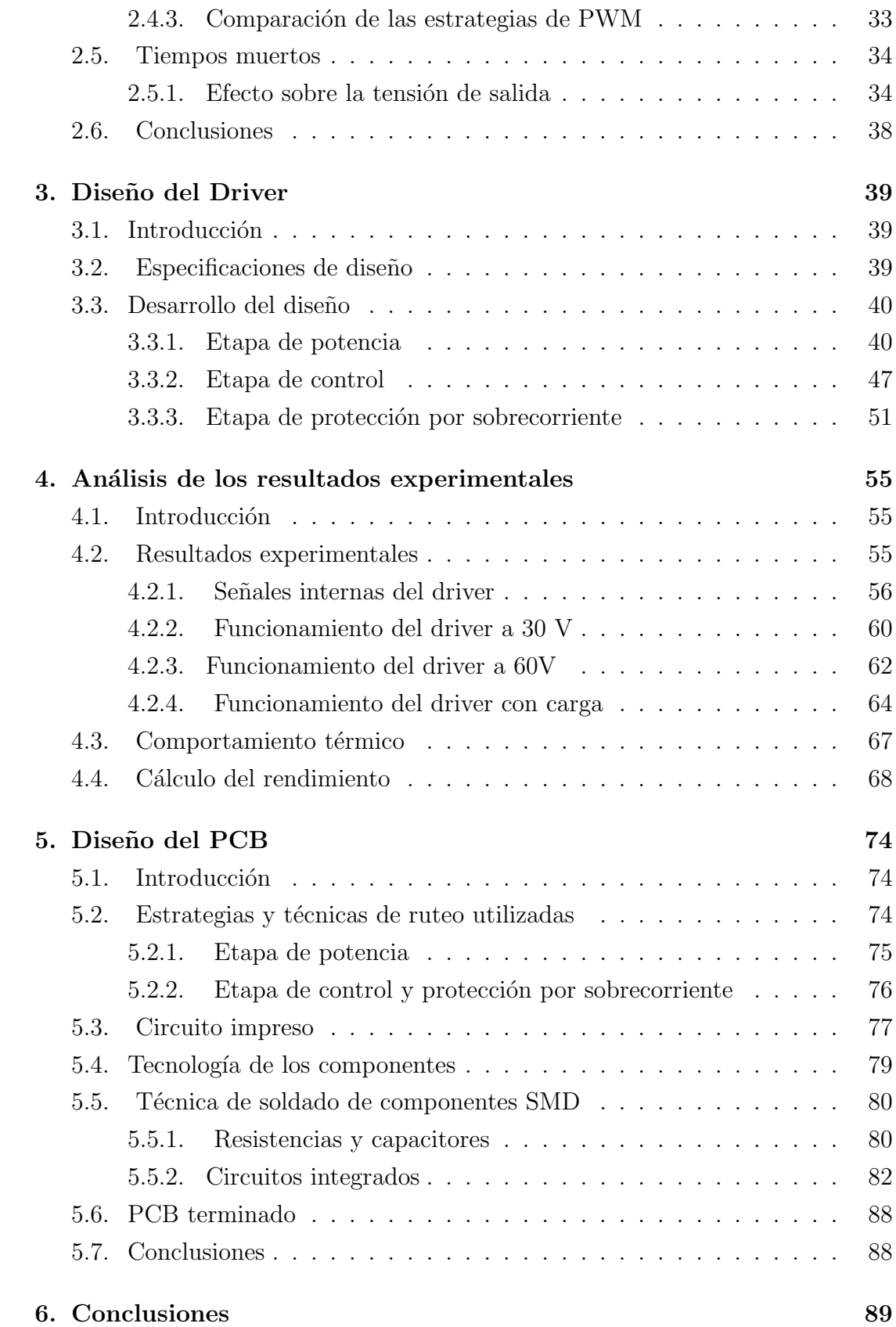

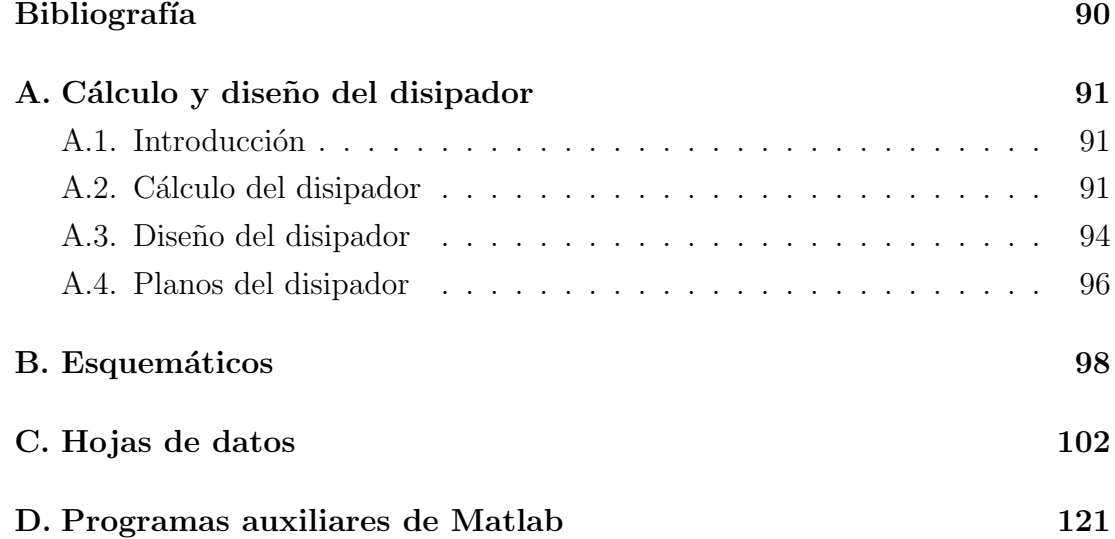

# ´ Indice de cuadros

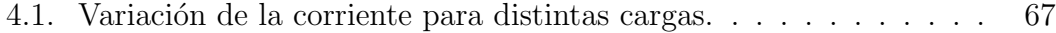

# ´ Indice de figuras

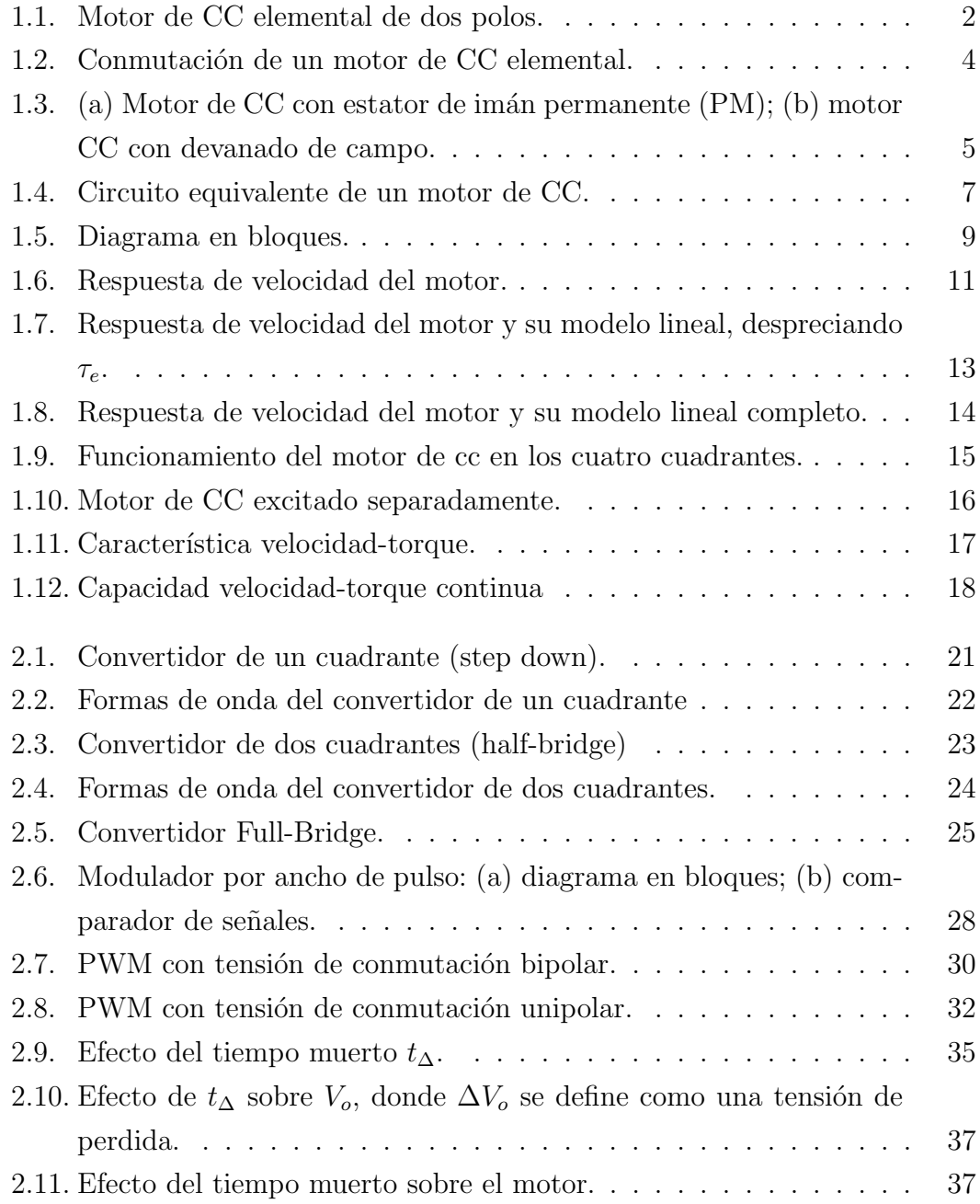

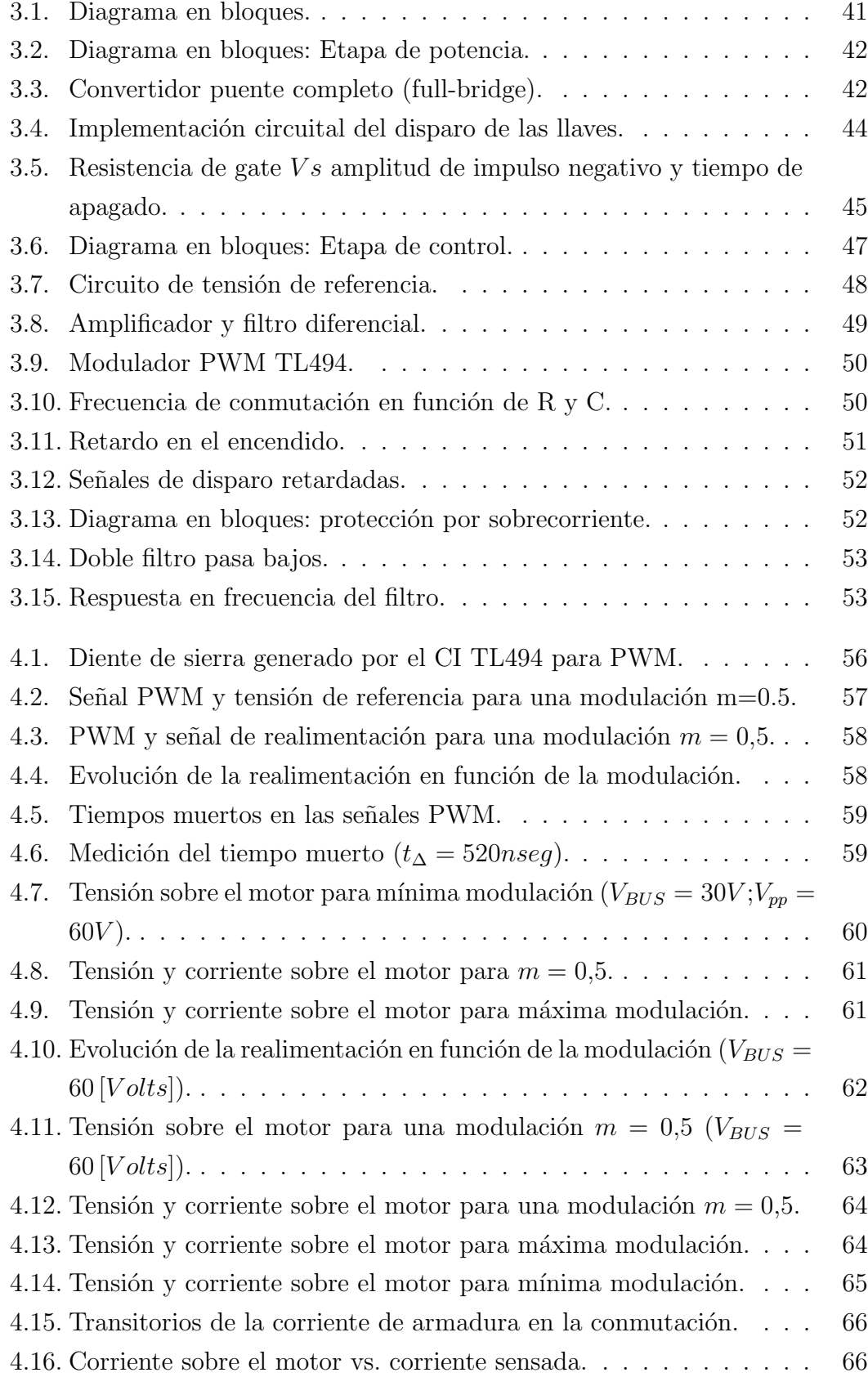

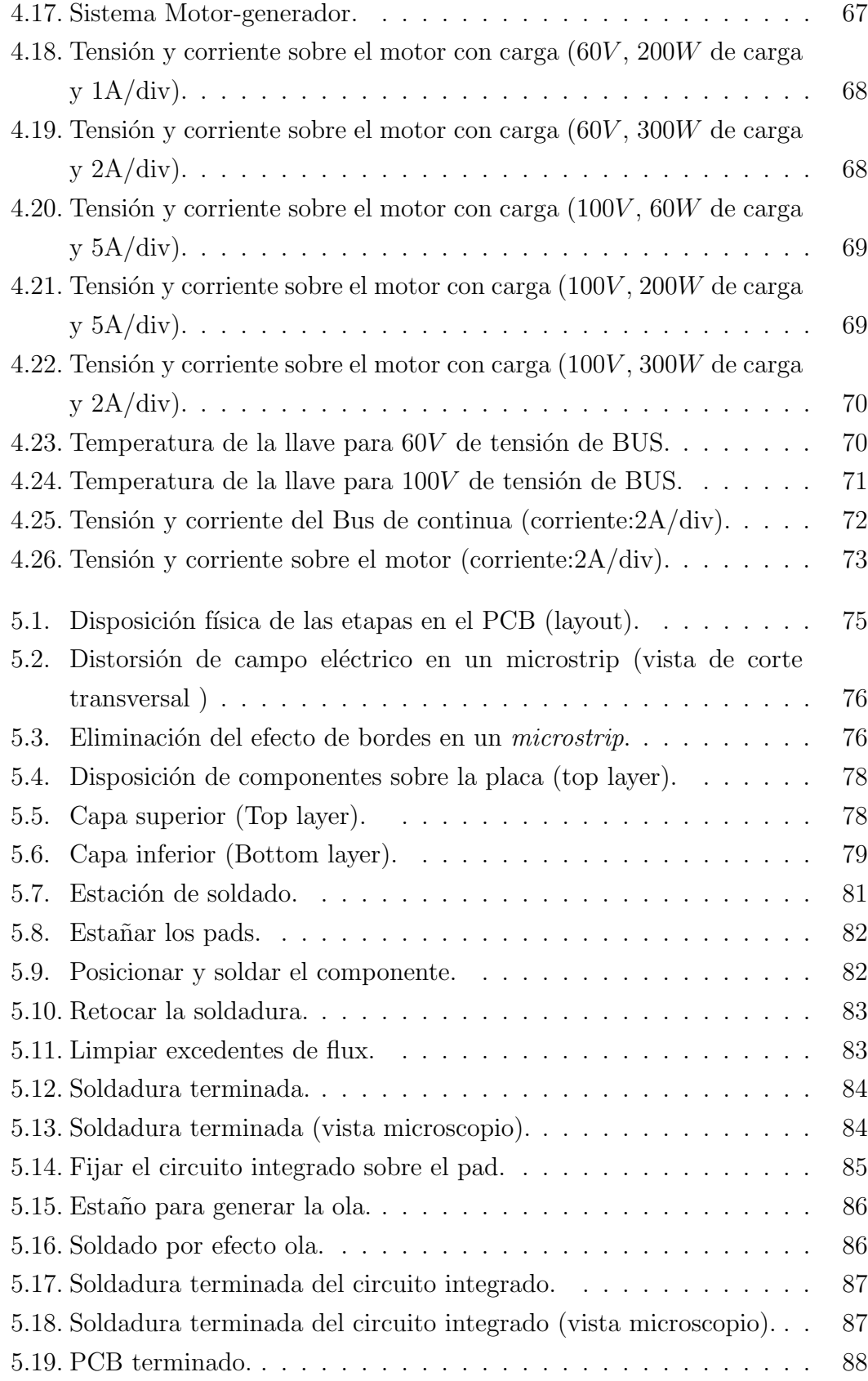

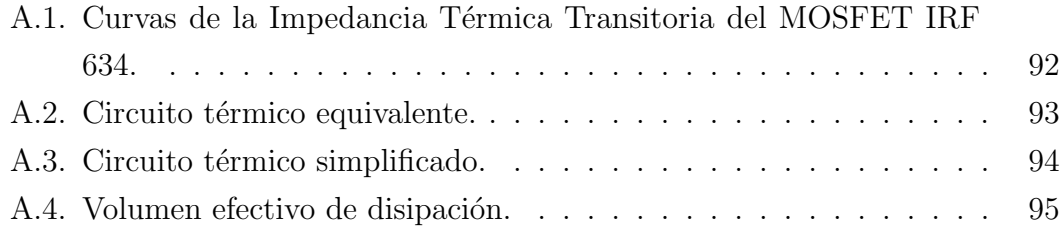

### Resumen

El objetivo de este proyecto se basó en el diseño y desarrollo de un controlador para motores de corriente continua que permita controlar velocidad y sentido de giro.

En primer lugar, se realizó una introducción al funcionamiento de motores de corriente continua, en donde se estudió su comportamiento y se propuso un método teórico práctico que permite obtener los parámetros del motor en forma eficiente. Esto es importante ya que con los parámetros se puede modelar al motor, y por lo tanto simular su comportamiento.

En segundo lugar, se relevaron las distintas topologías de convertidores existentes orientadas al control de motores de corriente continua. Existen tres topologías las cuales se clasifican según el número de cuadrantes que gobiernan. Las mismas son:

- Convertidor de un cuadrante (step down)
- Convertidor de dos cuadrantes (half-bridge)
- Convertidor de cuatro cuadrantes (full-bridge)

Se realizó un análisis funcional y comparativo de las distintas topologías, permitiendo de esta manera, seleccionar el tipo de convertidor adecuado para este proyecto. En este caso el driver o controlador se implemento sobre la base de un convertidor de cuatro cuadrantes (full-bridge), el cual permite variar la velocidad del motor y el sentido de giro.

Finalmente, se realizó el diseño del hardware correspondiente y las mediciones pr´acticas para corroborar el funcionamiento del driver, obteniendo resultados satisfactorios.

## Agradecimientos

Esta tesis de desarrollo e investigación no hubiera sido posible sin el apoyo y la confianza de mis directores, quienes me guiaron en todo momento y me ayudaron para llegar a cumplir con todos los objetivos planteados al comienzo de este proyecto.

Quiero agradecer a todos los integrantes del Laboratorio de Instrumentación y Control (LIC), quienes en su continua asistencia y colaboración posibilitaron la finalización de este proyecto. También agradezco a todos mis compañeros quienes supieron entenderme y acompañarme en toda esta carrera.

Este trabajo en especial está dedicado a mis padres, Zulma y Oscar; a mis hermanos Sebastián, Martín y Rodrigo; y a mi novia Verónica quienes incondicionalmente me ayudaron, apoyaron y alentaron para la concretación de mis objetivos

Freije Maximiliano Ariel 3 de Octubre 2006

## Capítulo 1

## Motores de corriente continua

### 1.1. Introducción

En este capítulo se desarrollan los conceptos básicos sobre motores de corriente continua. Se desarrolla su principio de funcionamiento elemental y se propone un método teórico práctico para la caracterización del motor, por medio de sus parámetros.

### 1.2. Principio de funcionamiento de un motor de CC elemental

En esta sección se desarrolla el principio de funcionamiento de un motor elemental de corriente continua, el cual se observa en la Fig. 1.1. El motor elemental de dos polos esta compuesto de un devanado de campo, bobinado sobre los polos del stator, un bobinado sobre el rotor  $(a - a)$ , y un conmutador. El conmutador se compone de dos segmentos semicirculares de cobre montados sobre el eje, en el final del rotor, los mismos están aislados uno de otro, así como también del acero del rotor. Cada terminal del bobinado del rotor esta conectado a un segmento de cobre. Escobillas de carb´on estacionarias, montadas sobre los segmentos de cobre, proporcionan la conexión del bobinado del rotor con un circuito estacionario, por medio de un contacto sin fricción.

Las ecuaciones de tensión para los devanados de rotor y campo son:

$$
v_f = r_f \cdot i_f + \frac{d}{dt} \phi_f \tag{1.1}
$$

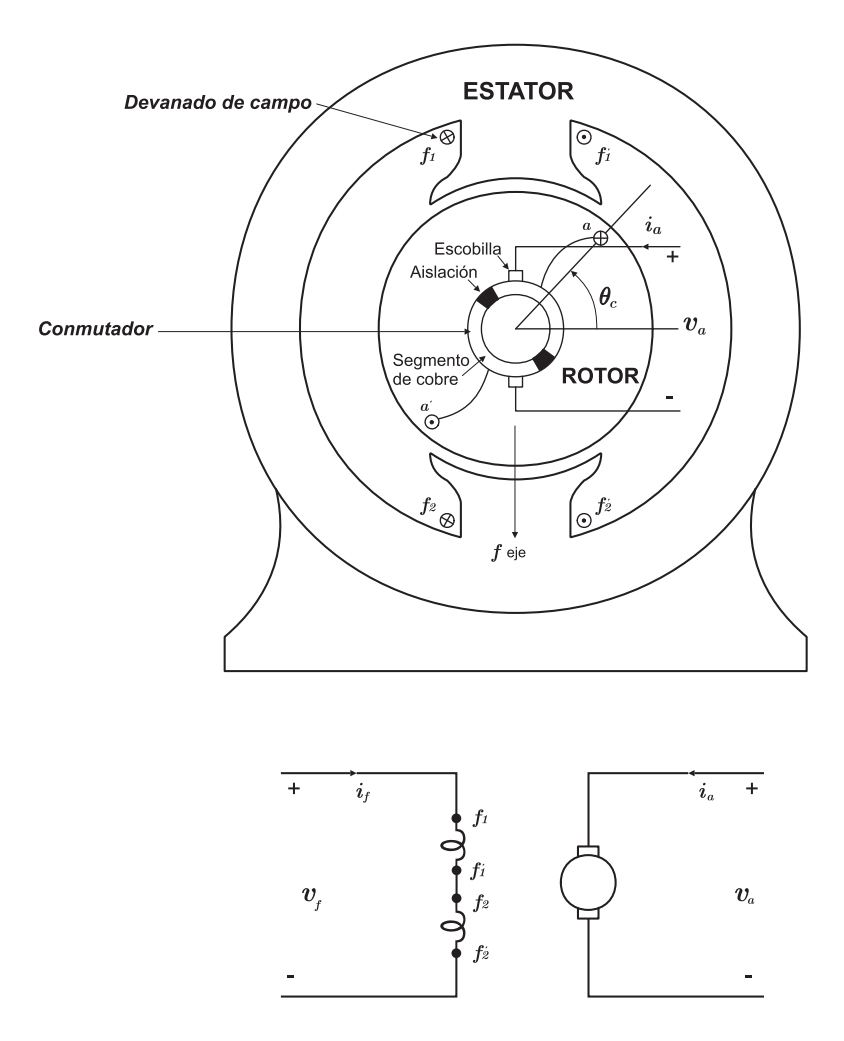

Figura 1.1: Motor de CC elemental de dos polos.

$$
v_a = r_a \cdot i_a + \frac{d}{dt} \phi_a \tag{1.2}
$$

Donde  $r_f$  y  $r_a$  son las resistencia del devanado de campo y del bobinado de armadura respectivamente. La caída de tensión debida al contacto de las escobillas sobre el conmutador se puede considerar como un valor constante o puede ser contemplada en la resistencia de armadura  $r_a$ . El rotor de un motor de continua es a menudo referido como la armadura; rotor y armadura pueden ser usados de forma intercambiable. Se puede expresar al enlace de flujos como:

$$
\phi_f = L_{ff} \cdot i_f + L_{fa} \cdot i_a \tag{1.3}
$$

$$
\phi_a = L_{af} \cdot i_f + L_{aa} \cdot i_a \tag{1.4}
$$

Donde  $L_{af}$  y  $L_{fa}$  son las inductancias mutuas entre la armadura y el devanado de campo. En un motor de continua la inductancia mutua entre el devanado de campo y el bobinado de armadura se puede aproximar a una función senoidal de argumento  $\theta_c$  y expresada como:

$$
L_{af} = L_{fa} = -L \cdot \cos \theta_c \tag{1.5}
$$

Donde  $L$  es una constante. Como el rotor gira, la función del conmutador es la de conmutar los terminales estacionarios desde un terminal del bobinado del rotor a el otro. Para la configuración que se muestra en la Fig. 1.1, esta conmutación (switching) ocurre a  $\theta_c = 0, \pi, 2\pi$ .... En el instante de conmutación, cada escobilla esta en contacto con ambos segmentos de cobre, con lo cual el bobinado del rotor (a − a´) queda en cortocircuito. Obviamente, es deseable que en este instante la tensión inducida este en su valor mínimo.

La tensión inducida en el devanado de armadura a circuito abierto, a velocidad y corriente de campo constante, se determina igualando  $i_a$  a cero e  $i_f$  a una constante. Sustituyendo las ecuaciones (1.4) y (1.5) en (1.2), se obtiene la expresión para la tensión a circuito abierto del bobinado ( $a - a$ ) con  $i_f = cte$ :

$$
v_a = i_f \frac{d\theta_c}{dt} \cdot sen\theta_c \tag{1.6}
$$

Luego, la tensión de armadura a circuito abierto es cero para  $\theta_c = 0, \pi, 2\pi$ ..., lo cual representa la posición del rotor durante la conmutación. La conmutación se puede observar en la Fig. 1.2, la cual, se explicará en tres instantes distintos. La tensión a circuito abierto correspondiente a las posiciones del rotor denominadas como  $\theta_{ca}$ ,  $\theta_{cb}$  ( $\theta_{cb} = 0$ ), y  $\theta_{cc}$  se indican en la figura. Es importante notar que durante una revolución del rotor, la dirección positiva asumida para la corriente de armadura se mantiene constante. En la Fig. 1.2.a, se observa que para  $\theta_{cb} = 0$ , la tensión sobre la armadura  $v_a$  es nula, ya que no existe contacto eléctrico entre las escobillas y los segmentos del conmutador. Esto último se corresponde con los cruces por cero de la Fig. 1.2.d, la cual representa la forma de onda de la tensión de armadura durante la conmutación, la misma responde a la ecuación (1.6). La Fig. 1.2.b representa a la conmutación para  $\pi < \theta_c < 2\pi$ , en la cual se observa que la corriente de armadura positiva ingresa por el terminal  $a'y$  sale por el terminal a del bobinado del rotor. Para  $0 < \theta_c < \pi$ , la conmutación esta representada en la

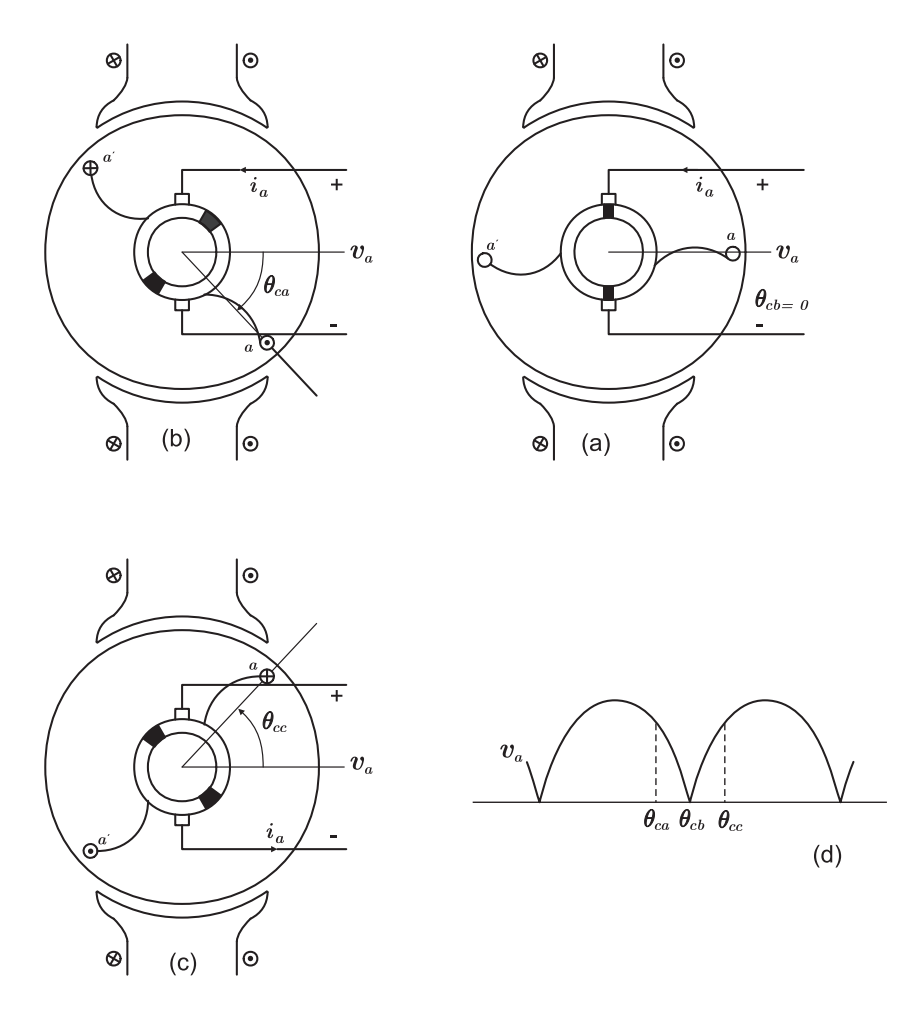

Figura 1.2: Conmutación de un motor de CC elemental.

Fig. 1.2.c, donde la corriente de armadura ingresa por el terminal a, del bobinado del rotor, y sale por  $\vec{a}$ , permitiendo el sentido de circulación de la corriente de armadura siempre positivo.

Por último, hay que tener en cuenta que el motor de la Fig. 1.1, no representa a un motor práctico. Aunque podría ser operado como un generador alimentando a una carga resistiva, debido al cortocircuito del bobinado de armadura en cada conmutación, este no podría operar efectivamente como un motor alimentado desde una fuente de tensión. Pero sí ejemplifica claramente los fundamentos del principio de funcionamiento de un motor de corriente continua.

### 1.3. Circuito equivalente y modelo de estados de un motor de CC

#### 1.3.1. Circuito equivalente de un motor de CC

En un motor de CC, el flujo de campo  $\phi_f$  es establecido por el estator. Este flujo se puede generar por medio de imanes permanentes (Fig. 1.3.a), donde el flujo  $\phi_f$  permanece constante, o por medio de un devanado de campo (Fig. 1.3.b), donde la corriente de campo  $I_f$  es quien controla al flujo. Por lo tanto el flujo  $\phi_f$ queda determinado por la siguiente ecuación:

$$
\phi_f = K_f \cdot I_f \tag{1.7}
$$

Donde  $K_f$  es una constante de proporcionalidad del motor.

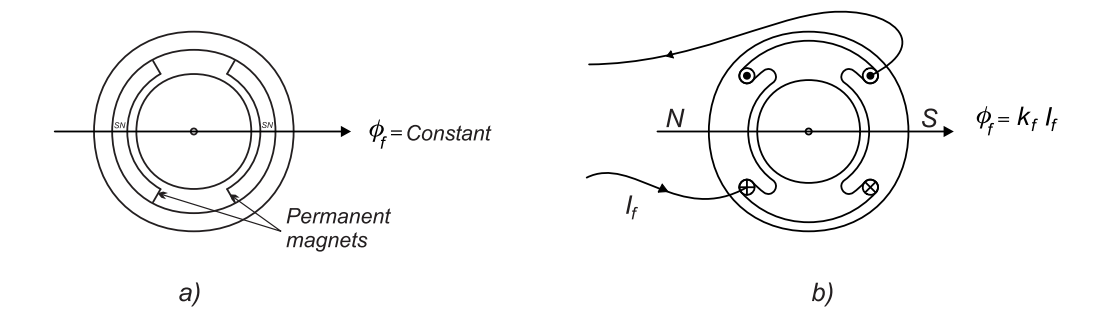

Figura 1.3: (a) Motor de CC con estator de imán permanente (PM); (b) motor CC con devanado de campo.

El torque electromagnético, en un motor de continua, se produce por la interacción del flujo de campo  $\phi_f$  y la corriente de armadura  $i_a$ . Dicha relación se observa en la ecuación  $(1.8)$ 

$$
T_{em} = K_t \cdot \phi_f \cdot i_a \tag{1.8}
$$

Donde  $K_t$  es la constante de torque del motor. En el circuito de armadura, una fem inducida se produce por la rotación de los conductores de armadura a una velocidad  $\omega_m$  en presencia de un flujo de campo  $\phi_f$ . La ecuación (1.9) representa esta relación

$$
e_a = K_e \cdot \phi_f \cdot \omega_m \tag{1.9}
$$

Donde  $K_e$  es la constante de tensión del motor.

En unidades SI,  $K_t$  y  $K_e$  son numéricamente iguales (1.10), lo cual se puede demostrar partiendo de que en estado estacionario la potencia eléctrica  $e_a \cdot i_a$  y la potencia mecánica  $\omega_m \cdot T_{em}$  son iguales. En las siguientes ecuaciones se muestra como se calcula la potencia eléctrica,  $(1.11)$ , y mecánica,  $(1.12)$ , respectivamente.

$$
K_t \left[ \frac{Nm}{A.Wb} \right] = K_e \left[ \frac{V}{Wb.rad/seg} \right] \tag{1.10}
$$

$$
P_e = e_a \cdot i_a = K_e \cdot \phi_f \cdot \omega_m \cdot i_a \tag{1.11}
$$

$$
P_m = \omega_m \cdot T_{em} = K_t \cdot \phi_f \cdot \omega_m \cdot i_a \tag{1.12}
$$

Para generar torque, una fuente de tensión controlable  $v_a$  se aplica sobre los terminales de armadura para establecer  $i_a$ . Por lo tanto, la corriente  $i_a$  en el circuito de armadura queda determinada por  $v_a$ , la fem inducida  $e_a$ , la resistencia del devanado de armadura  $R_a$  y la inductancia de armadura  $L_a$ , (1.13).

$$
v_a = e_a + R_a \cdot i_a + L_a \frac{di_a}{dt}
$$
\n
$$
(1.13)
$$

$$
T_{em} = J\frac{d\omega_m}{dt} + B \cdot \omega_m + T_{WL}(t)
$$
\n(1.14)

Las ecuaciones  $(1.13)$  y  $(1.14)$ , se pueden representar en un circuito equivalente como se muestra en la Fig. 1.4.

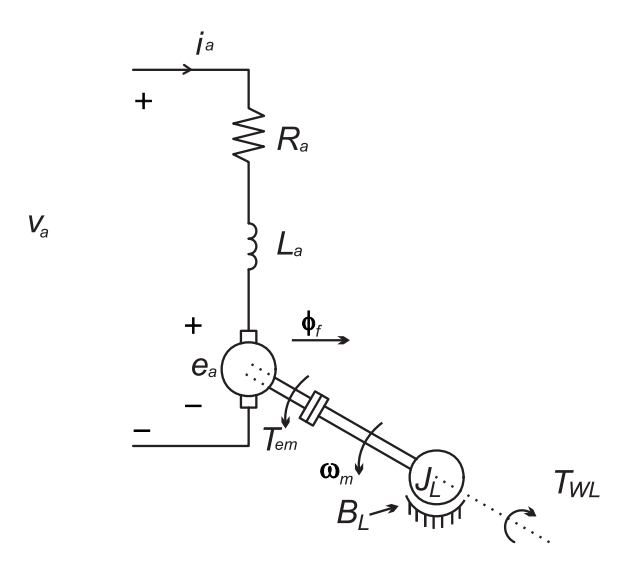

Figura 1.4: Circuito equivalente de un motor de CC.

La interacción de la  $T_{em}$  con el torque de carga esta dada por la ecuación (1.14), la cual determina como el motor desarrolla velocidad. Donde J y B son los parámetros electro-mecánicos del modelo y  $T_{WL}$  es el torque de trabajo equivalente de la carga.

#### 1.3.2. Modelo de estados del motor de continua

Para una dada tensión de armadura, un torque de carga, y corriente de excitatriz constante, el motor de continua puede modelarse mediante las ecuaciones  $(1.15)$  y  $(1.16)$ , las cuales surgen de la sección anterior.

$$
va(t) = R_a \cdot ia(t) + L_a \frac{dia_{(t)}}{dt} + K_T \cdot \omega(t)
$$
\n(1.15)

$$
\tau_L(t) = K_E \cdot ia(t) - J \frac{d\omega_{(t)}}{dt} - B \cdot \omega(t) \tag{1.16}
$$

- $va(t)$  tensión aplicada a la armadura
- $ia(t)$  corriente de armadura
- $\omega(t)$  velocidad angular

donde:  $R_a, L_a$ parámetros eléctricos del modelo

 $J, B$  parámetros electro-mecánicos del modelo

 $K_T, K_F$  constantes paramétricas

 $\tau_L(t)$  torque de carga

La ecuación (1.15) modela el comportamiento eléctrico de la armadura, mientras que la ecuación  $(1.16)$  modela el comportamiento mecánico del sistema.

Re-escribiendo las ecuaciones en forma de modelo de estados y utilizando Laplace para una notación eficiente, es posible reescribir las ecuaciones  $(1.15)$  y (1.16) de la siguiente forma:

$$
\begin{bmatrix} sI_a \\ s\Omega \end{bmatrix} = \begin{bmatrix} -\frac{R_a}{L_a} & -\frac{K_T}{L_a} \\ \frac{K_E}{J} & -\frac{B}{J} \end{bmatrix} \begin{bmatrix} I_a \\ \Omega \end{bmatrix} + \begin{bmatrix} \frac{1}{L_a} & 0 \\ 0 & -\frac{1}{J} \end{bmatrix} \begin{bmatrix} V_a \\ T_L \end{bmatrix}
$$
(1.17)

La inherente facilidad de la notación matricial, permite una notación compacta y una clara separación de el vector de entrada,  $\vec{u} = \begin{bmatrix} Va & T_L \end{bmatrix}$  y el de salida,  $\vec{v} = \begin{bmatrix} Ia & \Omega \end{bmatrix}$ . A esta forma de representación se lo llama espacio de estado de un sistema en tiempo contínuo<sup>1</sup>:

$$
\dot{\mathbf{x}} = \mathbf{A}\mathbf{x} + \mathbf{B}\mathbf{u} \tag{1.18}
$$

donde x es el vector de estado ( $\epsilon \mathbb{R}^n$ ), u es el vector de entrada ( $\epsilon \mathbb{R}^r$ ), A es la matriz de estado ( $\epsilon \mathbb{R}^{n \times n}$ ) y **B** la matriz de entrada ( $\epsilon \mathbb{R}^{n \times r}$ )

Cabe destacar que el sistema continuo planteado es MIMO, es decir dos entradas y dos salidas. En el diagrama en bloques de la Fig. 1.5 puede notarse la realimentación natural que existe entre la velocidad angular y la entrada de tensión de armadura. Esta realimentación muestra el acoplamiento que existe entre las ecuaciones del modelo.

Partiendo del diagrama en bloques de la Fig. 1.5 se puede obtener la función transferencia del motor, la cual se desarrolla al final del capítulo para poder obtener los parámetros del motor.

 ${}^{1}$ La notación con negrita denota matriz/vector.

#### 1.3.3. Cálculo de los parámetros del motor de continua

En la mayoría de los casos cuando se trabaja con motores de continua los únicos datos con los que se cuentan son: tensi´on nominal, potencia, corriente nominal y velocidad en rpm. Para poder modelar un motor y simular su comportamiento es necesario conocer todos sus parámetros. Por esta razón, en esta sección del capítulo, se procederá a explicar un método para la obtención de los mismos. En este caso se utiliza un método empírico, ya que se determinan los parámetros mediante ensayos.

En primer lugar para poder calcular los parámetros del motor es necesario conocer la función transferencia del motor. Por lo tanto partiendo del diagrama en bloques de la Fig. 1.5 se obtiene que:

$$
\omega(s) = \frac{G_1(s)}{1 + G_1(s) \cdot H_1(s)} \cdot V_a(s) + \frac{G_2(s)}{1 + G_2(s) \cdot H_2(s)} \cdot T_L(s) \tag{1.19}
$$

Donde:

$$
G_1(s) = \frac{(1/R_a)}{1 + s\tau_e} K_E \frac{(1/B)}{1 + s\tau_m}
$$
\n(1.20)

$$
H_1(s) = K_E \tag{1.21}
$$

$$
G_2(s) = -\frac{(1/B)}{1 + s\tau_m} \tag{1.22}
$$

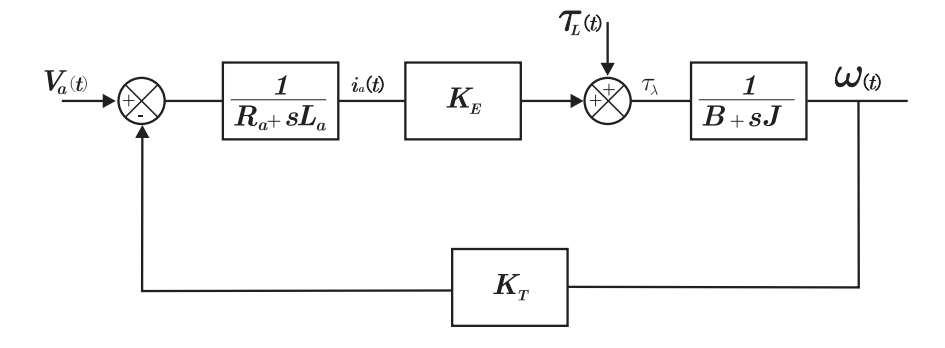

Figura 1.5: Diagrama en bloques.

$$
H_2(s) = -\frac{(K_E^2/R_a)}{1 + s\tau_e} \tag{1.23}
$$

$$
\tau_e = \frac{L_a}{R_a} = \text{constante de tiempo eléctrica del motor} \tag{1.24}
$$

$$
\tau_m = \frac{J}{B} = \text{constante de tiempo mecánica del motor} \tag{1.25}
$$

 $Si$  se desprecia el termino del torque de carga en la ecuación  $(1.19)$ , la función transferencia del motor queda determinado por:

$$
G(s) = \frac{\omega(s)}{V_a(s)} = \frac{K_E}{K_E^2 + R_a B \cdot (1 + s \tau_e) \cdot (1 + s \tau_m)}
$$
(1.26)

En la mayoría de los casos la constante de tiempo eléctrica es mucho menor que la mecánica ( $\tau_e \ll \tau_m$ ). Por lo tanto  $\tau_e$  puede ser despreciada, y la expresión de la ecuación  $(1.26)$  se simplifica de la siguiente manera:

$$
G(s) = \frac{\omega(s)}{V_a(s)} = \frac{K_E}{K_E^2 + R_a \cdot B + sR_a B \cdot \tau_m} = \frac{K_m}{1 + s\tau_{mt}}
$$
(1.27)

Donde:

$$
\tau_{mt} = \frac{R_a \cdot B}{K_E^2 + R_a \cdot B} \cdot \tau_m \tag{1.28}
$$

$$
K_m = \frac{K_E}{K_E^2 + R_a \cdot B} \tag{1.29}
$$

$$
\tau_{mt} < \tau_m \tag{1.30}
$$

Una vez conocida la expresión de la función transferencia se pueden obtener todos los par´ametros realizando mediciones experimentales sobre el motor

#### 1.3.4. Obtención de los parámetros

A continuación se procede a calcular los parámetros de un motor de continua con las siguientes características eléctricas:

V olts: 115DC, 3450rpm, Amp. : 1A, 3/16HP  $Ra = 3\Omega$ 

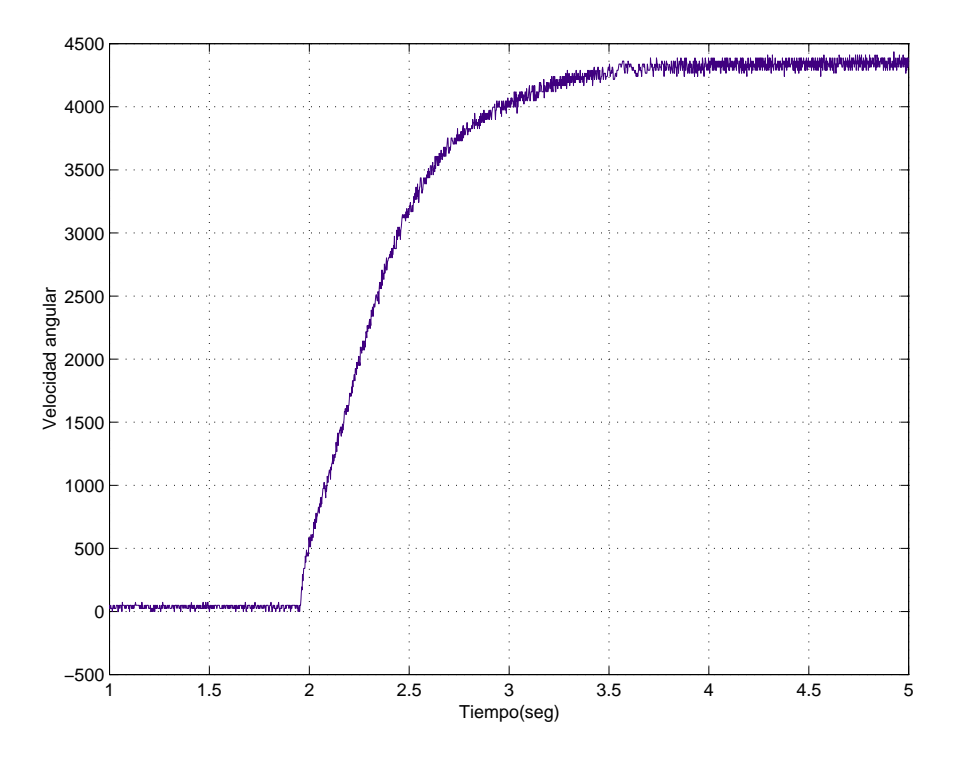

Figura 1.6: Respuesta de velocidad del motor.

 $L_a = 5.4 mHy$ 

Como se puede apreciar en los datos dados anteriormente, se cuenta con la constante de tiempo eléctrica del motor  $\tau_e = \frac{L_a}{R_a}$  $\frac{L_a}{R_a}$ . Por lo tanto lo único que faltaría para poder caracterizar el motor seria la constante de tiempo mecánica  $\tau_m = \frac{J}{B}$  $\frac{J}{B}$  y las constantes paramétricas  $K_T = K_E$ . Para el cálculo de las mismas se necesita que el motor se encuentre en funcionamiento. En este caso las condiciones de trabajo son las siguientes:

 $Va = 107V$  $I_a = 760mA$  $\omega = 470, 84 \, [r/s]$ 

En las condiciones de funcionamiento dadas se procede a adquirir la respuesta de la velocidad en función del tiempo, la cual se observa en la gráfica de la Fig. 1.6.

De la gráfica de la Fig. 1.6 se puede obtener la constante de tiempo mecánica  $\tau_{mt}$ . El valor de  $\tau_{mt}$  se calcula gráficamente como el tiempo que tarda la velocidad en alcanzar el 63 % de su valor m´aximo. En este caso el valor es aproximadamente de  $\tau_{mt} = 0.4$ seg

Por otro lado, partiendo de las ecuaciones (1.28) y (1.29) se obtienen expresiones para el cálculo de  $\tau_m$  y B respectivamente:

$$
\tau_m = \frac{K_E^2 + R_a \cdot B}{R_a \cdot B} \tau_{mt} \tag{1.31}
$$

$$
B = \frac{K_E/K_m - K_E^2}{R_a}
$$
 (1.32)

Donde:

$$
K_m = \frac{\omega}{V_a} \tag{1.33}
$$

$$
K_E = \frac{E_a}{\omega} = \frac{V_a - I_a \cdot R_a}{\omega} \tag{1.34}
$$

Una vez que se obtienen los valores de B y  $\tau_m$  se puede calcular el momento de inercia J como:

$$
J = \tau_m \cdot B \tag{1.35}
$$

Para este caso práctico, los valores obtenidos de los parámetros son:

$$
La = 5, 4mHy
$$
  
\n
$$
Ra = 3\Omega
$$
  
\n
$$
K_E = 0, 222[Vs/rad]
$$
  
\n
$$
K_T = 0, 222[Nm/A]
$$
  
\n
$$
B = 0, 405 \cdot 10 - 3[Nms/rad]
$$
  
\n
$$
J = 6, 74 \cdot 10 - 3[kgm^2]
$$

Para poder validar los resultados, utilizando Matlab, se arma un modelo lineal con los parámetros obtenidos y se lo compara con el modelo real. Para la comparación se utiliza una entrada escalón de 107Volts.

En primer lugar se arma un modelo lineal despreciando el polo eléctrico. Esto se corresponde con la condición que se planteo previamente para el cálculo del polo mecánico. La función transferencia del motor para este caso es la siguiente:

$$
T = \frac{0,2222}{0,00674\text{s}+0,000405} \tag{1.36}
$$

En la Fig. 1.7 se muestra la respuesta de velocidad del modelo lineal (despreciando el polo eléctrico  $\tau_e$ ) superpuesta con la lectura de velocidad real del motor

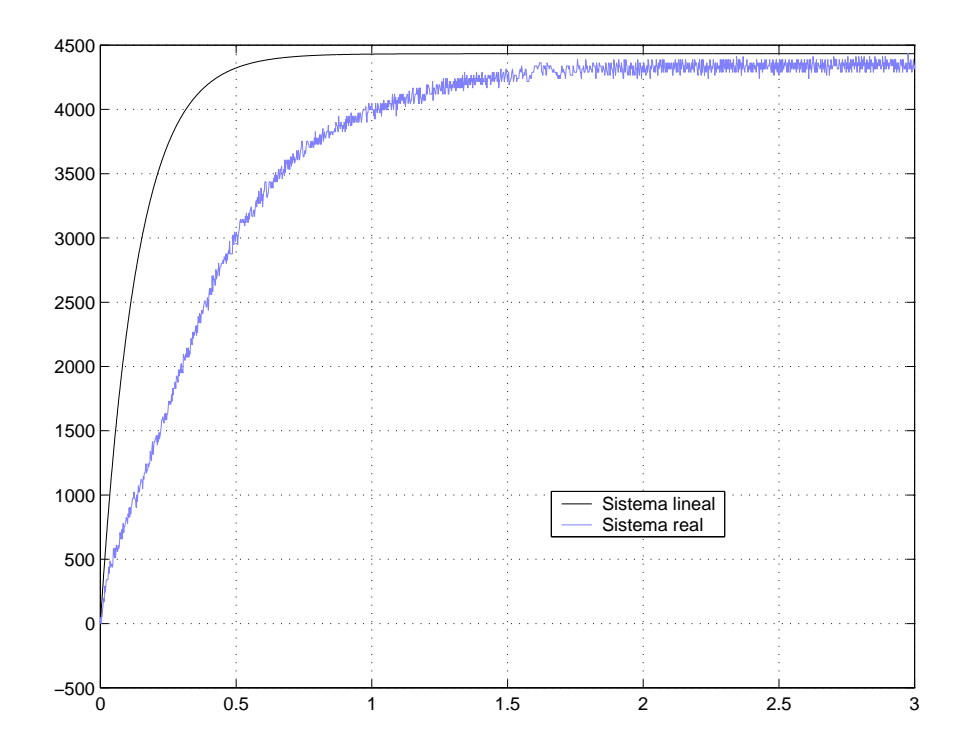

Figura 1.7: Respuesta de velocidad del motor y su modelo lineal, despreciando  $\tau_e$ .

con la misma señal de entrada. Se puede observar que despreciando el polo eléctrico no es posible demostrar que los par´ametros obtenidos son representativos del modelo real.

Para poder validar los resultados obtenidos se compara al sistema real con un sistema lineal completo, es decir contemplando el polo eléctrico. La función transferencia para este caso es la siguiente:

$$
T = \frac{0,2222}{3,64 \cdot 10^{-5} \mathbf{s}^2 + 0,02022 \mathbf{s} + 0,001215}
$$
(1.37)

En la Fig. 1.8 se muestra la respuesta de velocidad del modelo lineal (negro) superpuesta con la lectura de velocidad real del motor (azul). Se puede observar que el modelo lineal da una buena aproximación del sistema real, obteniendo así, que los parámetros son representativos del modelo real del motor. Sin embargo, se observa un error que se produce por comparar la respuesta de velocidad de un modelo simulado con una real. Por otro lado, se tiene un incremento en el error debido a las mediciones, dado porque el modelo lineal se arma en base a valores calculados mediante ensayos.

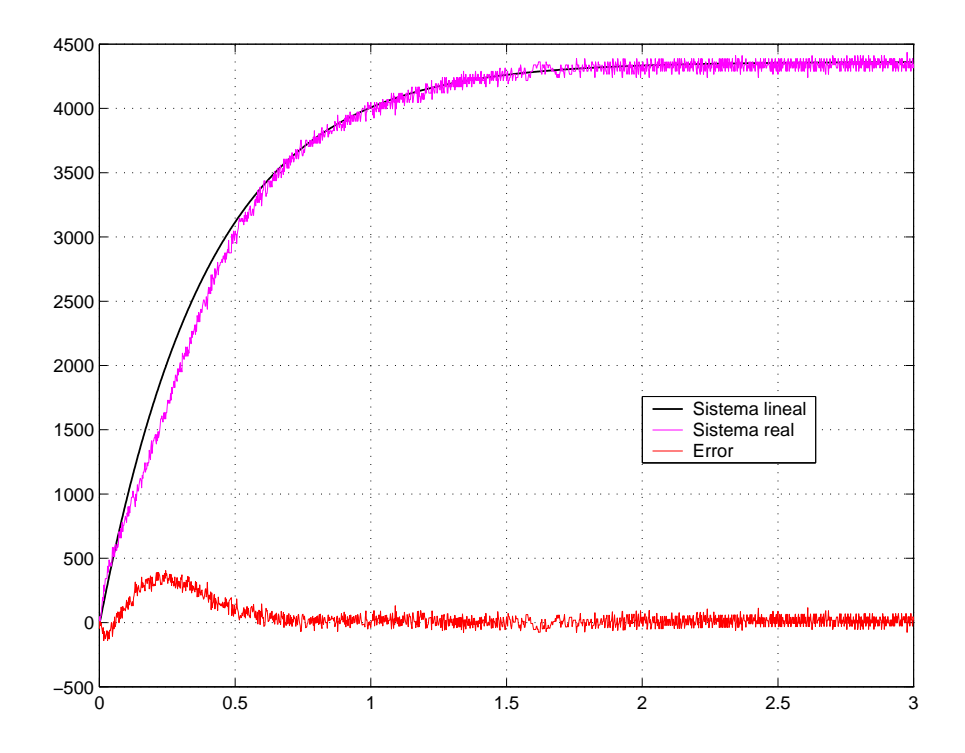

Figura 1.8: Respuesta de velocidad del motor y su modelo lineal completo.

### 1.4. Motorización y regeneración en los cuatro cuadrantes

Los motores de continua actúan como generadores cuando están en el proceso de regeneración o frenado, donde su velocidad está siendo reducida. Por lo tanto es importante considerar al motor en su modo de operación como generador. Para considerar el frenado, se debe asumir que el flujo  $\phi_f$  se mantiene constante y el motor esta inicialmente manejando una carga, a una velocidad  $\omega_m$ . Si  $v_a$  disminuye por debajo de  $e_a$  en la Fig. 1.4, el motor reduce su velocidad y la corriente  $i_a$  varia su dirección. El torque electromagnético  $T_{em}$ , dado por la ecuación (1.8), invierte su dirección y la energía cinética asociada con la inercia de la carga del motor es convertida en energía eléctrica por el motor, que ahora actúa como generador. Esta energía algunas veces es absorbida por la fuente de tensión  $v_t$  o disipada en un resistor.

Durante la operación de frenado, la polaridad de  $e_a$  no cambia, dado que la dirección de rotación no varia. Pero como el rotor disminuye su velocidad,  $e_a$  decrece en magnitud, ecuación  $(1.9)$ , hasta que el rotor se paraliza y toda la energía inercial se disipa. Por lo tanto, un motor de continua puede ser operado en cualquier dirección y su torque electromagnético puede ser invertido para el proceso de frenado, como se muestra para los cuatro cuadrantes del plano velocidad-torque de la Fig. 1.9.

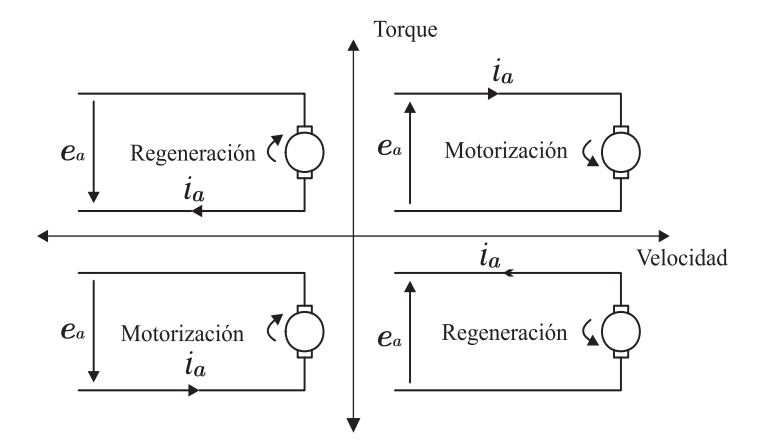

Figura 1.9: Funcionamiento del motor de cc en los cuatro cuadrantes.

### 1.5. Motores de CC con devanado de campo excitado separadamente

Los motores de CC a imán permanente están limitados a unos pocos caballos de fuerza y también tienen una limitación en la velocidad máxima. Estas limitaciones pueden ser superadas si  $\phi_f$  se produce por medio de un devanado de campo sobre el estator, el cual es suministrado por una corriente continua  $I_f$ , como se observa en la Fig. 1.10. Para ofrecer la mayor flexibilidad en el control del motor, el devanado de campo es excitado por medio de una fuente controlada externamente  $v_f$  (Fig. 1.10). Como se indica en la ecuación (1.7), el valor en estado estacionario del flujo  $\phi_f$  es controlado por  $I_f$  (=  $V_f/R_f$ ), donde  $R_f$  es la resistencia del devanado de campo.

#### 1.5.1. Capacidad de velocidad-torque

En estado estacionario, asumiendo un flujo de campo  $\phi_f$  constante, las ecuaciones que gobiernan el funcionamiento de un motor de imán permanente son las siguientes:

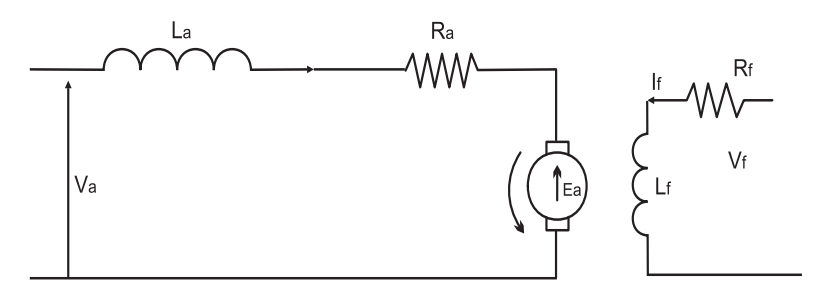

Figura 1.10: Motor de CC excitado separadamente.

$$
T_{em} = K_T \cdot I_a \tag{1.38}
$$

$$
E_a = K_E \cdot \omega_m \tag{1.39}
$$

$$
V_a = E_a + R_a \cdot I_a \tag{1.40}
$$

donde  $K_T = K_t \phi_f$  y  $K_E = K_e \phi_f$ . Dichas expresiones se obtienen partiendo de las ecuaciones  $(1.8), (1.9)$  y  $(1.13)$  respectivamente.

De las ecuaciones en estado estacionario es posible obtener  $\omega_m$  como una función de  $T_{em}$  para una dada tensión  $V_t$ :

$$
\omega_m = \frac{1}{K_E} \cdot \left( V_a - \frac{R_a}{K_T} \cdot T_{em} \right) \tag{1.41}
$$

En la gráfica de esta ecuación, Fig. 1.11, se observa la relación existente entre la velocidad angular y el torque para distintas tensiones de armadura. La característica de velocidad-torque para una dada  $V_a$ , es esencialmente vertical, excepto por la inclinación debido a la tensión de perdida  $R_a.I_a$  sobre la resistencia de armadura. Por lo tanto, la velocidad de una carga con una característica de torque-velocidad arbitraria puede ser controlada, controlando  $V_a$  para un motor de imán permanente con  $\phi_f$  constante.

Para los motores con devanado de campo excitado separadamente, dado que el flujo  $\phi_f$ es controlable, la ecuación (1.41) se puede escribir de la siguiente manera:

$$
\omega_m = \frac{1}{K_e \cdot \phi_f} \cdot \left( V_a - \frac{R_a}{K_t \cdot \phi_f} \cdot T_{em} \right) \tag{1.42}
$$

recordando que  $K_T = K_t.\phi_f$  y  $K_E = K_e.\phi_f$ . En la ecuación (1.42) se observa que

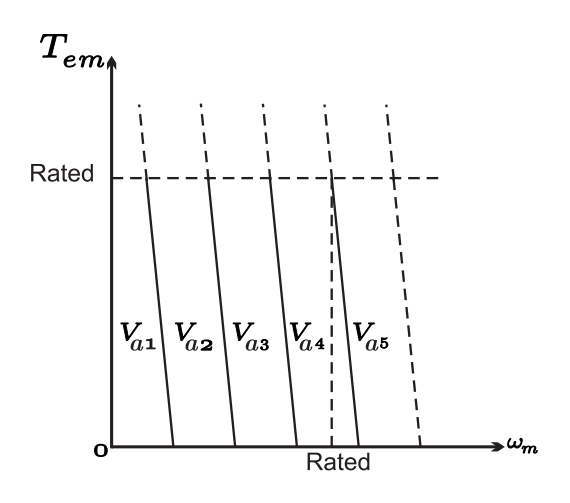

Figura 1.11: Característica velocidad-torque.

para este tipo de motores,  $V_a$  y  $\phi_f$  pueden ser controlados para lograr velocidades y torques deseados. Como una práctica general, para maximizar la capacidad de torque del motor,  $\phi_f$  se debe mantener en su valor máximo para velocidades menores a la nominal. Con  $\phi_f$  en su valor máximo, las relaciones son las mismas que las dadas por las ecuaciones  $(1.38)$  a  $(1.41)$  de un motor de imán permanente. Por lo tanto, la característica velocidad-torque es la misma que la de un motor de imán permanente (Fig. 1.11). Con  $\phi_f$  constante e igual a su valor máximo, la capacidad velocidad-torque del motor es como se muestra en la Fig. 1.12, donde la región de  $\phi_f$  constante es frecuentemente llamada región de torque constante. La tensión  $V_a$  requerida en esta región, aumenta linealmente desde aproximadamente cero hasta su valor máximo, así como la velocidad se incrementa desde cero hasta su valor nominal. La tensión  $V_a$  y la correspondiente  $E_a$  se observan en la Fig. 1.12.

Para obtener velocidades mayores a la nominal,  $V_a$  se debe mantener constante en su valor máximo y  $\phi_f$  debe disminuir. Dado que  $I_a$  no puede exceder su valor nominal y que el flujo  $\phi_f$  reduce su valor, la capacidad de torque disminuye, (1.8). En esta región de campo débil la máxima potencia  $E_a I_a$  en el motor no puede superar su valor nominal. Esta región, también llamada región de potencia constante, se muestra en la Fig. 1.12, donde la  $T_{em}$  disminuye a medida que la velocidad $\omega_m$ aumenta y  $V_a, \; E_a$  y  $I_a$  permanecen constantes en sus valores nominales. La Fig. 1.12 es la gráfica de la capacidad continua máxima del motor en estado estacionario, donde se observa que el motor puede operar en la región de torque constante o en la región de potencia constante, en la cual el motor resigna torque por una velocidad mayor a la nominal. En la región de campo

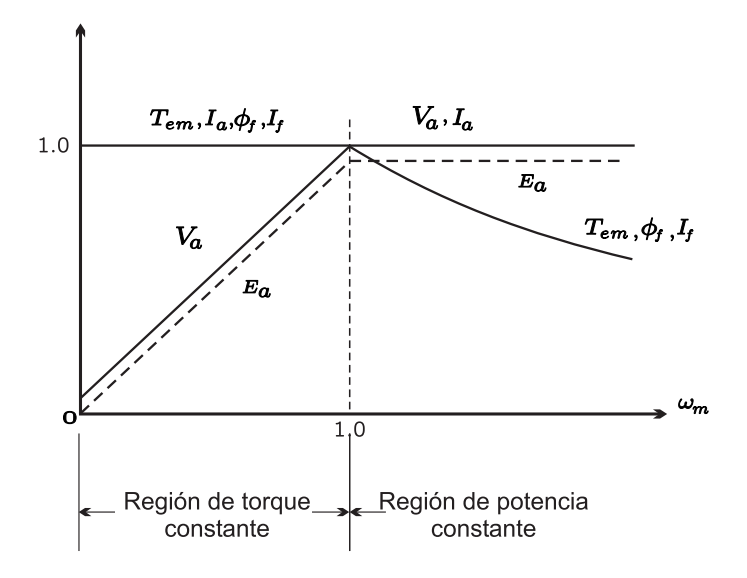

Figura 1.12: Capacidad velocidad-torque continua

d´ebil o potencia constante, la velocidad puede exceder de un 50 a un 100 % el valor nominal, dependiendo de las especificaciones del motor.

### 1.6. Conclusiones

En este capítulo se analiza el principio de funcionamiento de motores de CC. Partiendo de las ecuaciones que representan su funcionamiento, se obtiene un modelo circuital equivalente. Utilizando este modelo, se propone un método que permite obtener, mediante ensayos, los parámetros del motor. Se observa que los valores obtenidos son representativos del modelo real; logrando, de esta manera, un modelo del motor que representa al funcionamiento real del mismo.

Luego se estudia el proceso de motorización y regeneración de un motor de CC en los cuatro cuadrantes. En donde se concluye que un motor de continua puede ser operado en cualquier dirección y su torque electromagnético puede ser invertido para el proceso de frenado.

## Capítulo 2

# Controladores o drivers PWM para motores de CC

### 2.1. Introducción

Los controladores o drivers PWM son los circuitos que transforman pulsos lógicos (de baja potencia) en pulsos de corriente (de potencia) para excitar los bobinados de los motores. Dentro de los drivers para motores de continua, existen distintas topologías de convertidores que se clasifican según el número de cuadrantes que gobiernan.

En este capítulo se desarrollan estas topologías. En primer lugar, se especifica el por que del uso de controladores PWM, y luego se explica el funcionamiento de las distintas topologías.

### 2.2. Ventajas de los controladores PWM

En cualquier proceso de conversión de potencia, bajas perdidas y por lo tanto alta eficiencia de energía son importantes por dos razones: el costo de la energía desaprovechada y la dificultad de remover el calor generado debido a la disipación de energía. Otras consideraciones son la reducción de tamaño, peso y costo.

Los objetivos citados anteriormente, en la mayor parte de los sistemas, no se pueden lograr utilizando electrónica lineal, donde los dispositivos semiconductores operan en su región lineal (activa). En esta región, los dispositivos para poder absorber cualquier diferencia de tensión se comportan como un resistor ajustable, provocando una baja eficiencia de energía.

Por lo tanto, la principal ventaja de los drivers PWM frente a los lineales, es la eficiencia de energía. Dado que en los controladores PWM (o en la electrónica de potencia) los transistores operan como llaves, es decir en corte y saturación, minimizando así las pérdidas de energía. Existe una pérdida de energía cada vez que la llave pasa de un estado a otro a través de su región activa, la cual es linealmente proporcional a la frecuencia de conmutación. Esta pérdida de energía de conmutación es usualmente mucho menor que las perdidas de energía en los controladores de potencia lineales.

### 2.3. Topologías de convertidores para motores de C.C

Existen tres topologías de convertidores que se clasifican según el número de cuadrantes que gobiernan.

Las distintas topologías son:

- Convertidor de un cuadrante (step down)
- Convertidor de dos cuadrantes (half-bridge)
- Convertidor de cuatro cuadrantes (full-bridge)

En esta sección, se desarrolla el principio de funcionamiento de cada una de ellas.

#### 2.3.1. Convertidor de un cuadrante (step down)

El circuito para este tipo de convertidor se corresponde con el de la Fig. 2.1. La tensión promedio aplicada sobre el motor se controla variando el ciclo de trabajo de la llave, S. En la Fig. 2.2 se muestran las formas de onda para dicho circuito.

Durante el tiempo  $t_{on}$ , la tensión  $V_{dc}$  se aplica al motor y la corriente de armadura comienza a aumentar. Despreciando la resistencia de estado "on" de la llave y la del devanado de armadura, la tensión sobre  $L_a$  es  $V_{dc}E_a$ , y por lo tanto la velocidad de crecimiento de la corriente de armadura queda determinada por la ecuación  $(2.1)$ :

$$
\frac{dI_a}{dt} = \frac{V_{dc} - E_a}{L_a} \tag{2.1}
$$

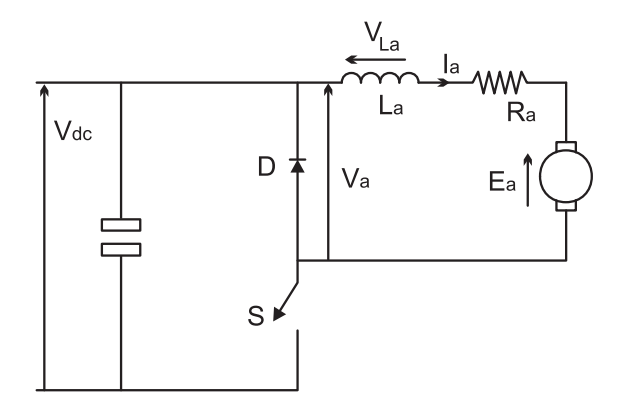

Figura 2.1: Convertidor de un cuadrante (step down).

Cuando la llave pasa al estado "off" la energía almacenada en la inductancia de armadura debe ser disipada. La polaridad de la tensión sobre  $L_a$  se invierte, el diodo D se polariza en directa y la corriente de armadura mantiene el mismo sentido de circulación que en el estado "on". Si se asume que la velocidad del motor permanece constante y se omite la tensión en el diodo, la tensión sobre el inductor es igual a  $-E_a$ . Para este estado la velocidad con que decrece la corriente de armadura esta dada por la ecuación  $(2.2)$ :

$$
\frac{dI_a}{dt} = -\frac{E_a}{L_a} \tag{2.2}
$$

La tensión promedio sobre un inductor en un periodo debe ser cero, es decir:

$$
\int_{0}^{T} v_{L} dt = \int_{0}^{t_{on}} v_{L} dt + \int_{t_{on}}^{T} v_{L} dt = 0
$$
\n(2.3)

La integral de  $v_L$  para el intervalo  $t_{on}$  corresponde al área sombreada (1) de la Fig. 2.2, mientras que la integral para el intervalo  $t_{off}$  corresponde al área sombreada (2) de dicha figura. Como estas dos áreas deben ser iguales, y tomando las expresiones correspondientes de  $v<sub>L</sub>$  para cada estado, se obtiene la función transferencia del convertidor:

$$
V_a = \frac{t_{on}}{T} V_{dc} \tag{2.4}
$$

Como esta topología solo cuenta con una llave, la corriente solo puede circular en único sentido. Por lo cual solo permite que el motor opere en un cuadrante, donde la velocidad se genera siempre en un mismo sentido y la regeneración o

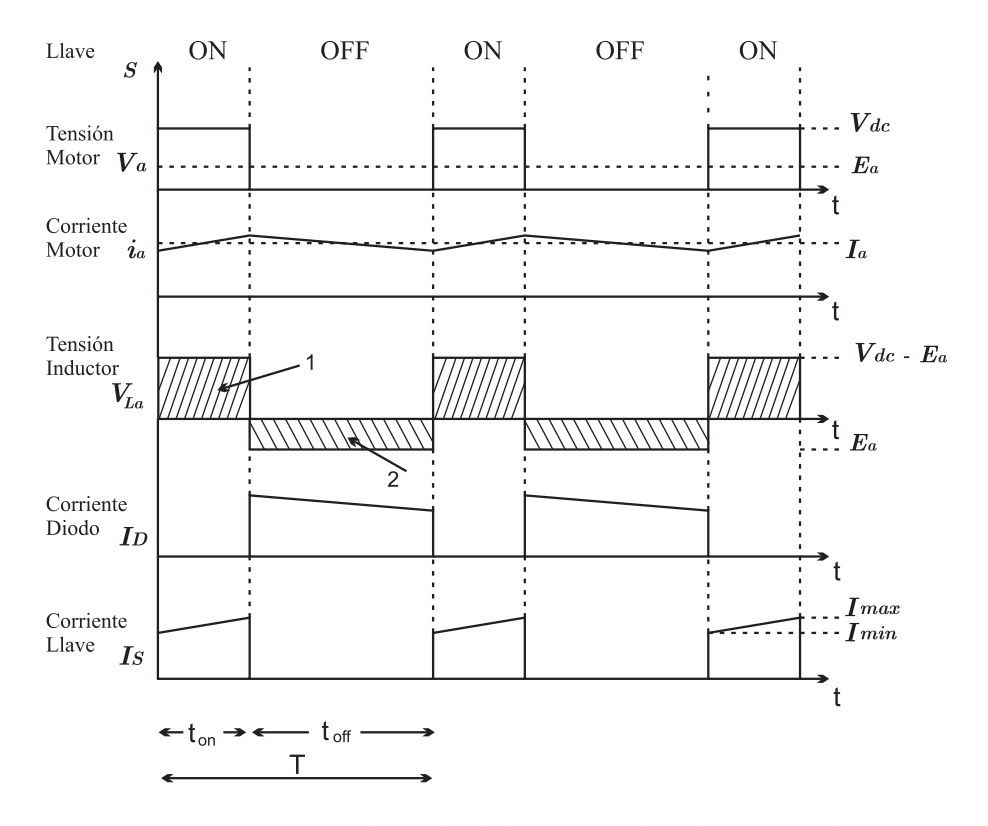

Figura 2.2: Formas de onda del convertidor de un cuadrante

frenado se desarrolla naturalmente. Con lo que respecta al frenado natural se debe a que cuando la llave se abre, la corriente de armadura se extingue naturalmente cerrando su circulación a través del diodo D de la Fig.  $2.1$ . Por lo tanto con este convertidor, a parte de que la velocidad se desarrolla siempre en el mismo sentido, no se tiene control sobre el frenado o regeneración del motor. Esta limitación se contempla en el convertidor de dos cuadrantes que se desarrolla a continuación.

#### 2.3.2. Convertidor de dos cuadrantes (half-bridge)

En la Fig. 2.3 se muestra un circuito half bridge para drivers de continua de dos cuadrantes. En este circuito, la operación de motorización la realizan S1 y D2, de forma similar al convertidor de un cuadrante, y para la operación de regeneración actúan S2 y D1. Para la operación regenerativa el motor actúa como una fuente de potencia activa y esta fluye de derecha a izquierda. La corriente de regeneraci´on se controla variando el ciclo de trabajo de S2. Cuando S2 esta en "on", la corriente de armadura negativa se incrementa a través de la llave y la inductancia de armadura. Cuando S2 pasa al estado "off", el diodo D1 queda polarizado en directa y la corriente de regeneración fluye hacia la fuente  $V_{dc}$ . Las distintas formas de onda que intervienen en el proceso de regeneración o frenado se observan en la Fig. 2.4. En la misma se observa la evolución en el tiempo de los distintos par´ametros y componentes que conforman el circuito a medida que la llave S2 cambia de estado. Se observa como la corriente de armadura, cuando la llave S2 esta encendida, cambia el sentido de circulación previamente extinguiendo su valor y luego creciendo en su nuevo sentido de circulación hasta que esta se apaga.

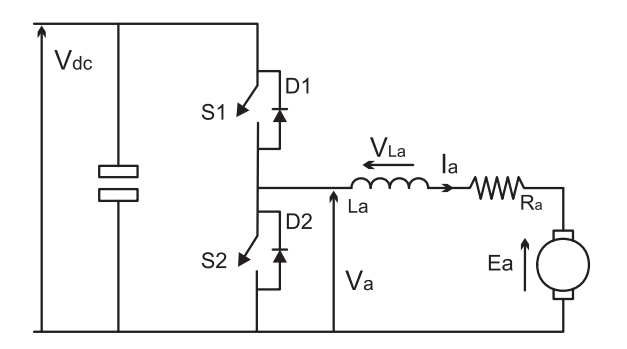

Figura 2.3: Convertidor de dos cuadrantes (half-bridge)
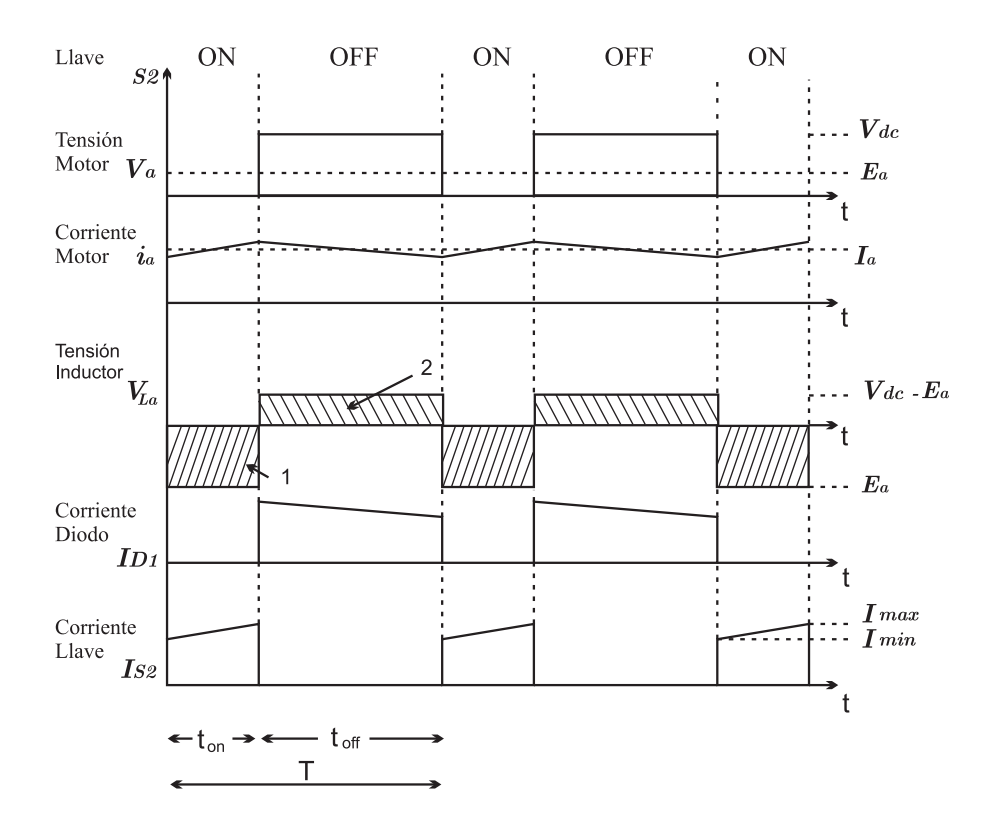

Figura 2.4: Formas de onda del convertidor de dos cuadrantes.

Siguiendo el procedimiento visto anteriormente para el convertidor de un cuadrante, se puede obtener la función transferencia para este circuito. En este caso solo se expresa la función transferencia de regeneración, la cual es la que marca la gran diferencia con el convertidor de un cuadrante:

$$
V_a = \left(1 - \frac{t_{on}}{T}\right) V_{dc} \tag{2.5}
$$

Como se desarrolló anteriormente este convertidor permite, por medio de S2 y D1, controlar el proceso de frenado o regeneración del motor. Esto permite tener una corriente de armadura que invierte su sentido de circulación, logrando que la energía fluya desde el motor hacia  $V_{dc}$ . Se debe tener en cuenta que aunque en el momento de frenado la corriente de armadura cambia su sentido de circulación, en ningún momento la tensión sobre bornes del motor cambia su polaridad, impidiendo que el motor invierta su sentido de giro. Cuando se requiera una motorización y regeneración en ambos sentidos de giro, el convertidor indicado es el de cuatro cuadrantes. Este convertidor se desarrolla en profundidad a continuación.

#### 2.3.3. Convertidor de puente completo (full-bridge)

En el convertidor de puente completo (full-bridge) la entrada es una magnitud fija de tensión continua  $V_d$ . La salida es una tensión continua  $V_o$ , la cual puede ser controlada en magnitud así como en polaridad. Similarmente, la dirección y magnitud de la corriente de salida  $i<sub>o</sub>$  puede ser controlada. Por lo tanto, un convertidor full bridge puede operar en los cuatro cuadrantes del plano  $i_o, V_o, y$ la potencia que fluye a través del convertidor, puede ser en cualquier dirección.

#### Principio de funcionamiento

En una topología como la del convertidor full bridge (Fig. 2.5), donde los diodos están conectados en antiparalelo con las llaves, se debe hacer una distinción entre el estado "on" y el estado de conducción de una llave. A causa de los diodos en antiparalelo, cuando una llave es encendida, puede o no conducir una corriente dependiendo de la dirección de la corriente de salida  $i<sub>o</sub>$ . Se considera que una llave esta en el estado de conducción cuando por la misma circula corriente.

La topología de este convertidor esta compuesta por dos ramas, A y B. Cada rama esta compuesta por dos llaves y sus respectivos diodos en antiparalelo. Las dos llaves conmutan de tal modo que cuando una de ellas esta en el estado "off", la otra esta en el estado "on". Por lo tanto, las dos llaves nunca están en el estado

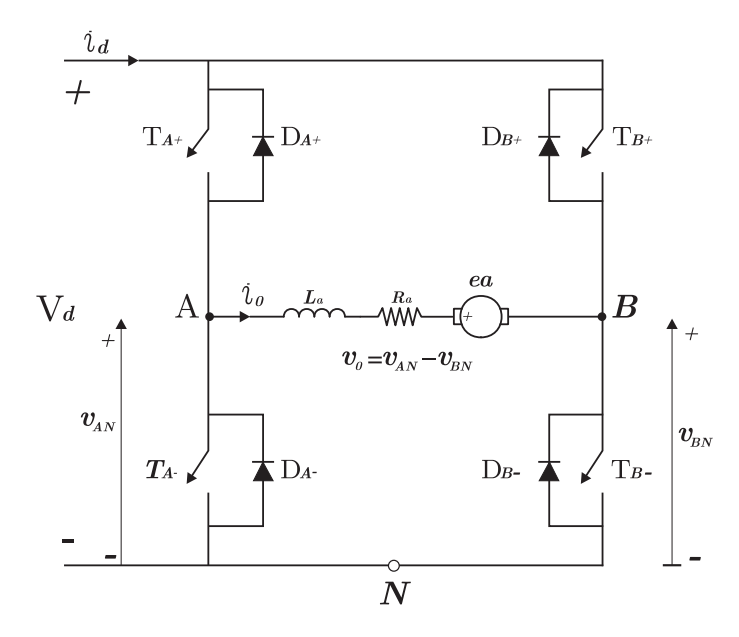

Figura 2.5: Convertidor Full-Bridge.

"off" simultáneamente. En la práctica, ambas llaves están en "off" en un intervalo corto de tiempo, conocido como tiempo muerto, para anular cortocircuitos del Bus de continua. Este tiempo no se tiene en cuenta en este desarrollo dado que se asume que las llaves son ideales y capaces de conmutar al estado "off" instantáneamente.

Si las llaves de cada rama no están en "off" simultáneamente, la corriente de salida  $i<sub>o</sub>$ , en la Fig. 2.5, fluye continuamente. Por lo tanto, la tensión de salida es impuesta únicamente por el estado de las llaves. Por ejemplo, se considera la rama A en la Fig. 2.5. La tensión de salida  $v_{AN}$ , con respecto al punto negativo N del Bus de continua, es impuesto por el estado de las llaves como se detalla a continuación: Cuando  $T_{A+}$  esta en "on", la corriente de salida fluirá a través de  $T_{A+}$ , si  $i<sub>o</sub>$  es positiva, o fluirá por  $D_{A+}$ , si  $i<sub>o</sub>$  es negativa. En ambos casos,  $T_{A+}$  esta al mismo potencial que el terminal positivo de la tensión continua de entrada, por lo tanto:

$$
v_{AN} = V_d \left( \text{si } T_{A+} \text{ esta en el estado "on" y } T_{A-} \text{ en "off" } \right) \tag{2.6}
$$

Similarmente, cuando  $T_{A-}$  esta en "on", una i<sub>o</sub> negativa fluirá a través de  $T_{A-}$ (dado que  $D_{A+}$  esta polarizado en inversa) y una  $i<sub>o</sub>$  positiva fluirá a través de  $D_{A-}$ .Luego:

$$
v_{AN} = 0 \text{ (si } T_{A-} \text{ esta en el estado "on" y } T_{A+} \text{ en "off"})
$$
 (2.7)

Las ecuaciones .(2.6) y (2.7) muestran que  $v_{AN}$  depende solamente del estado de la llave y es independiente de la dirección de  $i<sub>o</sub>$ . Por lo tanto, la tensión de salida promedio de la rama A del convertidor para una frecuencia de conmutación  $T_s$ , depende solamente de la tensión de entrada  $V_d$  y el ciclo de trabajo de  $T_{A+}$ :

$$
V_{AN} = \frac{V_d \cdot t_{on} + 0 \cdot t_{off}}{T_s} = V_d \cdot D \tag{2.8}
$$

Donde  $t_{on}$  y  $t_{off}$  son los intervalos de tiempo en donde  $T_{A+}$  esta en el estado "on" y "off", respectivamente, y D es el ciclo de trabajo de  $T_{A+}$ .

Similares argumentos se aplican a la rama B del convertidor, donde  $v_{BN}$  depende de  $V_d$  y del ciclo de trabajo de la llave  $T_{B+}$ , independientemente de la dirección de  $i_o$ :

$$
V_{BN} = V_d.D \tag{2.9}
$$

Por ende, la tensión de salida del convertidor  $V_o = V_{AN} - V_{BN}$ , puede ser controlada por medio del ciclo de trabajo de las llaves y es independiente de la dirección y magnitud de  $i_o$ .

#### 2.3.4. Elección de la topología adecuada

La elección de la topología del convertidor se basa fundamentalmente en el tipo de control que se requiere para el funcionamiento del motor.

Si solo se requiere controlar la velocidad en un solo sentido de giro, la topología adecuada es la del convertidor de un cuadrante. Como se explicó anteriormente, este convertidor permite controlar velocidad pero no se tiene control del proceso de frenado o regeneración.

Si no se requiere una inversión de marcha, pero si se necesita controlar el proceso de frenado del motor; la topolog´ıa adecuada es la del convertidor de dos cuadrantes. En este convertidor la corriente de armadura circula en ambos sentidos, permitiendo controlar el frenado del motor.

Para poder controlar la velocidad en ambos sentidos de giro y poder frenar la marcha, la topología adecuada es la del convertidor de puente completo. En este convertidor, a diferencia del de dos cuadrantes, la tensión sobre el motor cambia de polaridad posibilitando el control de la velocidad en ambos sentidos de giro.

## 2.4. Estrategias de PWM

En una modulación PWM a frecuencia de conmutación constante, la señal de control de la llave, se genera comparando una tensión de control  $v_{control}$  con una forma de onda repetitiva como se muestra en la Fig. 2.6.a. La señal de la tensión de control generalmente se obtiene amplificando el error, o de la diferencia entre la tensión de salida actual y un valor deseado. La frecuencia de la forma de onda repetitiva, en este caso diente de sierra, establece la frecuencia de conmutación. Esta frecuencia se mantiene constante en un control PWM y su valor puede estar en un rango que va de unos pocos Kilohertz a unos cientos de Kilohertz. Cuando la señal de error amplificada, la cual varía lentamente con el tiempo relativo de la frecuencia de conmutación, es más grande que la forma de onda diente de sierra, la señal de control de la llave se pone en alto, causando que esta se encienda. De lo contrario la llave está apagada. En términos de  $v_{control}$  y del valor pico de la

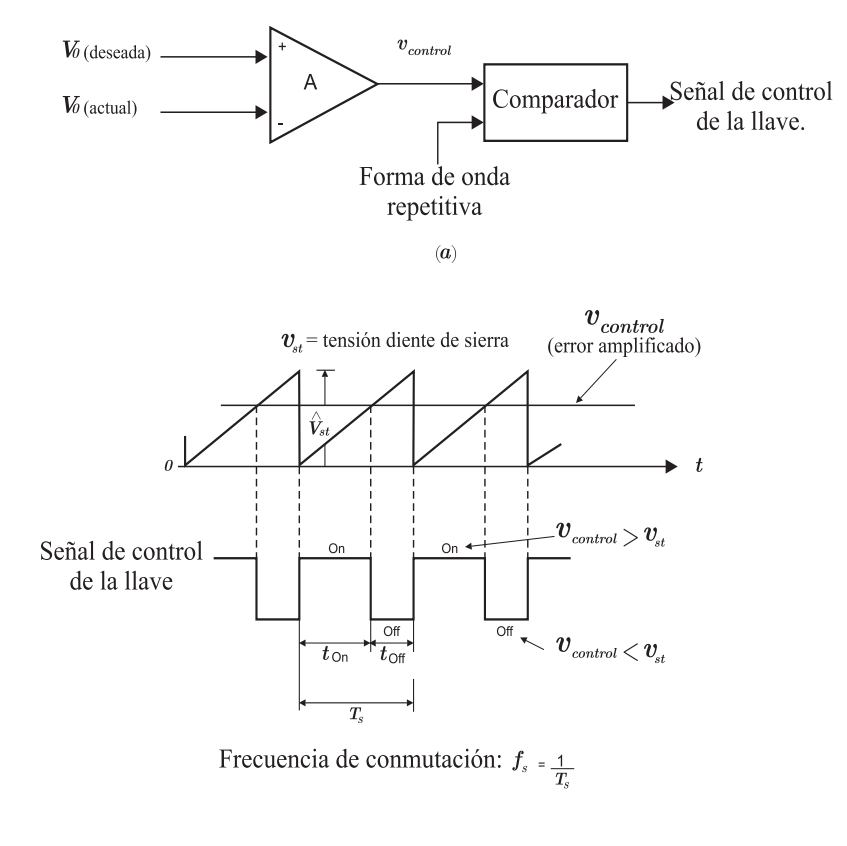

 $(b)$ 

Figura 2.6: Modulador por ancho de pulso: (a) diagrama en bloques; (b) comparador de señales.

forma de onda diente de sierra  $\hat{V}_{st}$  en la Fig. 2.6.b, el ciclo de trabajo se puede expresar como:

$$
D = \frac{t_{on}}{T_s} = \frac{v_{control}}{\hat{V}_{st}}
$$
\n(2.10)

Donde  $T_s$  es el periodo de la frecuencia de conmutación y  $t_{on}$  el tiempo en el que la llave esta encendida.

Con lo que respecta a las estrategias de PWM, en los convertidores de uno y dos cuadrantes descriptos previamente, la polaridad de la tensión de salida es unidireccional, y por lo tanto, la llave del convertidor es modulada por ancho de pulso, comparando una forma de onda diente de sierra, a una frecuencia de conmutación, con una tensión de control  $v_{control}$ . En contraste, la tensión de salida del convertidor full-bridge es reversible en polaridad, y por lo tanto, una forma de onda triangular se utiliza para modular por PWM las llaves del convertidor.

Existen dos estrategias de modulación por ancho de pulso PWM, las cuales se describen a continuación:

- PWM con tensión de conmutación bipolar, donde  $(T_{A+}, T_{B-})$  y  $(T_{A-}, T_{B+})$ son tratados como dos pares de llaves; en cada par, las llaves conmutan al estado "on" y "off" simultáneamente.
- PWM con tensión de conmutación unipolar, también llamado doble conmutación PWM (dual switching). En este caso las llaves de cada rama son controladas independientemente.

#### 2.4.1. PWM con tensión de conmutación bipolar

En este tipo de tensión de conmutación, las llaves  $(T_{A+}, T_{B-})$  y  $(T_{A-}, T_{B+})$ son tratadas como dos pares independientes, en donde siempre uno de ellos esta en el estado "on".y el otro par en estado "off".

La señal de conmutación se genera comparando una forma de onda triangular  $(v_{tri})$  con una tensión de control  $v_{control}$ . Cuando  $v_{control} > v_{tri}$ ,  $T_{A+}$  y  $T_{B-}$  están en estado "on" y si  $v_{control} < v_{tri}$ ,  $T_{A-}$  y  $T_{B+}$  están en "on". Los ciclos de trabajo de las llaves se pueden obtener de las formas de onda de la Fig. 2.7.a, eligiendo arbitrariamente un tiempo de origen como se muestra en dicha figura:

$$
v_{tri} = \hat{V}_{tri} \frac{t}{T_s/4}, (0 < t < \frac{1}{4} T_s) \tag{2.11}
$$

Para  $t = t_1$  en la Fig. 2.7.a,  $v_{tri} = v_{control}$ . Por lo tanto de la ecuación (2.11):

$$
t_1 = \frac{v_{control}}{\hat{V}_{tri}} \frac{T_s}{4}
$$
 (2.12)

Estudiando la Fig. 2.7, se observa que el tiempo en estado "on"  $(t_{on})$  del par de llaves  $(T_{A+}, T_{B-})$  es:

$$
t_{on} = 2t_1 + \frac{1}{2}T_s \tag{2.13}
$$

Por lo tanto, utilizando la ecuación (2.13), se obtiene el ciclo de trabajo del par de llaves  $(T_{A+}, T_{B-})$ :

$$
D_1 = \frac{t_{on}}{T_s} = \frac{1}{2} (1 + \frac{v_{control}}{\hat{V}_{tri}})
$$
\n(2.14)

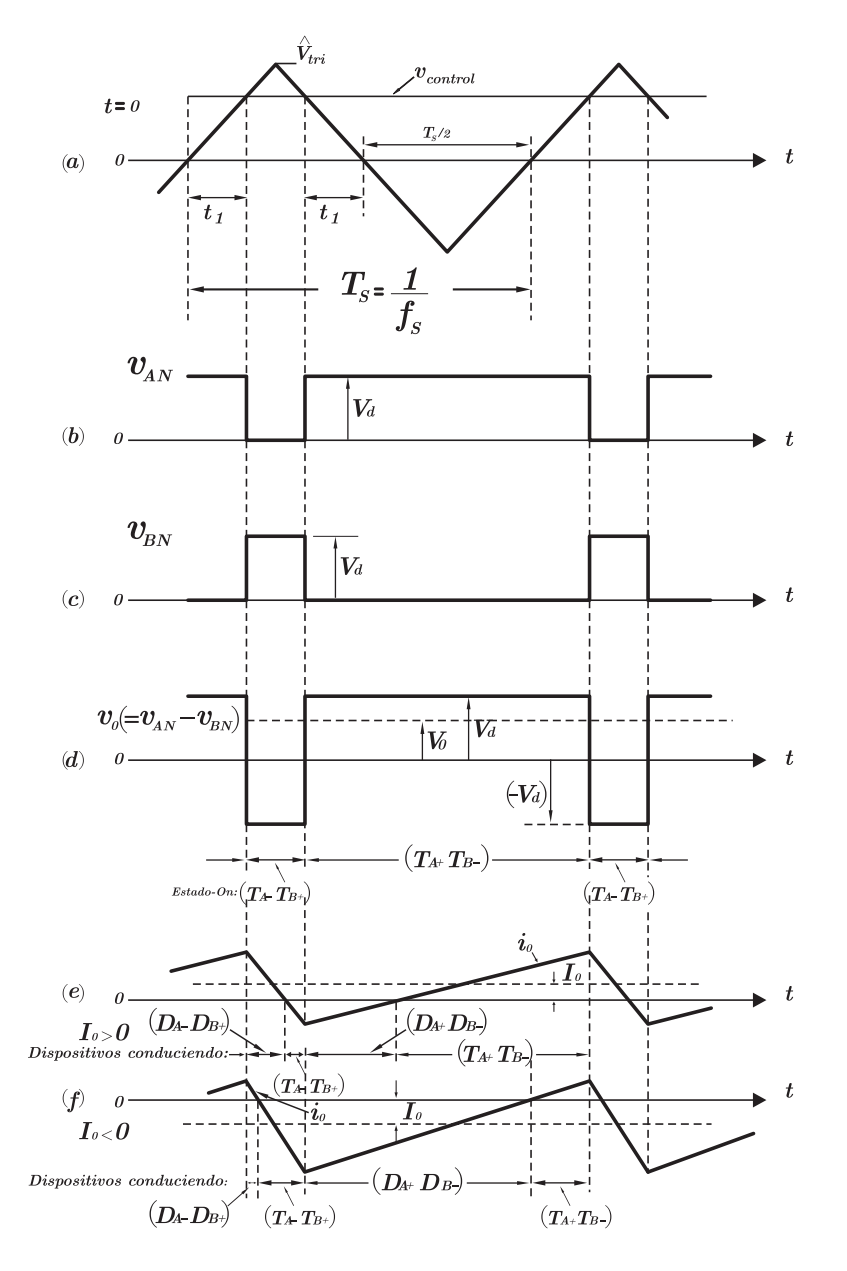

Figura 2.7: PWM con tensión de conmutación bipolar.

Luego, se puede obtener el ciclo de trabajo  $D_2$  de las llaves  $(T_{A-}, T_{B+})$  como:

$$
D_2 = 1 - D_1 \tag{2.15}
$$

Partiendo de los ciclos de trabajo anteriores se pueden obtener  $V_{AN}$  y  $V_{BN}$ , utilizando las ecuaciones (2.8) y (2.9), respectivamente. Por lo tanto:

$$
V_o = V_{AN} - V_{BN} = D_1 V_d - D_2 V_d = (2D_1 - 1)V_d
$$
\n(2.16)

Substituyendo  $D_1$ , (2.14), en la ecuación (2.16), se obtiene:

$$
V_o = \frac{V_d}{\hat{V}_{tri}} v_{control} = k.v_{control}
$$
\n(2.17)

Donde  $k = \frac{V_d}{\hat{V}}$  $\frac{V_d}{\hat{V}_{tri}}$  = constante. En esta ecuación se observa que en este tipo de convertidor la tensión promedio de salida varía linealmente con la señal de control de entrada, similar a un amplificador lineal.

La forma de onda de la tensión de salida  $v<sub>o</sub>$  en la figura 2.7.d, muestra que la tensión conmuta entre  $+V_d$  y  $-V_d$ . Esta es la razón por la cual esta estrategia de conmutación es referida como PWM con tensión de conmutación bipolar.

También se puede notar que el ciclo de trabajo  $D_1$  en la ecuación (2.14) puede variar entre 0 y 1, dependiendo de la polaridad y magnitud de  $v_{control}$ . Por esta razón  $V_o$  puede variar continuamente en un rango que va desde  $-V_d$  a  $V_d$ .

La corriente de salida promedio  $I<sub>o</sub>$  puede ser positiva o negativa. Para pequeños valores de  $I_o$ ,  $i_o$  durante un ciclo puede ser positiva y negativa; esto se muestra en la Fig. 2.7.e para  $I_o > 0$ , donde el flujo de potencia promedio es desde  $V_d$  a  $V_o$  y en la Fig. 2.7.f para  $I_o < 0$ , donde el flujo de potencia promedio es desde  $V<sub>o</sub>$  a  $V<sub>d</sub>$ . En dichas figuras se indica también que dispositivos están en conducción en cada instante de tiempo.

#### 2.4.2. PWM con tensión de conmutación unipolar

Anteriormente se demostró que, independientemente de la dirección de  $i_o$ ,  $v_o = 0$  si  $T_{A+}$  y  $T_{B+}$  están ambos en "on" y similarmente  $v_o = 0$  si  $T_{A-}$  y  $T_{B-}$ están ambos en "on". Esta propiedad se puede utilizar para mejorar la forma de onda de la tensión de salida.

En la Fig. 2.8, una forma de onda triangular es comparada con una tensión de control  $v_{control}$  y  $-v_{control}$  para determinar las señales de conmutación para la

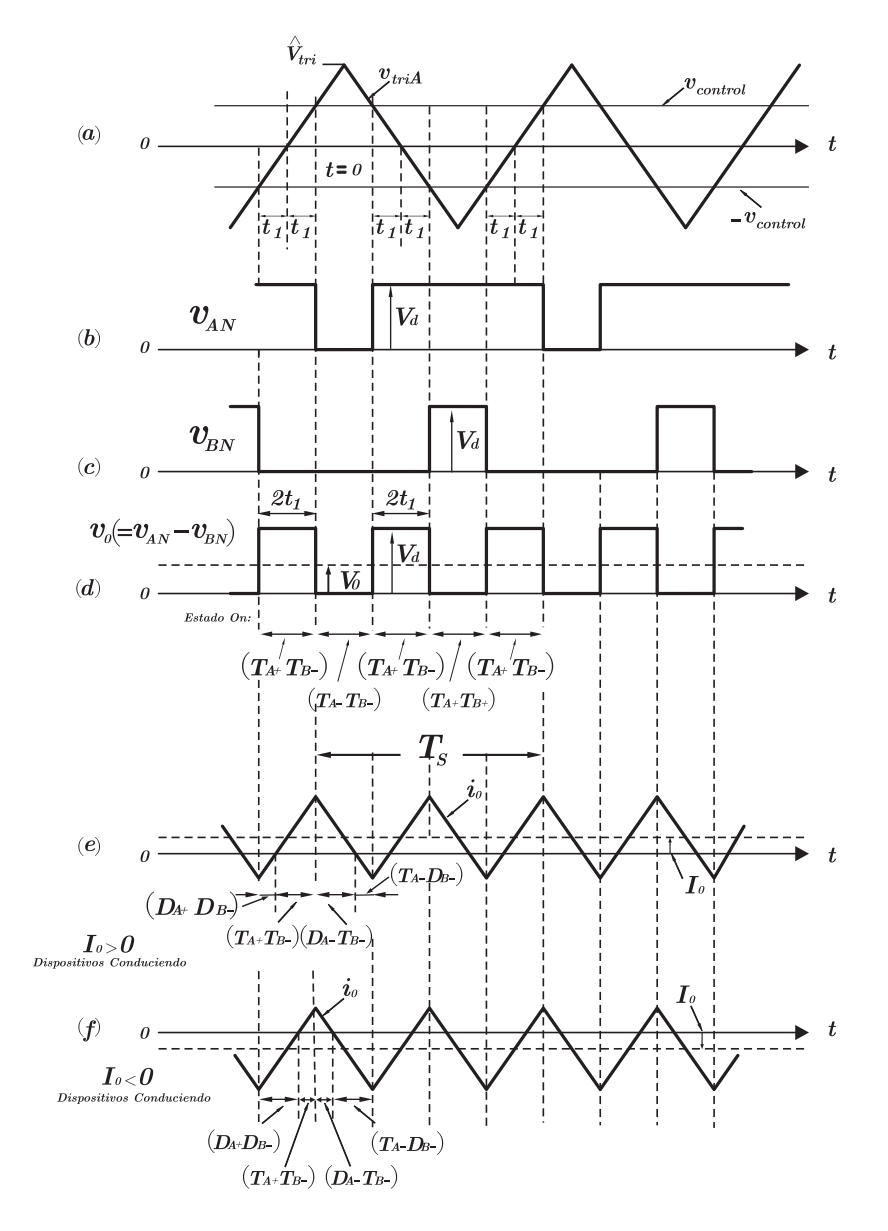

Figura 2.8: PWM con tensión de conmutación unipolar.

rama A y B, respectivamente. Comparando  $v_{control}$  con  $v_{tri}$  se controlan las llaves de la rama A, mientras que las llaves de la rama B se controlan comparando  $-v_{control}$  con  $v_{tri}$  de la siguiente manera:

$$
T_{A+} \text{``} on\text{''}: si \ v_{control} > v_{tri} \tag{2.18}
$$

$$
T_{B+} "on": si - v_{control} > v_{tri}
$$
\n
$$
(2.19)
$$

Las tensiones de salida de cada rama y  $v<sub>o</sub>$  se muestran en la Fig. 2.8. En la Fig. 2.8.b se puede observar que si  $v_{control} > v_{tri}$ , la tensión  $v_{AN} = V_d$ , independientemente de lo que ocurra en la rama B; de la misma manera en la Fig. 2.8.c, si  $-v_{control} > v_{tri}$ , la tensión  $v_{BN} = V_d$ , independientemente de lo que ocurra en la rama A. La Fig. 2.8.d muestra la tensión de salida  $v_o = v_{AN} - v_{BN}$ , y se indica en cada intervalo de tiempo cuales son las llaves que están en estado "on".

Examinando la Fig.  $2.8$  y comparándola con la Fig.  $2.7$ , se puede observar que el ciclo de trabajo  $D_1$  de la llave  $T_{A+}$  esta dado por la ecuación (2.14) de la estrategia de conmutación previa. Similarmente, el ciclo de trabajo  $D_2$  de  $T_{B+}$ esta dado por la ecuación  $(2.15)$ . Entonces:

Para  $T_{A+}$ :

$$
D_1 = \frac{1}{2}(1 + \frac{v_{control}}{\hat{V}_{tri}})
$$
\n(2.20)

Para  $T_{B+}$ :

$$
D_2 = 1 - D_1 \tag{2.21}
$$

De la misma manera, la ecuación  $(2.16)$ , también es valida para este caso:

$$
V_o = (2D_1 - 1)V_d = \frac{V_d}{\hat{V}_{tri}} v_{control}
$$
\n(2.22)

Por lo tanto, la tensión de salida promedio  $V<sub>o</sub>$ , es en este esquema, el mismo que en el de la tensión de conmutación bipolar y varia linealmente con  $v_{control}$ .

Las figuras 2.8.e y 2.8.f muestran las formas de onda de corriente y los dispositivos que están conduciendo para  $I_o > 0$  e  $I_o < 0$ , respectivamente, donde la tensión de salida  $V<sub>o</sub>$  es positiva para ambos casos.

#### 2.4.3. Comparación de las estrategias de PWM

Si las frecuencias de conmutación de las llaves son las mismas para ambas estrategias de PWM, la tensión de conmutación unipolar resulta en una mejor forma de onda de la tensión de salida y una mejor respuesta en frecuencia, dado que la frecuencia de conmutación .<sup>ef</sup>ectiva"de la forma de onda de la tensión de salida se duplica, Fig. 2.8.d, y por lo tanto el ripple disminuye. Es importante aclarar que además de esto, tener una señal unipolar es más conveniente ya que no se requiere de una alimentación bipolar.

### 2.5. Tiempos muertos

En los puntos desarrollados previamente, las llaves se asumieron ideales, lo cual permite que el estado de las dos llaves de la rama del convertidor cambien simultáneamente desde "on" a "off" y viceversa. En la práctica esto no es posible ya que existe un tiempo asociado al encendido de cualquier tipo de llave que se utilice. Por lo tanto, el encendido de las llaves en cada rama es retrasado un tiempo t∆, llamado tiempo muerto. El mismo depende directamente de la llave que se utilice en la implementación del convertidor y se debe elegir conservadoramente para evitar cortocircuitos o corrientes de sobre conducción a través de la rama del convertidor.

#### 2.5.1. Efecto sobre la tensión de salida

El efecto del tiempo muerto sobre la tensión de salida se puede desarrollar partiendo del análisis de una rama del puente completo, como la que se observa en la Fig. 2.9.a.

En las figuras 2.9.b y 2.9.c se observan los instantes de conmutación de las señales de control de las llaves  $(v_{cont})$  En primer lugar para el caso de llaves ideales y luego considerando el tiempo muerto  $t_{\Delta}$ .

Dado que ambas llaves están en el estado "off" durante el tiempo muerto, la tensión  $v_{AN}$  durante este intervalo depende de la dirección de la corriente  $i_A$ , como se observa en la Fig. 2.9.d para  $i_A > 0$ , y en la Fig. 2.9.e para  $i_A < 0$ . Comparando la forma de onda ideal de  $v_{AN}$  con la forma de onda considerando el tiempo muerto, se puede obtener el error en la tensión de salida como:

$$
v_{\epsilon} = (v_{AN})_{ideal} - (v_{AN})_{actual}
$$
\n(2.23)

Promediando  $v_{\epsilon}$  sobre un periodo de la frecuencia de conmutación, se puede obtener el cambio en la tensión de salida debido a  $t_{\Delta}$ :

$$
\Delta V_{AN} = \begin{cases}\n+\frac{t_{\Delta}}{T_s} V_d & i_A > 0 \\
-\frac{t_{\Delta}}{T_s} V_d & i_A < 0\n\end{cases}
$$
\n(2.24)

La ecuación (2.24) muestra que  $\Delta V_{AN}$  no depende de la magnitud de la corriente pero si de la dirección de la corriente. Además,  $\Delta V_{AN}$  es proporcional al

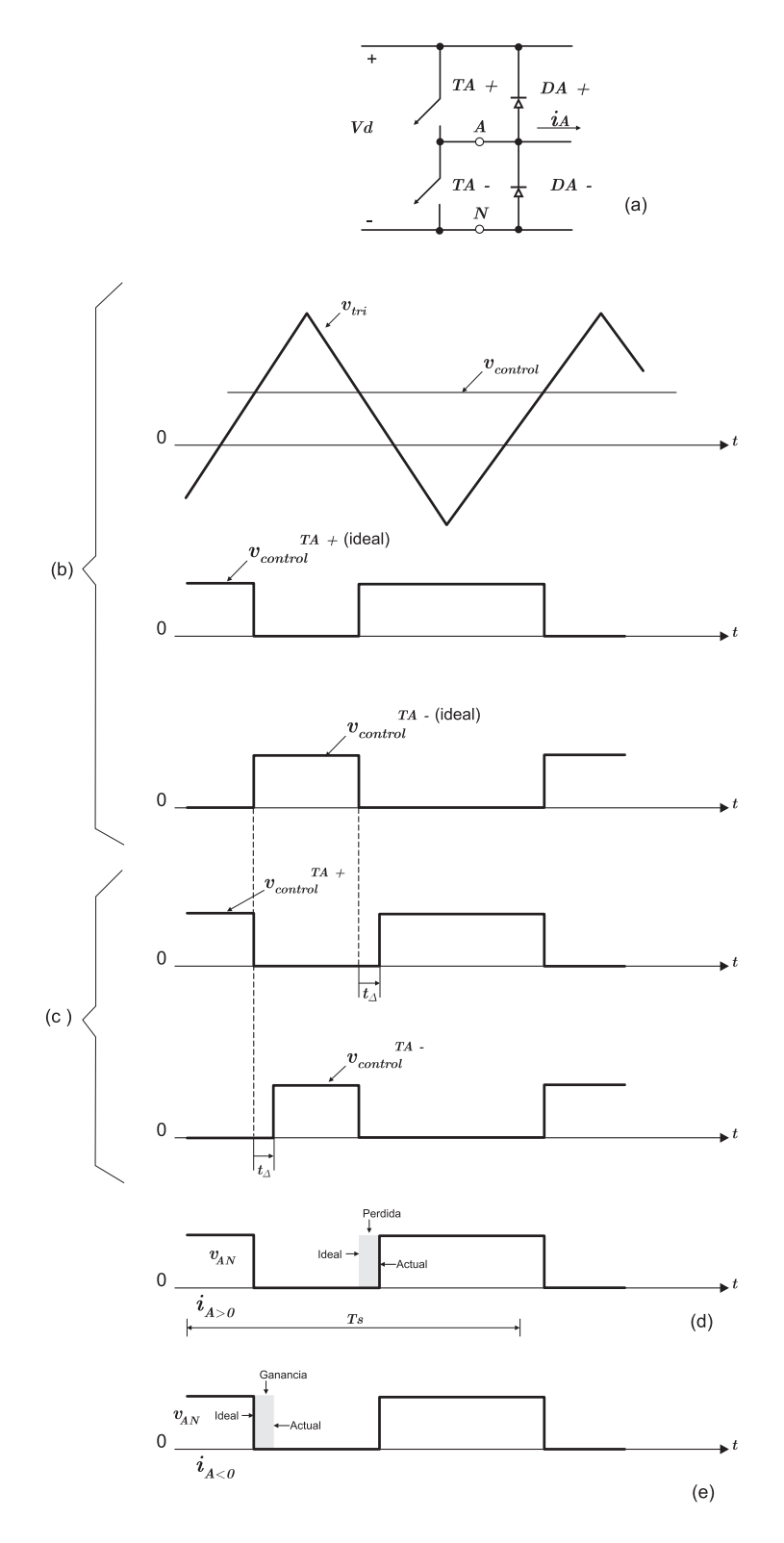

Figura 2.9: Efecto del tiempo muerto  $t_\Delta.$ 

tiempo muerto y a la frecuencia de conmutación, lo cual sugiere que a mayor frecuencia de conmutaci´on se necesitan dispositivos que permitan tiempos muertos mas cortos.

Aplicando el mismo análisis para la rama B del puente y recordando que  $i_A = -i_B$ , se puede determinar que:

$$
\Delta V_{BN} = \begin{cases}\n-\frac{t_{\Delta}}{T_s} V_d & i_A > 0 \\
+\frac{t_{\Delta}}{T_s} V_d & i_A < 0\n\end{cases}
$$
\n(2.25)

Dado que  $v_o = v_{AN} - v_{BN}$  y que la corriente se salida  $i_o = i_A$ , se puede obtener la variación de la tensión de salida del convertidor como:

$$
\Delta V o = \begin{cases} \Delta V_{AN} - \Delta V_{BN} = +2\frac{t_{\Delta}}{T_s} V_d & i_o > 0\\ -2\frac{t_{\Delta}}{T_s} V_d & i_o < 0 \end{cases}
$$
(2.26)

En la Fig. 2.10 se observa el valor promedio instantáneo de  $Vo$  en función de  $v_{control}$ , con y sin tiempo muerto. Se puede apreciar como la variación de la tensión de salida, en el tiempo muerto, depende del sentido de la corriente.

Si se re-dibuja la Fig. 2.10, recordando que la tensión de salida del convertidor es proporcional a la velocidad del motor  $\omega_m$  y que la corriente de salida es proporcional al torque  $T_{em}$ , se obtiene la gráfica de la Fig. 2.11.

La Fig. 2.11 muestra el efecto que produce el tiempo muerto sobre el comportamiento del motor. Si para una velocidad arbitraria  $\omega_m$ , el torque y, luego, la corriente de armadura son invertidos, se genera una zona muerta en  $v_{control}$ , durante la cual  $i_a$  y  $T_{em}$  permanecen casi constantes.

La implementación práctica de este tiempo se puede apreciar en el capítulo correspondiente al diseño del driver.

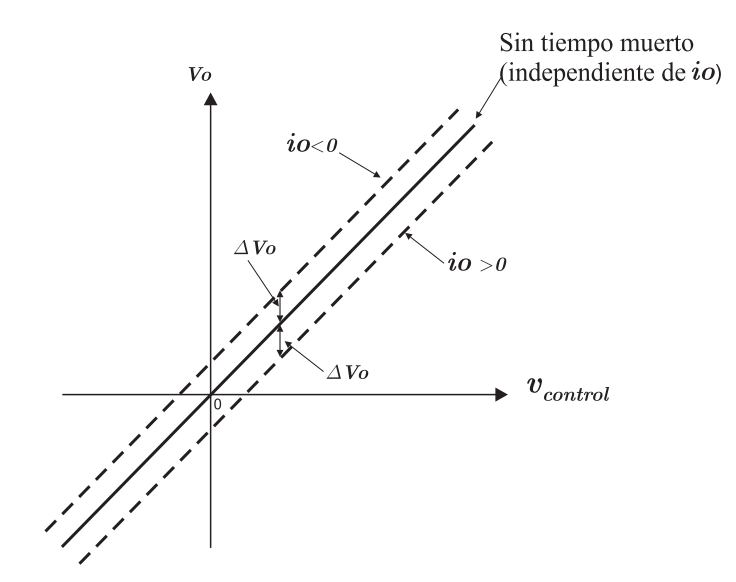

Figura 2.10: Efecto de  $t_\Delta$  sobre  $V_o,$  donde  $\Delta V_o$  se define como una tensión de perdida.

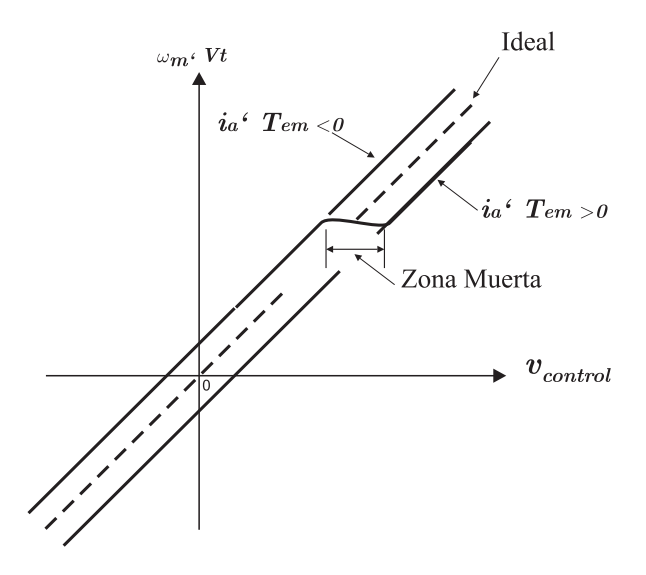

Figura 2.11: Efecto del tiempo muerto sobre el motor.

# 2.6. Conclusiones

En este capítulo se analizan las diferentes topologías de convertidores para motores de CC. Las cuales se clasifican según el número de cuadrantes que gobiernan.

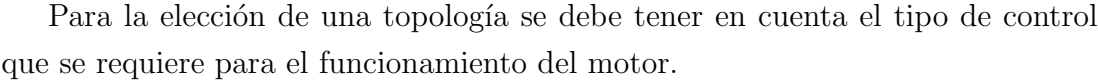

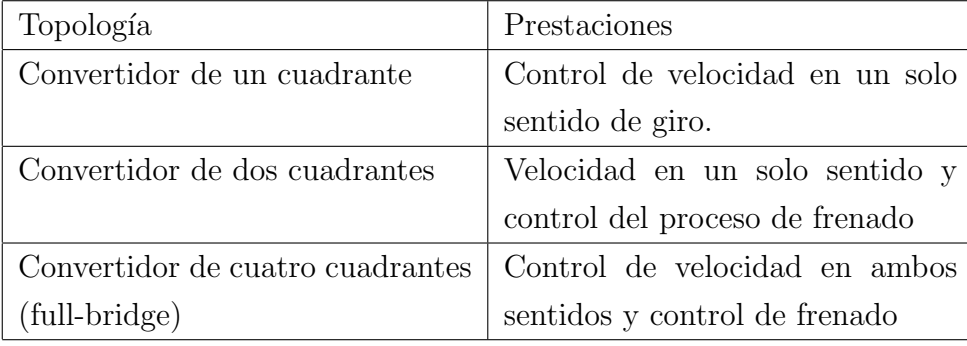

Luego se desarrollan y comparan las dos estrategias de PWM para convertidores de motores de CC. En donde se concluye que: para una misma frecuencia de conmutación para ambas estrategias, la tensión de conmutación unipolar resulta en una mejor forma de onda de la tensión de salida y una mejor respuesta en frecuencia, dado que la frecuencia de conmutación "efectiva" de la forma de onda de la tensión de salida se duplica, y por lo tanto el ripple disminuye.

Por último, se analiza el efecto del tiempo muerto sobre la tensión de salida del convertidor. Se demuestra que la variación de la tensión de salida en el tiempo muerto depende del sentido de la corriente.

# Capítulo 3

# Diseño del Driver

# 3.1. Introducción

En este capítulo se desarrolla el diseño de un control (driver) para motores de corriente continua; basado en la implementación de un convertidor de puente completo (full-bridge), descrito en el capítulo 2. En primer lugar se enuncian las especificaciones a tener en cuenta en el diseño, y luego, partiendo de un diagrama en bloques general, se desarrolla en profundidad cada una de las etapas que forman parte del mismo.

# 3.2. Especificaciones de diseño

El diseño del driver surge por la necesidad de poder controlar la velocidad y sentido de giro de un motor de corriente continua, con las siguientes características eléctricas:

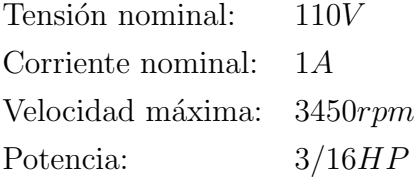

Como se requiere variar la velocidad y sentido de giro del motor, el diseño se basa en la implementación de un convertidor de puente completo (full-bridge).

Las especificaciones de diseño a tener en cuenta son las siguientes:

- Posibilidad de controlar motores de distintas tensiones nominales.
- Frecuencia de conmutación  $fs > 100Khz$ .
- Protección por sobrecorriente en el puente.

De las especificaciones se debe resaltar lo concerniente a la frecuencia de conmutación. Comúnmente los drivers comerciales trabajan a frecuencias de conmutación de unos pocos Khz. En este caso la frecuencia de conmutación propuesta supera los  $100Khz$ , lo cual le brinda al driver una característica especial frente a los drivers comerciales.

## 3.3. Desarrollo del diseño

El funcionamiento del driver se basa en un sistema a lazo cerrado. Esto se debe a que se requiere: velocidad de respuesta y que el sistema evolucione siguiendo a la referencia. El lazo se cierra por tensión debido a que el generador de PWM toma como referencia tensiones y no corriente. Este, se bosqueja en el diagrama ´ en bloques de la Fig. 3.1. En él se observan las tres etapas que conforman al diseño. Las mismas se enuncian a continuación:

- Etapa de potencia
- Etapa de control
- Etapa de protección por sobrecorriente

Cada etapa se desarrolla a continuación en esta sección.

#### 3.3.1. Etapa de potencia

En el diagrama en bloques de la Fig. 3.2 se observa la etapa de potencia, la cual se divide en: la topología del convertidor de puente completo (descripto en el Capítulo 2), y en la circuitería que proporciona el disparo de las llaves. El esquemático de esta etapa se puede observar en el apéndice B.

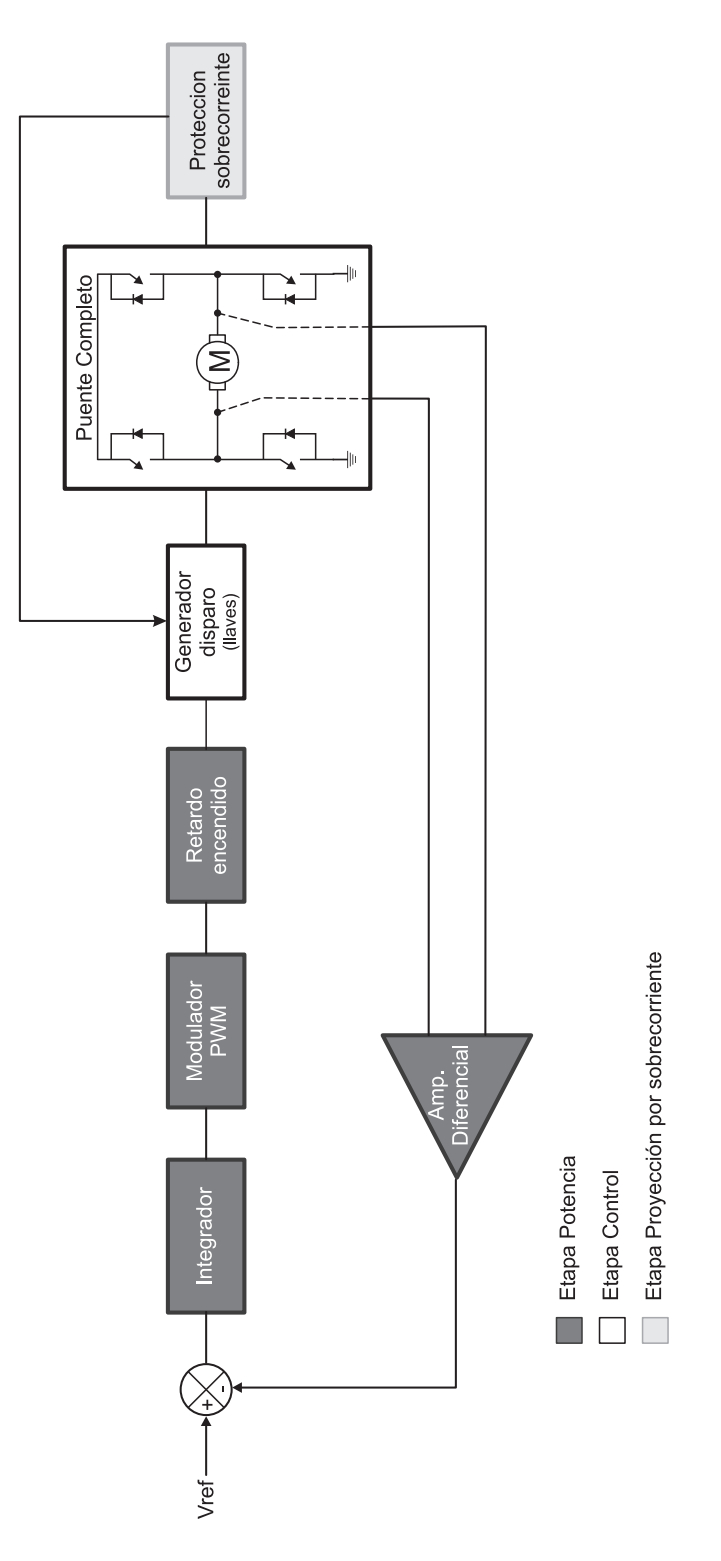

Figura 3.1: Diagrama en bloques.

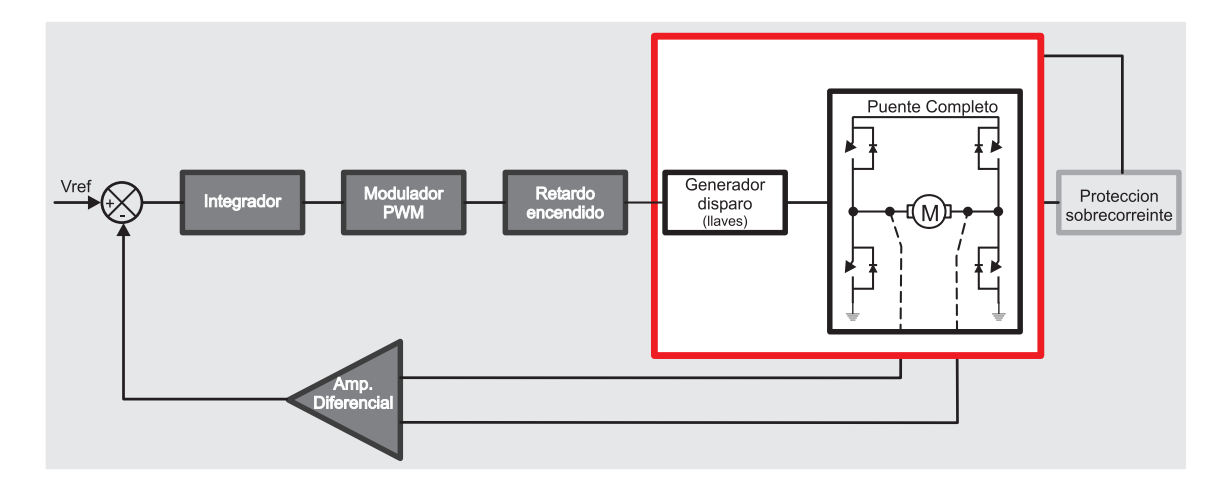

Figura 3.2: Diagrama en bloques: Etapa de potencia.

#### Topología del Convertidor de puente completo

En la Fig. 3.3 se observan las cuatro llaves que conforman la topología del puente completo, las cuales trabajan de a pares. Los pares están conformados de la siguiente manera: Q1-Q4 y Q2-Q3. Cuando Q1-Q4 están en el estado "on", Q2-Q3 están en el estado "off" y viceversa. Esta secuencia de encendido permite que para una modulación PWM del  $50\%$  el motor se encuentre en reposo, ya

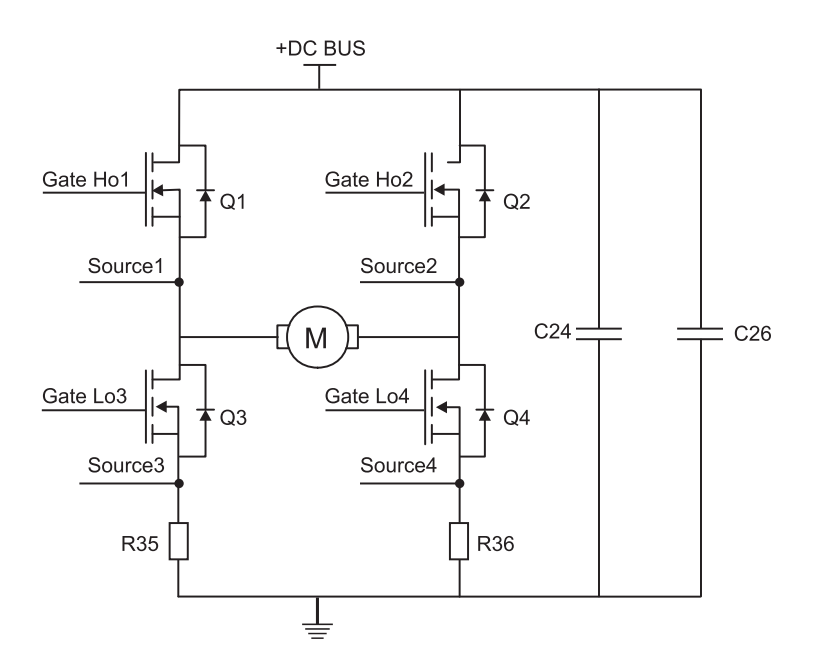

Figura 3.3: Convertidor puente completo (full-bridge).

que el mismo tiempo que un par de llaves esta en el estado "on" el otro par esta en "off", logrando de este modo tener una tensión media nula sobre bornes del motor. De esta manera, para  $m > 0.5$ , el ciclo de trabajo de Q1-Q4 aumenta por sobre el de Q2-Q3, logrando imponer el sentido de circulación de la corriente e incrementando la tensión media sobre el motor (por ende la velocidad) a medida que la modulación aumenta. En el caso contrario para  $m < 0.5$  el ciclo de trabajo de Q2-Q3 aumenta por sobre el de Q1-Q4, logrando incrementar la velocidad del motor a medida que la modulación disminuye.

Los capacitores C24 y C26, que se observan en el convertidor, cumplen la función de eliminar los efectos inductivos que presentan los cables que conectan al puente con la fuente de tensión continua +DC BUS. La ausencia de estos, provoca que la inductancia de perdida asociada al largo de los cables afecte el correcto funcionamiento del dispositivo. Esto se debe a que esta inductancia aporta un contenido armónico muy amplio provocando un incremento en el EMI.

Finalmente, el puente cuenta con una resistencia conectada a masa en cada una de sus ramas  $(R35-R36)$ , las cuales forman parte de la etapa de protección por sobrecorriente. Estas resistencias se encargan de sensar la corriente que circula por el puente, tomando la caída de tensión sobre ellas. Luego, dichas tensiones son sumadas y comparadas con una referencia para determinar si la corriente esta dentro del rango estipulado. En caso contrario actúa la protección cortando el disparo de las llaves.

#### Disparo de la llaves

En la Fig. 3.4 se observan los drivers que generan los disparos de las llaves Q1, Q2, Q3 y Q4. Las llaves trabajan de a pares, por lo tanto, con un mismo pulso lógico de disparo en las entradas LIN y HIN del driver, se controla el disparo de una llave de la parte superior e inferior de cada rama del puente. En esta implementación, U4 dispara a Q1-Q4 y U5 a Q2-Q3. Para el disparo de las llaves de la parte inferior (Q3-Q4), el driver genera un pulso de 15V entre LO (pin1) y  $COM$  (pin 2) por cada pulso lógico alto en su entrada LIN (pin14). Este pulso se genera respecto a masa, ya que internamente el pin COM esta conectado a GND.

Para las llaves de la parte superior del puente (Q1-Q2), el pulso de disparo se genera por medio de un capacitor de bootstrap<sup>1</sup> (C15-C17), el cual se carga

<sup>&</sup>lt;sup>1</sup>Bootstrap: técnica o dispositivo diseñado para colocarse, por su propia acción, en un estado deseado. En este caso generar un pulso de disparo de 15V.

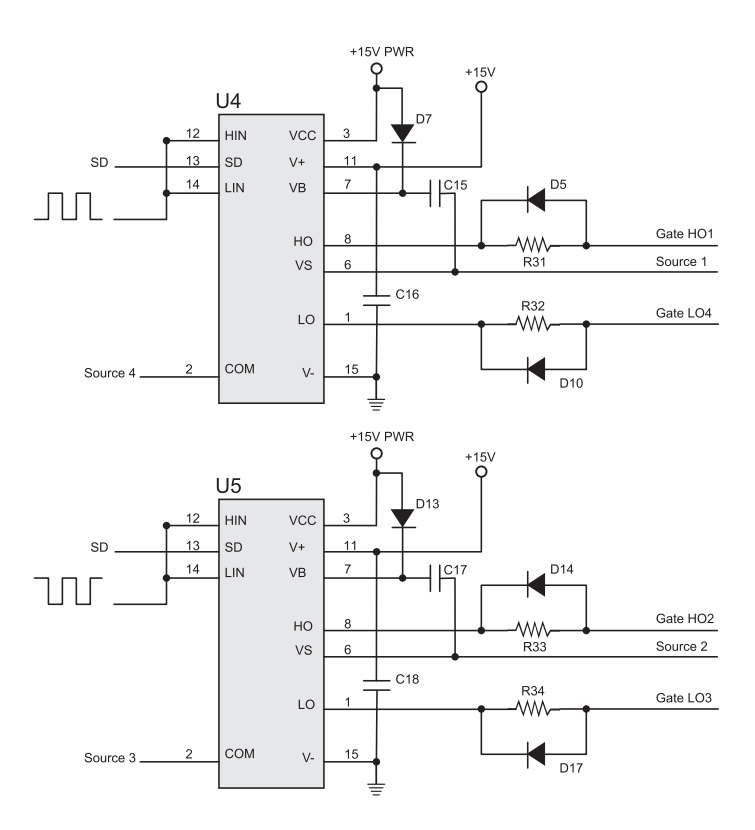

Figura 3.4: Implementación circuital del disparo de las llaves.

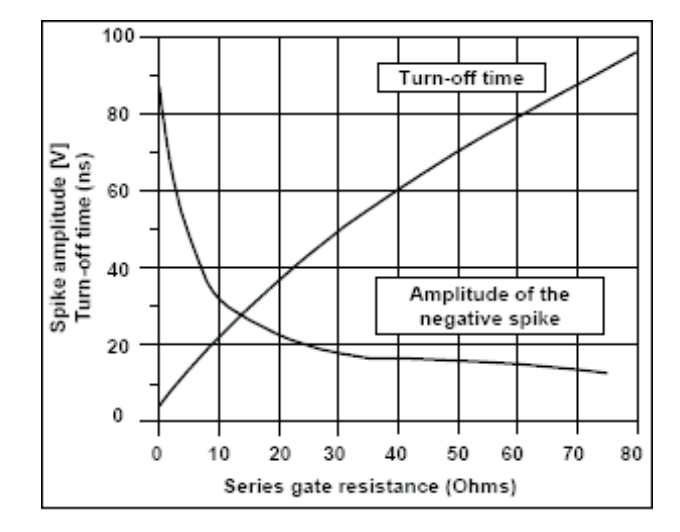

Figura 3.5: Resistencia de gate  $Vs$  amplitud de impulso negativo y tiempo de apagado.

a trav´es de un diodo de bootstrap (D7-D13) durante el tiempo en que la llave se encuentra en el estado "off". Por cada pulso lógico alto en la entrada HIN la carga del capacitor de bootstrap pasa a estar aplicada entre las salidas HO (pin 8) y VS (pin 6), generando, de esta manera, el pulso de disparo necesario para las llaves de la parte superior de cada rama.

Las resistencias en serie entre las salidas del driver y los gates (R31 a R34) cumplen la función de reducir la velocidad de conmutación, y de esta manera reducir la  $\frac{di}{dt}$  que se presenta debido a las inductancias parásitas, las cuales generan impulsos parásitos negativos en las líneas de retorno de los disparos COM y VS. A medida que se incrementa el valor de la resistencia de gate, la amplitud del impulso negativo decrece rápidamente, mientras que el tiempo de apagado evoluciona en forma lineal con la de la resistencia. Estas relaciones se pueden observar en la gr´afica de la Fig. 3.5, la cual representa al valor de la resistencia serie del gate vs. la amplitud del impulso de tensión negativa y el tiempo de apagado. Para la elección de la resistencia de gate se debe tener en cuenta una relación de compromiso entre la amplitud del pico de tensión y el tiempo de apagado de la llave.

En paralelo con las resistencias de gate se encuentran diodos de protección  $(D5-D10;D14-D17)$ , cuya función es la de mantener en un nivel bajo al gate cuando la llave conmuta al estado "off", y durante el tiempo que esta se encuentre apagada.

Finalmente, se utiliza un capacitor de desacople (C16-C18) entre V+ (pin 11) y V- (pin 15) para suministrar la corriente transitoria requerida por la conmutación de cargas capacitivas. Para esta aplicación se utilizan capacitores cerámicos multicapa XR7 clase 2, los cuales se recomiendan para aplicaciones de acople y desacople.

#### Especificación de los componentes

Para la implementación práctica del convertidor de puente completo se utilizan llaves Power MOSFET de canal N, modelo IRF634 de International Rectifier (ver hojas de datos en apéndice C). Este MOSFET provee un diseño con una mejor combinación de velocidad de conmutación y baja resistencia  $R_{DS(\sigma n)}.$  Como criterio de diseño se tomó en cuenta que la máxima tensión que deben soportar los MOSFET es de  $V_{Qimax} = 2.V_{BUSmax}$ , donde  $V_{BUSmax}$  es la tensión máxima que puede aplicar el BUS de continua al driver, en este caso  $V_{Qimax} = 220V$ . Otra consideración que se tiene en cuenta en la elección de este MOSFET es que permite trabajar con velocidades de conmutación altas, lo que es importante, ya que la frecuencia de conmutación del driver supera los  $100Khz$ . En este caso, el ancho de banda en conmutación del MOSFET utilizado es de  $11Mhz$ .

Para el disparo de las llaves se utiliza el driver IR2110 de International Rectifier (ver hojas de datos en apéndice C). El IR2110 es un driver para Power MOSFET de alta velocidad y alta tensión, con canales de salida independientes para el disparo de las llaves de la parte alta y baja de cada rama del puente. Para el disparo de las llaves de la parte superior, el driver esta diseñado para una operación de bootstrap, ya que el pulso de disparo flota respecto de GND. Por lo tanto el disparo se genera por medio de circuitería externa, en este caso un capacitor y un diodo de bootstrap. La elección del diodo de bootstrap es un punto importante en el diseño del driver, ya que a través del mismo, el capacitor de bootstrap debe estar cargado cada vez que en la entrada HIN del IR2110 aparece un pulso lógico de disparo. Por lo tanto, en esta aplicación se utiliza un diodo ultra r´apido, en este caso el diodo MURS120 de International Rectifier (D13, D7). El cual presenta un tiempo de recuperación inversa  $t_{rr} = 25nseg$  (ver hojas de datos en apéndice C). Por otro lado, un diodo de recuperación rápida se recomienda para minimizar la disipación de potencia.

El valor del capacitor de bootstrap depende de la frecuencia de conmutación, el ciclo de trabajo y del requerimiento de carga del gate del MOSFET de potencia.

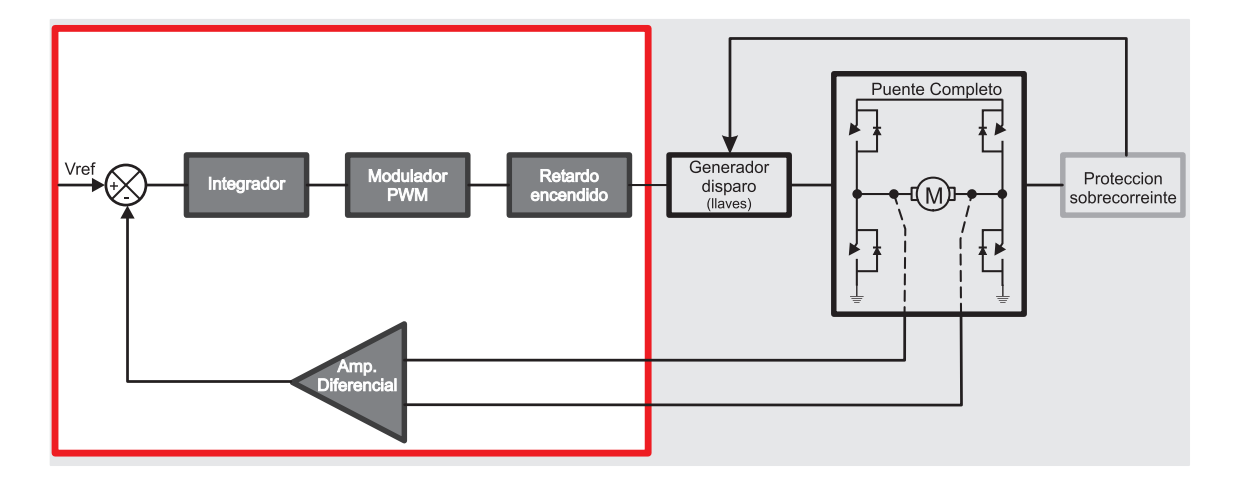

Figura 3.6: Diagrama en bloques: Etapa de control.

Este se especifica en las hojas de datos del IR2110,  $C_B = 0.47 \mu F$  (C15, C17) para una frecuencia de conmutación  $fs > 5Khz$ .

#### 3.3.2. Etapa de control

En el diagrama en bloques de la Fig. 3.6 se observa la etapa de control. Esta, se encarga de generar una modulación PWM, necesaria para el disparo de las llaves del puente, partiendo de una tensión de referencia aplicada en su entrada.

La etapa de control esta conformada por los siguientes bloques:

- $\blacksquare$  Tensión de referencia.
- $\blacksquare$  Realimentación H (Amplificador diferencial).
- $\blacksquare$  Modulador PWM.
- Retardo en el encendido de las llaves.

#### Tensión de referencia

Para una modulación del 50% el motor se encuentra en reposo, y a medida que la modulación aumenta o disminuye, el motor sale de su estado de reposo, aumentando su velocidad. Por lo tanto se requiere de una tensión de referencia que se corresponda con este principio de funcionamiento.

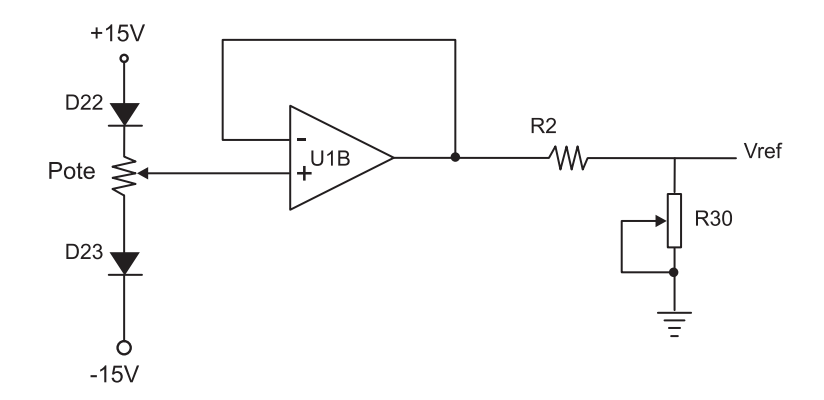

Figura 3.7: Circuito de tensión de referencia.

En el circuito de la Fig. 3.7 se observa la implementación de la tensión de referencia. Cuando el potenciómetro (R29) se encuentra en su punto medio la tensión de referencia es de  $0V$ , lo que se corresponde con una modulación del  $50\%$  (motor en reposo). Para tensiones positivas de referencia la modulación es mayor al  $50\%$  y para tensiones negativas  $m < 50\%$ .

El amplificador operacional cumple la función de separador (buffer), para que la tensión sobre el potenciómetro no se vea cargada por la impedancia de las etapas sub-siguientes.

Por ultimo, el divisor resistivo formado por R2 y R30 ajusta a la tensión de referencia en un rango que va desde  $-3V$  a  $3V$ . Este nivel de tensión esta impuesto por el modulador PWM, el cual se desarrolla en esta sección.

#### Realimentación H (Amplificador diferencial)

Para realimentar la tensión media sobre bornes del motor se utiliza el circuito de la Fig. 3.8.

Este circuito se basa en la implementación de un filtro diferencial y un amplificador diferencial. Los cuales cumplen la función de filtrar y atenuar la señal cuadrada que hay sobre bornes del motor, llev´andola a los niveles que se requieren las etapas siguientes; tensiones entre  $\pm 3$  V (niveles de tensión impuestos por la rampa que se utiliza para generar las señales PWM). Como solo interesa el valor medio de la tensión sobre el motor, el filtrado se realiza por medio de un filtro diferencial pasa bajos.

La función transferencia de este circuito se expresa a continuación:

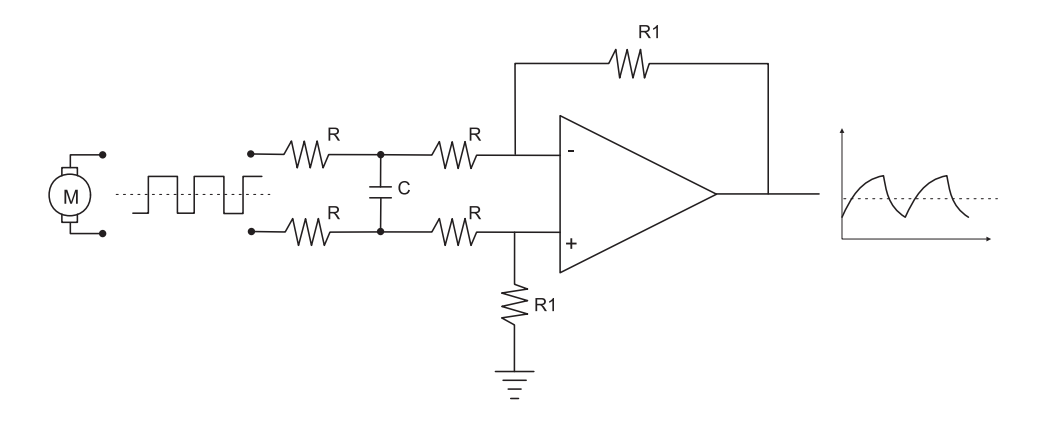

Figura 3.8: Amplificador y filtro diferencial.

$$
H = \frac{V_o}{V_{motor}} = \frac{R_1}{2R} \cdot \frac{1}{(1 + s2RC)}
$$
(3.1)

Esta transferencia corresponde al bloque H del sistema realimentado. Variando la ganancia de este bloque y manteniendo la ubicación del polo constante, se implementa la condición de diseño referente a la posibilidad de controlar motores de distintas tensiones nominales. Esto se logra variando R y C (R1 constante) en el circuito de la Fig.  $3.8.$  (Ver esquemático correspondiente en el apéndice B)

En la siguiente tabla se expresan las relaciones de R y C para las distintas tensiones nominales implementadas en el driver:

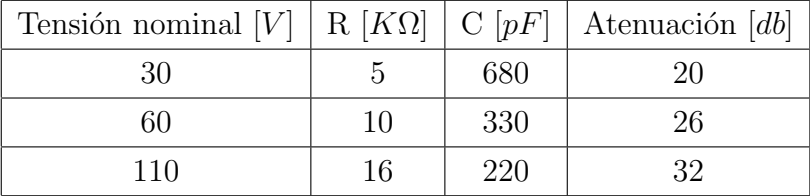

#### Modulador PWM

Para implementar el modulador PWM se utiliza el circuito integrado TL494 de Texas Instruments, Fig. 3.9. La modulación de los pulsos de salida (pin 11) se logra comparando una forma de onda diente de sierra, generada por un oscilador interno, con una señal de control (pin 1). Esta modulación esta disponible durante el tiempo en que la tensión de la señal diente de sierra es más grande que la tensión de control. A medida que la tensión de control aumenta, el tiempo de duración de los pulsos de salida decrece. Lo contrario ocurre cuando la tensión de control disminuye.

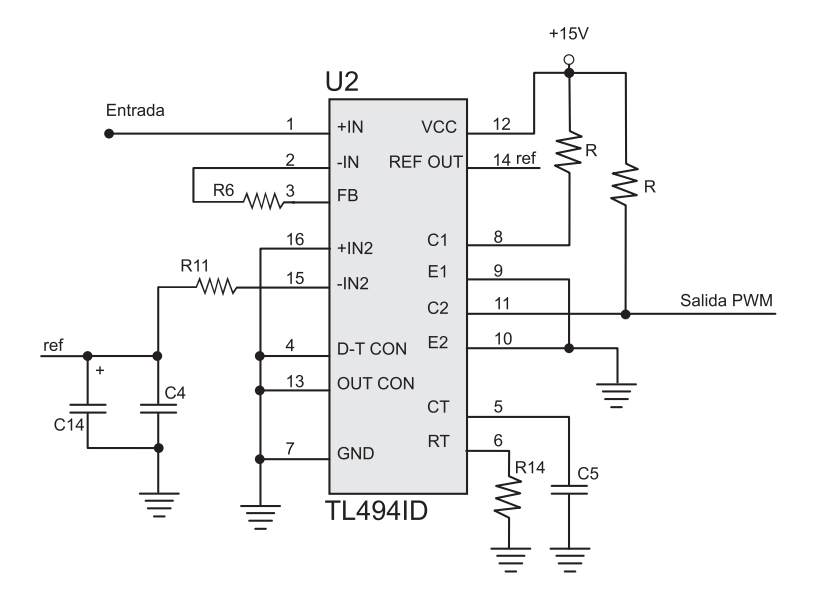

Figura 3.9: Modulador PWM TL494.

La frecuencia de la onda diente de sierra es la que determina la frecuencia de conmutación del driver. La misma se programa mediante la elección de un capacitor (C5) y una resistencia externa (R14); cuyos valores se obtienen de la gráfica de la Fig. 3.10 para una frecuencia de conmutación de  $100kHz$ .

El oscilador carga al capacitor externo (pin 5) con una corriente constante, siendo el valor de ésta, determinado por la resistencia externa (pin6). Esto produce una rampa lineal de tensión. Cuando la tensión sobre el capacitor alcanza los  $3V$ , el oscilador interno se encarga de descargar dicho capacitor, comenzando un nuevo ciclo de carga. De esta manera se genera una señal diente de sierra con un valor

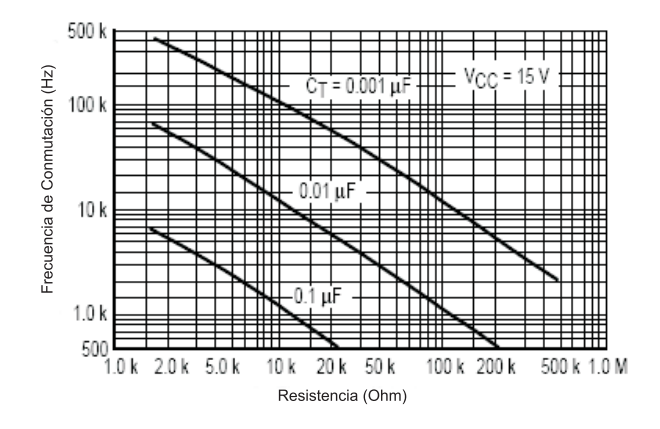

Figura 3.10: Frecuencia de conmutación en función de R y C.

pico de  $3V$ , lo cual determina el valor de tensión máxima admisible en la entrada del modulador.

#### Retardo en el encendido de las llaves

En el desarrollo teórico del capítulo 2 se considero ideales a las llaves del puente, lo cual permite que estas cambien de estado simultáneamente. En la pr´actica esto no es posible, ya que las llaves necesitan un tiempo para volver a ser disparadas. Por lo tanto es necesario insertar un retardo entre el apagado de una llave y el encendido de la otra, asegurándose en algún momento que ambas permanezcan apagadas, por lo menos el tiempo necesario para que la llave m´as lenta se apague. Este tiempo se especifica en las hojas de datos del MOSFET IRF634 como "tiempo de recuperación inversa" $(t_{rr})$ .

Para implementar este retardo se utiliza el circuito de la Fig. 3.11. El mismo esta conformado por dos ramas, las cuales proporcionan los pulsos de disparo lógicos para los drivers de las llaves; donde el tiempo de retardo esta dado por  $\tau = R \cdot C$ . En este caso se utiliza un retardo de  $\tau = 820$ nseg (ver hojas de datos del MOSFET IRF634).

En la Fig. 3.12 se muestra la señal PWM original y las señales de salida de cada una de las ramas del circuito. N´otese que la estrategia es retrasar un tiempo  $\tau$  el flanco ascendente de cada señal.

#### 3.3.3. Etapa de protección por sobrecorriente

El driver cuenta con una protección por sobrecorriente, la misma limita la corriente máxima que puede circular por las ramas del puente. Esta protección

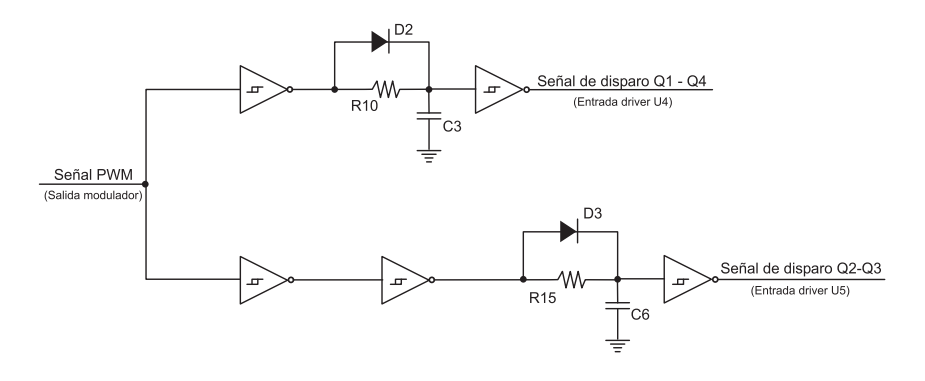

Figura 3.11: Retardo en el encendido.

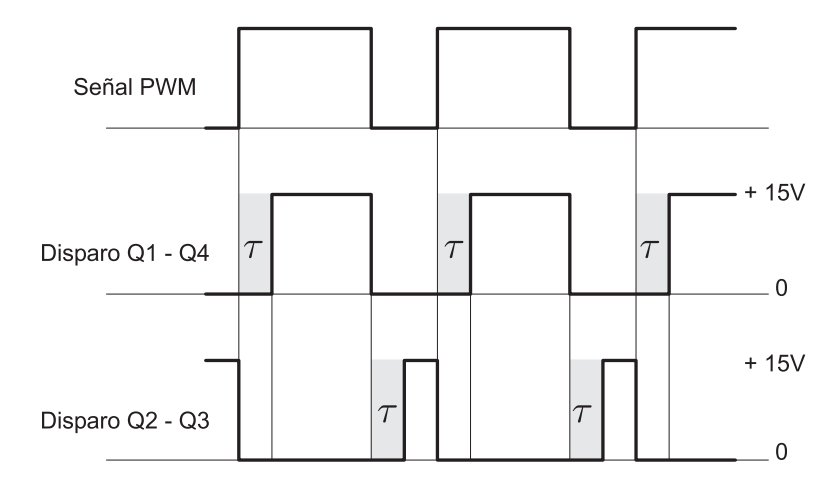

Figura 3.12: Señales de disparo retardadas.

actúa cortando el disparo de las llaves cuando se supera la corriente máxima permitida. En este caso  $I_{\text{max}} = 8$  [A].

La implementación de esta etapa, se basa en el diagrama en bloques de la Fig. 3.13.

Para sensar la corriente se utilizan resistencias no inductivas MP915 de 0,1Ω. (15W) de Caddock en las ramas del puente. La manera en que se sensa la corriente es tomando la caída de tensión que se produce sobre las resistencias, la cual es amplificada para llevarla a valores de trabajo razonables. En este caso se tomo una relación tensión-corriente de uno a uno. Es decir que  $1V$  a la salida del amplificador se corresponde con una corriente de 1A circulando por las ramas del puente.

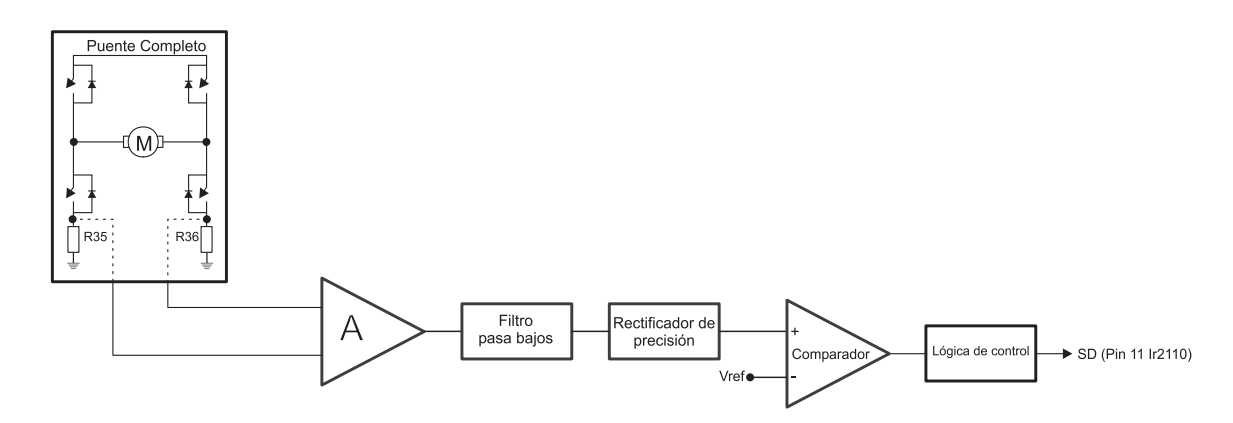

Figura 3.13: Diagrama en bloques: protección por sobrecorriente.

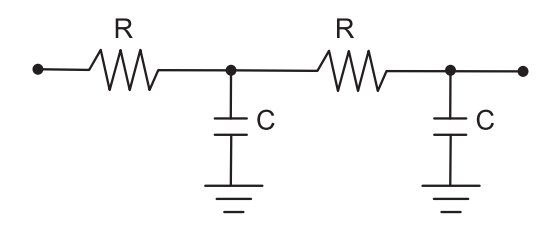

Figura 3.14: Doble filtro pasa bajos.

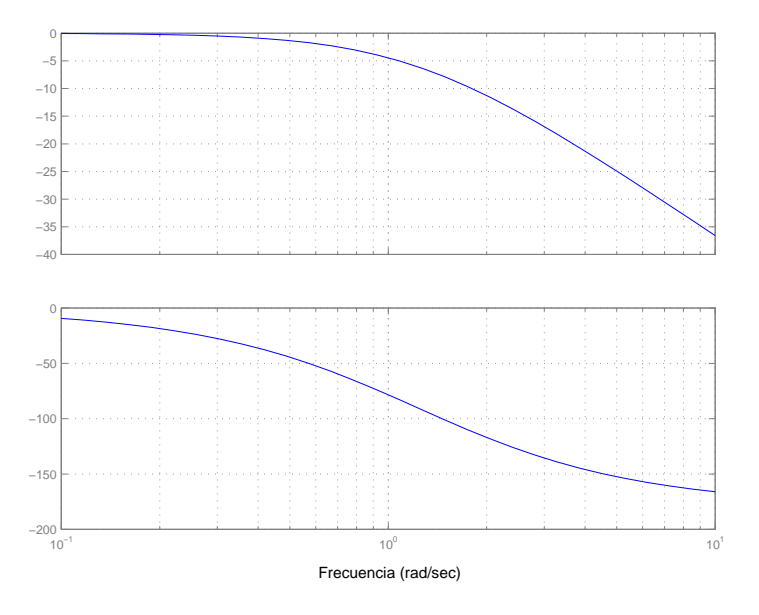

Figura 3.15: Respuesta en frecuencia del filtro.

Por medio de un doble filtro pasa bajos, se reduce el pico de corriente producido por el arranque del motor. Este evita que la protección se active debido a este pico de corriente. El diseño de este filtro y su respuesta en frecuencia se observan en las figuras Fig. 3.14 y Fig. 3.15 respectivamente. Para el dise˜no se tiene en cuenta que el pico de corriente en el arranque del motor, a tensión nominal, alcanza los 25A. Por lo tanto el filtro debe atenuar este nivel, llevándolo a el valor máximo de corriente de trabajo del driver (7A).

Una vez filtrada, la tensión es rectificada por medio de un rectificador de precisión para tener siempre en la entrada del comparador tensiones positivas. La implementación de este rectificador se debe a que según cual sea el sentido de la corriente sobre las ramas del puente, a la salida del amplificador se pueden tener tensiones positivas o negativas. Por ultimo, la tensión sensada se compara con una tensión de referencia. Si la tensión sensada es mayor que la referencia,

la salida del comparador se pone en alto  $(15V)$  habilitando la lógica de control. Esta, actúa directamente poniendo en alto la línea de habilitación de disparo (pin 11 shutdown) de los drivers IR2110. De esta manera se corta el disparo de las llaves y se mantienen en este estado hasta que el sistema es apagado.

El esquemático de esta etapa se puede observar en el apéndice B.

# Capítulo 4

# Análisis de los resultados experimentales

# 4.1. Introducción

En este capítulo se analizarán los resultados experimentales obtenidos, en donde se observaran las señales PWM, tensión y corriente sobre el motor y señales que describen el funcionamiento del driver. También se realizará un análisis térmico y se calculará el rendimiento.

### 4.2. Resultados experimentales

Para realizar las mediciones sobre el driver se utilizó el siguiente instrumental:

- Osciloscopio Tektronic TDS210
- $\blacksquare$  Multímetro Fluke 973A
- Medidor de corriente Tektronic AM503B

Mediante la utilización de una PC con un adecuado software se procedió a relevar las distintas mediciones para corroborar el óptimo funcionamiento del driver.

El motor que se utilizó para las mediciones presenta las siguientes características eléctricas:

V olts: 115DC, 3450rpm, Amp. : 1A, 3/16HP

Los ensayos se realizaron a distintas tensiones de Bus de continua. Para esto el driver cuenta con la posibilidad de setear la tensión de trabajo mediante la utilización de jumpers.

Los distintos ensayos realizados pretenden mostrar el comportamiento del driver a distintas tensiones y poder observar las señales en distintas condiciones de trabajo.

#### 4.2.1. Se˜nales internas del driver

En la Fig. 4.1 se observa la señal diente de sierra generada por el circuito integrado TL494 para la modulación por ancho de pulso. La misma es importante, ya que determina la frecuencia de conmutación del driver, en este caso  $f_s =$ 111KHz.

En la Fig. 4.2 se observa que para un índice de modulación del 50 % (canal1), la tensión de referencia (canal 2) aplicada al driver, para esta condición, es aproximadamente cero. Con lo cual se comprueba que se cumple con el funcionamiento estipulado para el driver. El mismo establece que para una tensión de referencia de cero volt, el índice de modulación es del  $50\%$ . Se debe tener en cuenta un peque˜no offset inherente al sistema, debido a que los operacionales utilizados no presentan ajuste del mismo.

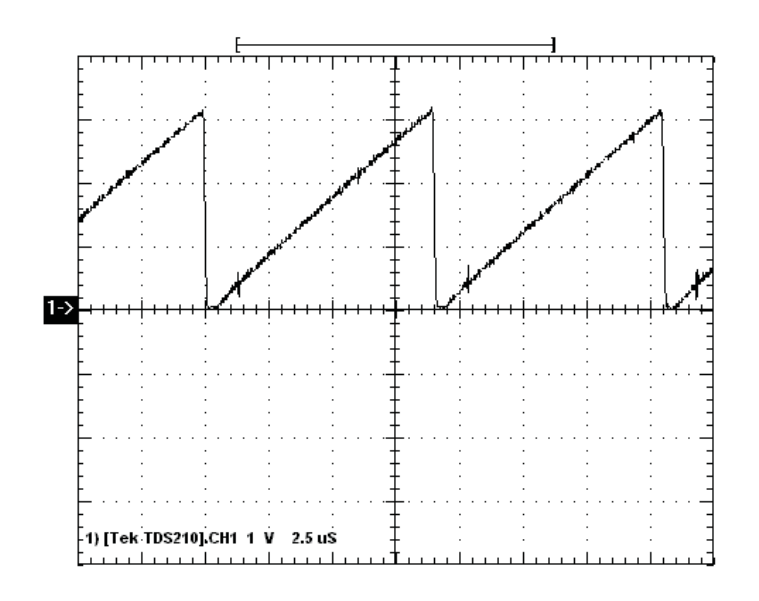

Figura 4.1: Diente de sierra generado por el CI TL494 para PWM.

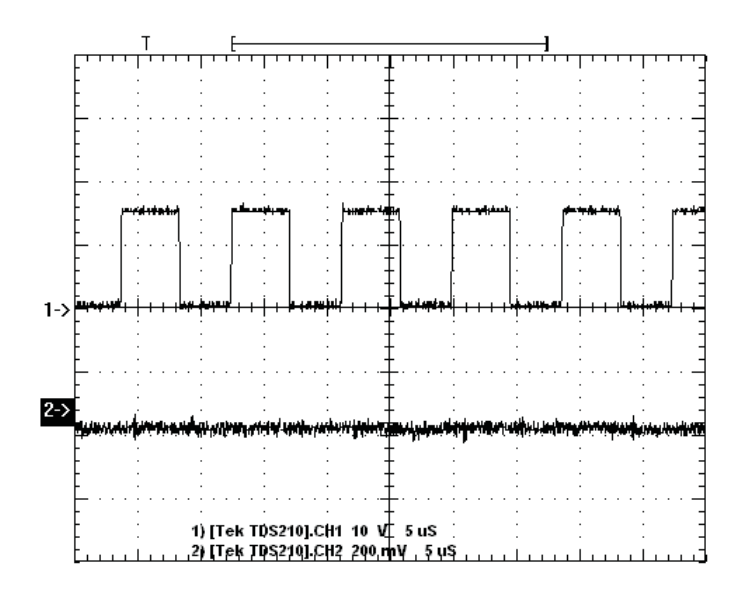

Figura 4.2: Señal PWM y tensión de referencia para una modulación m=0.5.

En la Fig.  $4.3$  se muestra la señal PWM y la forma de onda de la tensión realimentada para una modulación del 50 %. En la misma se observa que la señal realimentada (canal 2) presenta un valor medio nulo.

La Fig. 4.4 representa la evolución de la realimentación en función de la modulación. Se observa que para máxima modulación, Fig. 4.4.a, la tensión realimentada presenta un valor medio negativo y a medida que la modulación disminuye, el valor medio de la tensión realimentada evoluciona hacia valores positivos, el cual se representa en la Fig. 4.4.b para mínima modulación. Esta evolución de la realimentación se corresponde con el funcionamiento esperado, obteniendo un valor medio cuyo módulo tiende a la tensión de referencia pero con signo contrario.

En la Fig. 4.5 se puede observar los retardos (tiempos muertos) impuestos en las señales de control de las llaves para que no se produzcan cortocircuitos en las ramas del convertidor. En la Fig. 4.6 se puede apreciar con más detalle el valor de este retardo. En este caso, el tiempo medido es de 520nseg. Se puede apreciar una gran diferencia entre el valor medido y el esperado (820nseg), lo cual se debe a la dispersión en los valores de los componentes.

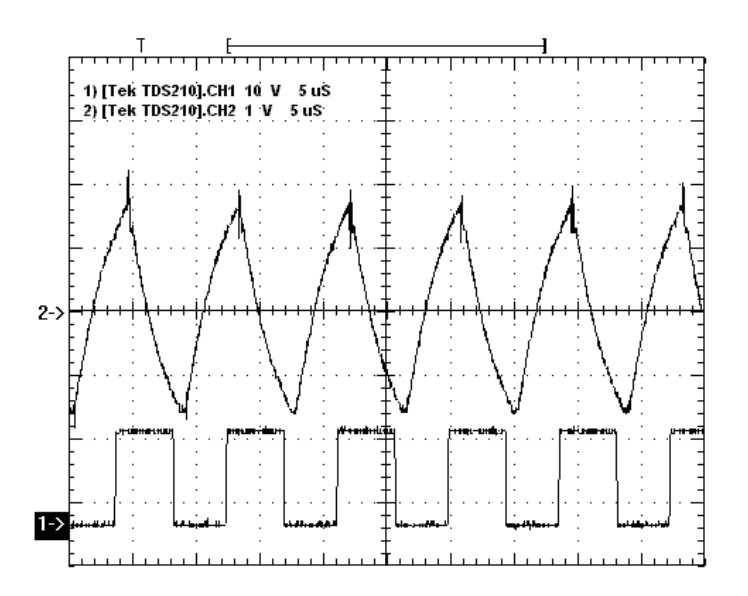

Figura 4.3: PWM y señal de realimentación para una modulación  $m = 0.5$ .

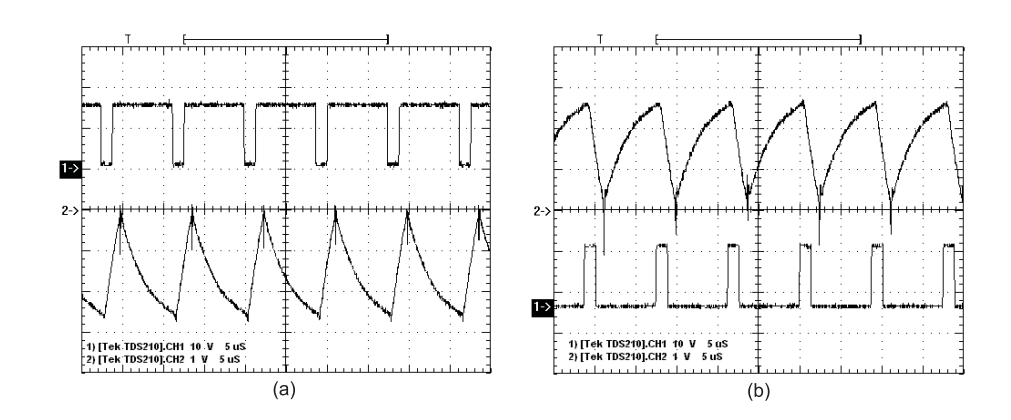

Figura 4.4: Evolución de la realimentación en función de la modulación.

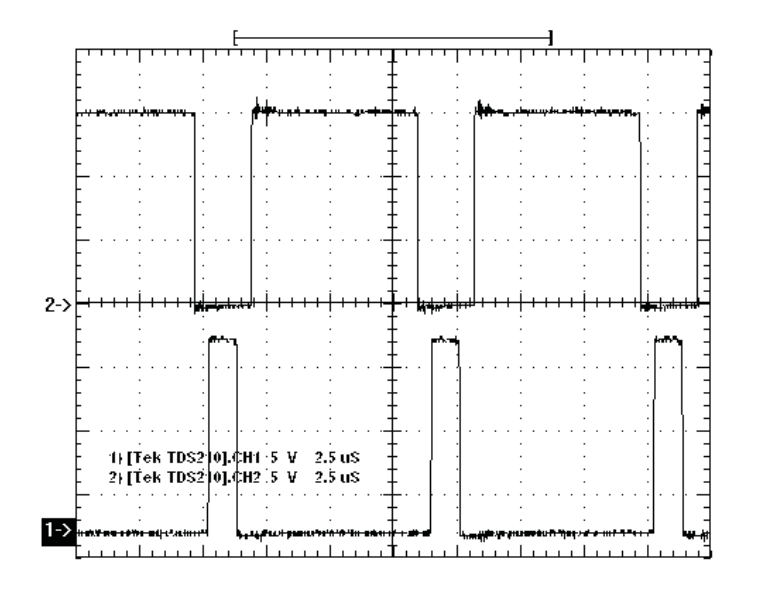

Figura 4.5: Tiempos muertos en las señales PWM.

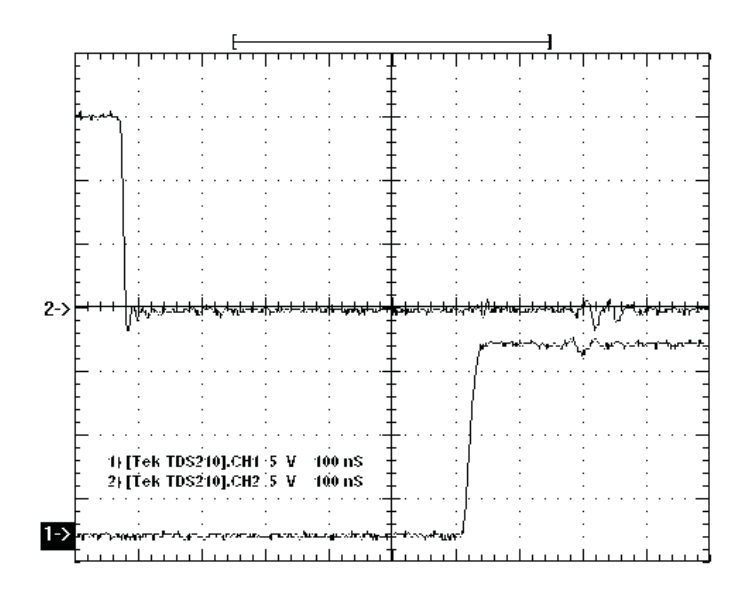

Figura 4.6: Medición del tiempo muerto ( $t_\Delta = 520nseg).$
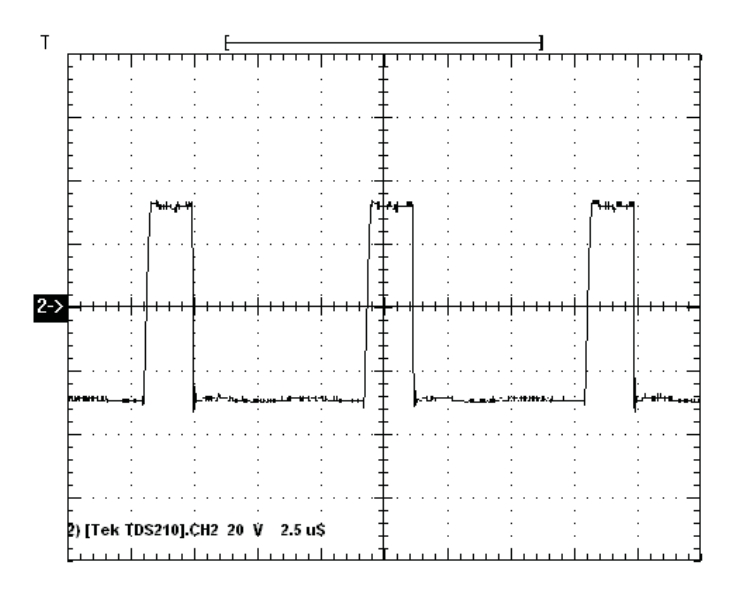

Figura 4.7: Tensión sobre el motor para mínima modulación ( $V_{BUS} = 30V; V_{pp} =$  $60V$ ).

#### 4.2.2. Funcionamiento del driver a 30 V

En la Fig. 4.7 se observa la tensión sobre el motor para mínima modulación con una tensión de BUS de 30V. Se puede apreciar que sobre bornes del motor el driver aplica una señal cuadrada, cuyo valor pico a pico es el doble de la tensión del Bus y su valor medio depende directamente del índice de modulación.

En la Fig. 4.8 se muestra la tensión y corriente sobre el motor para una modulación del 50 %. Se pueden observar los picos que se producen en la corriente debido a la conmutación de la tensión sobre bornes del motor. En este caso los picos de corriente alcanzan los  $2A$ . La medición de corriente (canal 1) se realizó con una escala de  $2A/div$ .

La Fig. 4.9, al igual que la Fig. 4.8, representa la tensión y corriente sobre el motor, pero para máxima modulación. En este caso se observa que los picos de corriente alcanzan los 4A.

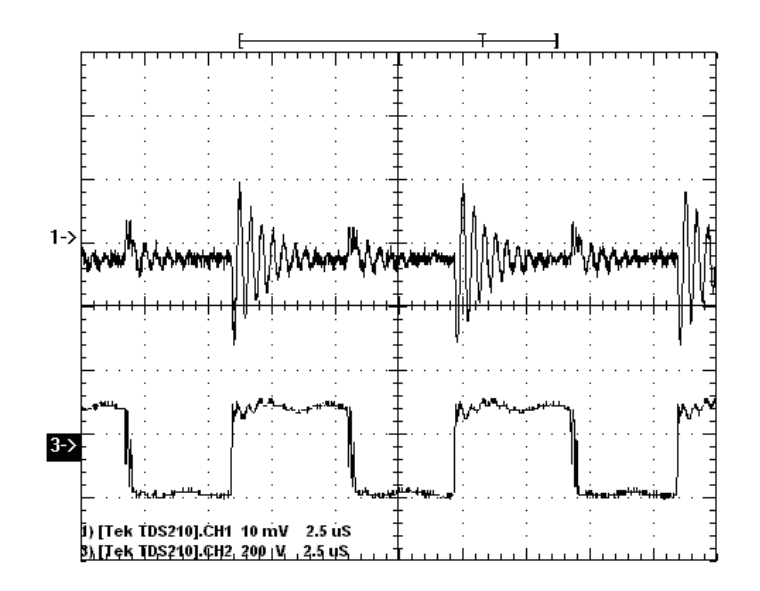

Figura 4.8: Tensión y corriente sobre el motor para  $m = 0.5$ .

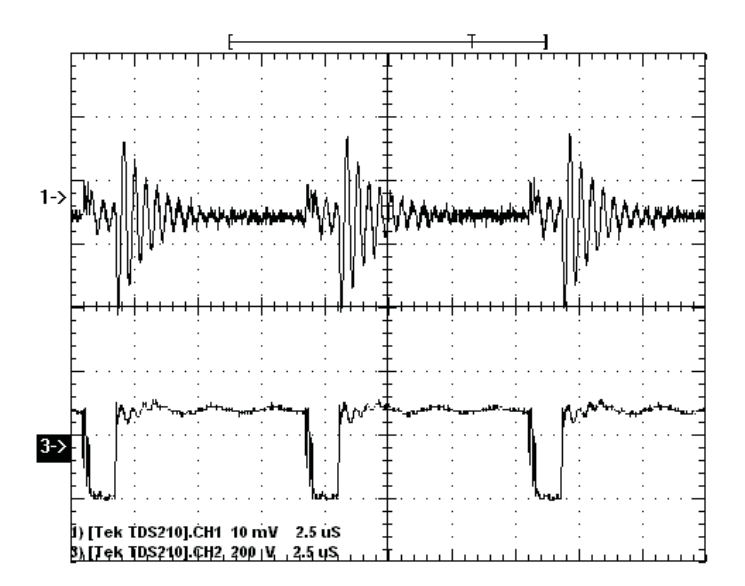

Figura 4.9: Tensión y corriente sobre el motor para máxima modulación.

#### 4.2.3. Funcionamiento del driver a 60V

La Fig. 4.10 representa la evolución de la realimentación en función de la modulación para un seteo de funcionamiento del driver para motores de continua de  $60V$ . Se observa que para máxima modulación, Fig. 4.10.a, la tensión realimentada presenta un valor medio negativo y a medida que la modulación disminuye, el valor medio de la tensión evoluciona hacia valores positivos, Fig. 4.10.c, pasando previamente por un valor medio nulo para una modulación del  $50\%$ , Fig. 4.10.b.

En la Fig. 4.11 se observa la tensión sobre el motor para una modulación del  $50\%$  con una tensión de BUS de  $60V$ . Se puede apreciar que sobre bornes del motor se genera una tensión pico a pico de 120V.

En la Fig. 4.12 se muestra la tensión y corriente sobre el motor para una modulación del  $50\%$ . Se pueden observar, en la corriente, los picos que se producen por la conmutación de la tensión sobre el motor (canal 1:  $2A/div$ ). Para esta

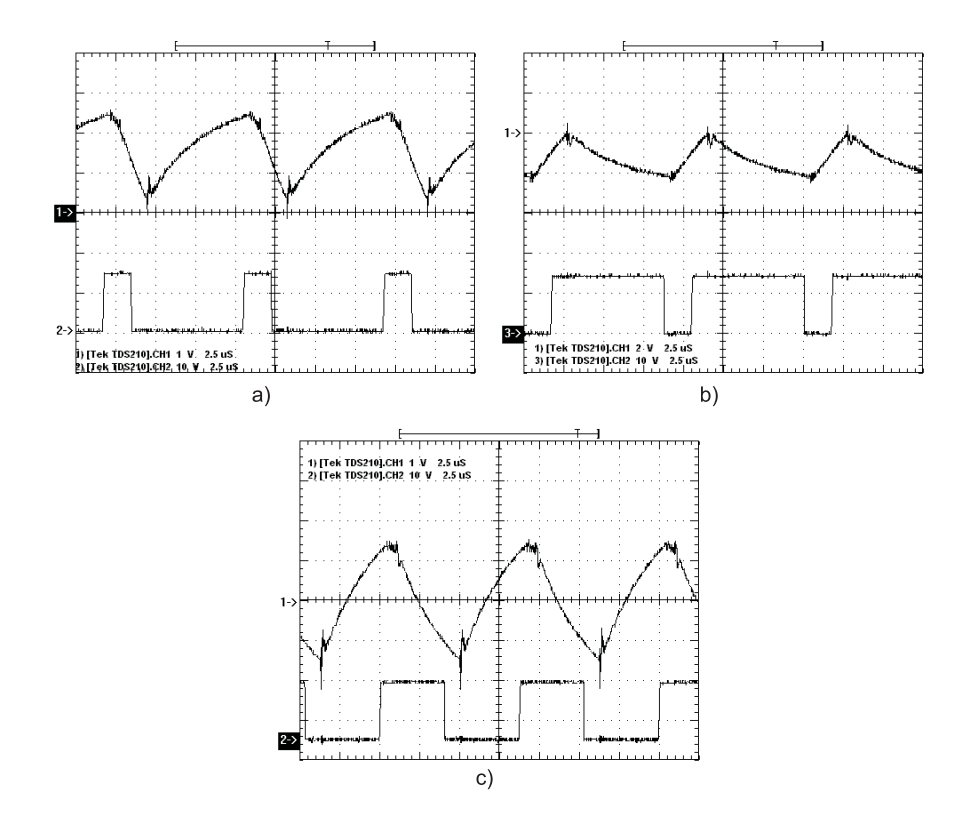

Figura 4.10: Evolución de la realimentación en función de la modulación ( $V_{BUS}$  =  $60$  [*V olts*]).

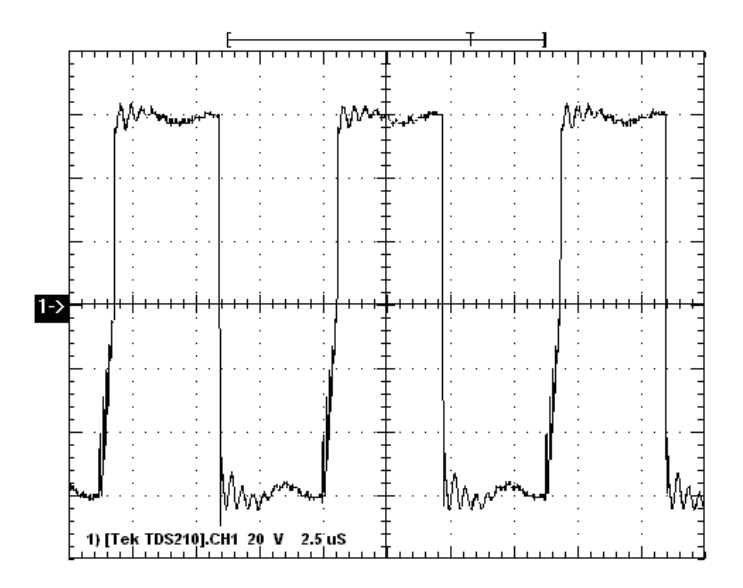

Figura 4.11: Tensión sobre el motor para una modulación  $m = 0.5$  (V<sub>BUS</sub> =  $60$  [*V olts*]).

condición de trabajo del driver el motor se encuentra en reposo. Para un funcionamiento fuera de la condición de reposo, la tensión y corriente sobre el motor se pueden observar en las figuras Fig.  $4.13 \text{ y}$  Fig.  $4.14 \text{ para máxima y mínima}$ modulación respectivamente. En las mismas se puede observar que los picos de corriente que se producen por la conmutación son independientes del índice de modulación.

En la Fig. 4.15 se puede observar el transitorio de la corriente sobre el motor producido por la conmutación de la tensión sobre bornes del motor. De la figura se puede obtener la frecuencia del transitorio, así como la duración del mismo. Para este caso, la frecuencia del transitorio es de aproximadamente  $2,5MHz$ .

En la Fig. 4.16 se observa a la corriente sobre el motor y la corriente sensada por medio de las resistencias no inductivas de cada una de las ramas del puente. Cabe recordar que la relación entre la caída de tensión sobre las resistencias y la corriente de cada rama es de  $1A - 1V$ . En el canal 1 (1A/div) se representa la corriente sobre el motor, la cual presenta un valor medio de 268mA. En el canal 5 se observa una tensión cuyo valor medio es de  $276mV$ , el cual representa una corriente sensada de 276mA.

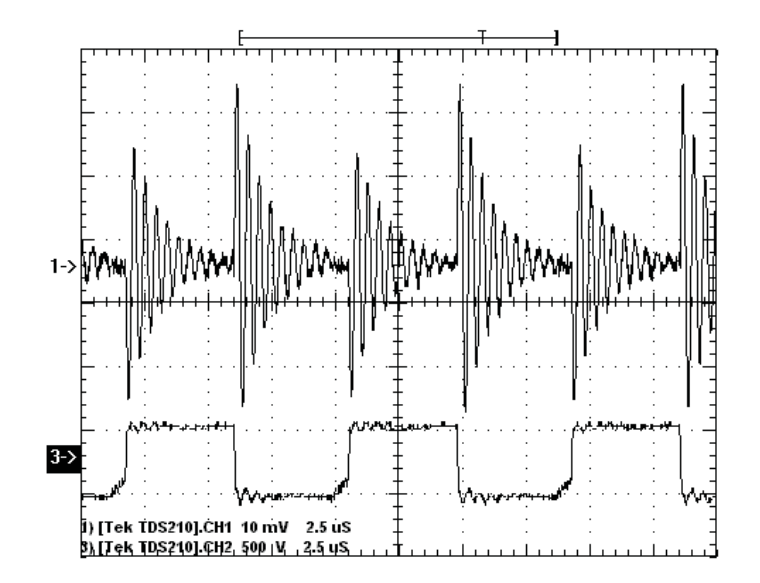

Figura 4.12: Tensión y corriente sobre el motor para una modulación  $m = 0.5$ .

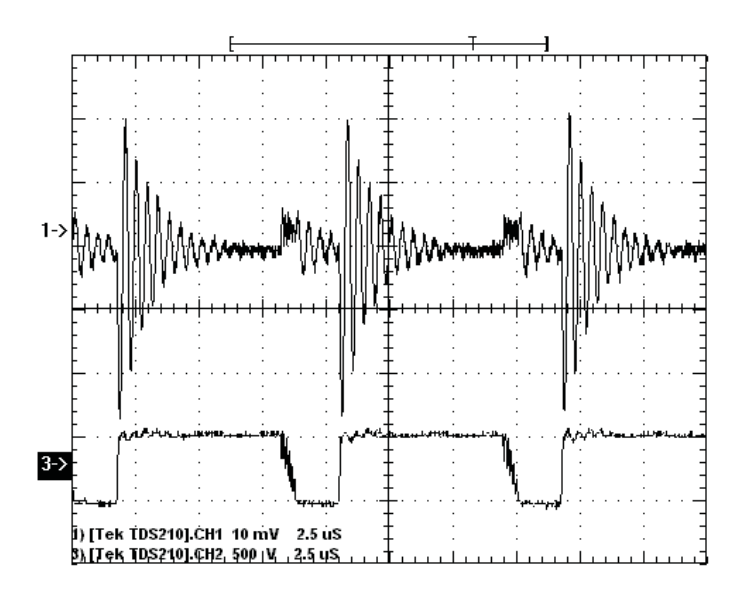

Figura 4.13: Tensión y corriente sobre el motor para máxima modulación.

#### 4.2.4. Funcionamiento del driver con carga

Para poder analizar el comportamiento del driver con carga se realizó un acople mecánico entre dos motores como se muestra en la Fig. 4.17. El mismo consta de un motor de corriente continua, y acoplado al eje de éste se encuentra

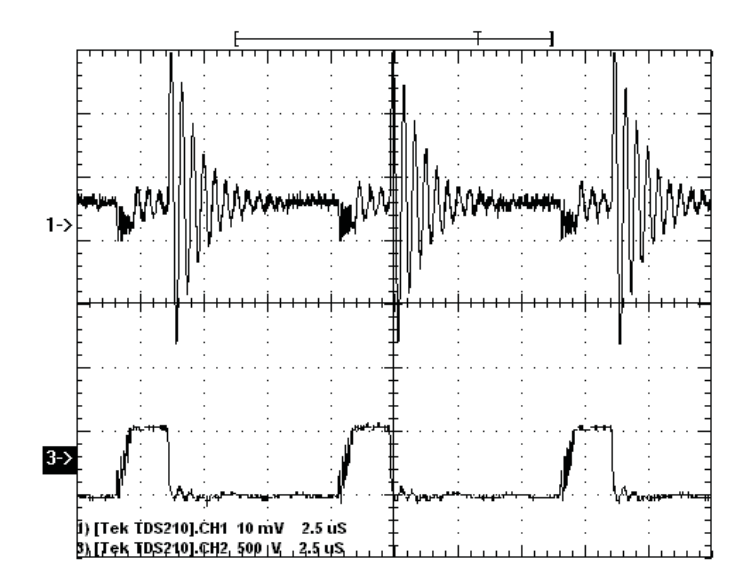

Figura 4.14: Tensión y corriente sobre el motor para mínima modulación.

otro motor de iguales caracter´ısticas funcionando como generador el´ectrico. De esta manera, se logra un sistema que permite poder variar la carga y evaluar el comportamiento del driver.

El comportamiento del driver con carga se evalúa para tensiones de Bus de  $60V$  y  $100V$ . En todas las mediciones se toma la tensión y corriente sobre el motor y se utiliza como carga lámparas de  $60W$ ,  $200W$  y  $300W$  de potencia. Con estas mediciones se pretende observar si se producen cambios en la forma de la tensión y corriente cuando se esta en presencia de carga.

En las figuras Fig. 4.18 y Fig. 4.19 se observan la tensión y corriente sobre el motor para una tensión de  $60V$  y con cargas de  $200W$  y  $300W$  respectivamente. Se puede apreciar un incremento en la corriente media sobre el motor, así como en los picos que se producen en la conmutación sin presentar grandes cambios en las formas de onda. Lo mismo se puede observar en las Fig. 4.20, 4.21 y 4.22 para  $100V$  de tensión de Bus con cargas de  $60W$ ,  $200W$  y  $300W$ . En la tabla 4.1, se muestra num´ericamente el incremento de la corriente media sobre el motor y en los picos de corriente.

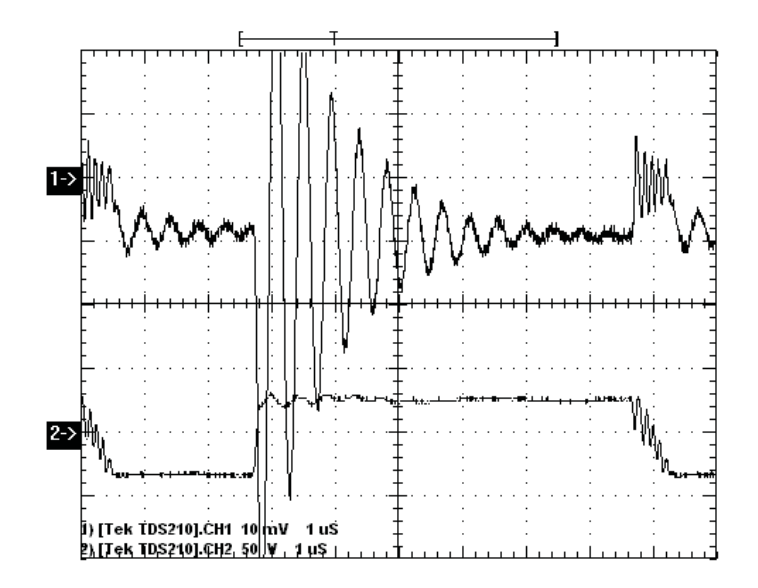

Figura 4.15: Transitorios de la corriente de armadura en la conmutación.

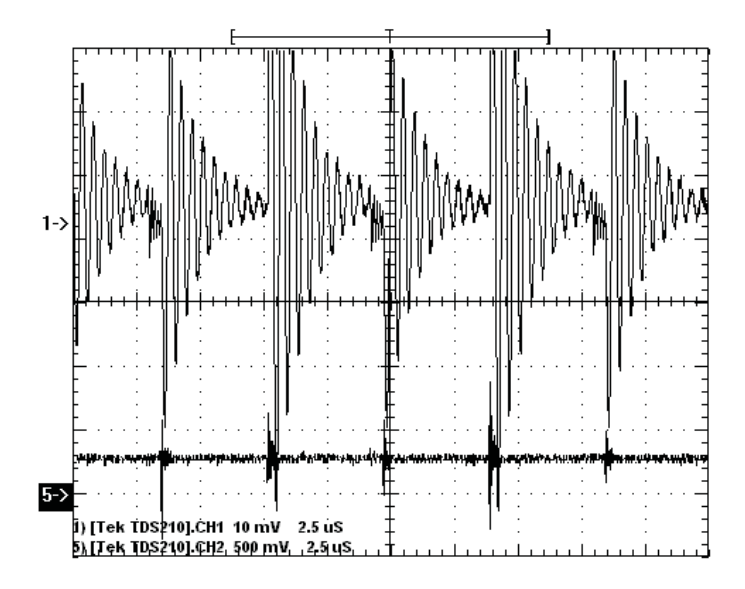

Figura 4.16: Corriente sobre el motor vs. corriente sensada.

| Caladro 1.1. Tarractori de la corriente para distintas cargas. |           |               |                          |             |
|----------------------------------------------------------------|-----------|---------------|--------------------------|-------------|
| VBus (V                                                        | Carga (W) | I motor $(A)$ | Picos de corriente $(A)$ | V motor (V) |
| 60                                                             | 200       | 0,83          |                          |             |
| 60                                                             | 300       | 1,04          | 5.4                      | 39          |
| 100                                                            | 60        | 0.94          |                          | 68          |
| 100                                                            | 200       | 0,99          |                          | 68          |
| 100                                                            | 300       | ,14           |                          |             |

Cuadro 4.1: Variación de la corriente para distintas cargas.

### 4.3. Comportamiento térmico

Para analizar el comportamiento térmico se ensayó con el driver a  $60V$  y  $100V$ con carga. En ambos casos se midió el incremento de temperatura de una de las llaves del puente en función del tiempo. La temperatura fue registrada a intervalos de 2 minutos, arribándose a la curva de calentamiento del dispositivo, teniendo en cuenta a la temperatura ambiente como referencia. Las pruebas fueron realizadas durante 40 minutos con cada tensión y para distintas cargas (lámparas de  $60W$ ,  $200W$  y  $300W$ ).

Los resultados se muestran en las figuras Fig. 4.23 y Fig. 4.24. Se puede apreciar que la evolución de la temperatura tiende a mantenerse constante a medida que transcurre el tiempo, llegando a un valor máximo inferior al estipulado en las hojas de datos del componente.

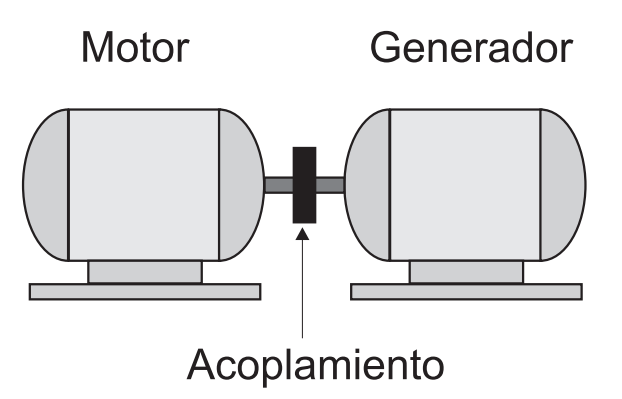

Figura 4.17: Sistema Motor-generador.

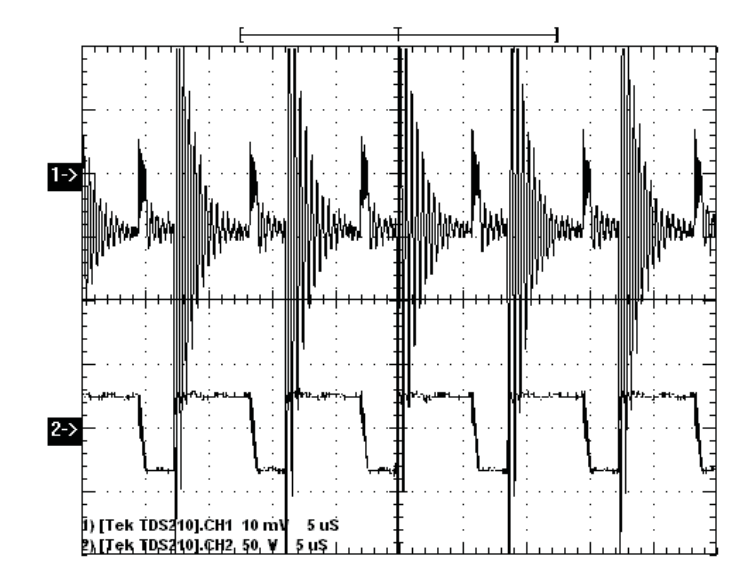

Figura 4.18: Tensión y corriente sobre el motor con carga  $(60V, 200W$  de carga  $y \frac{1A}{div}.$ 

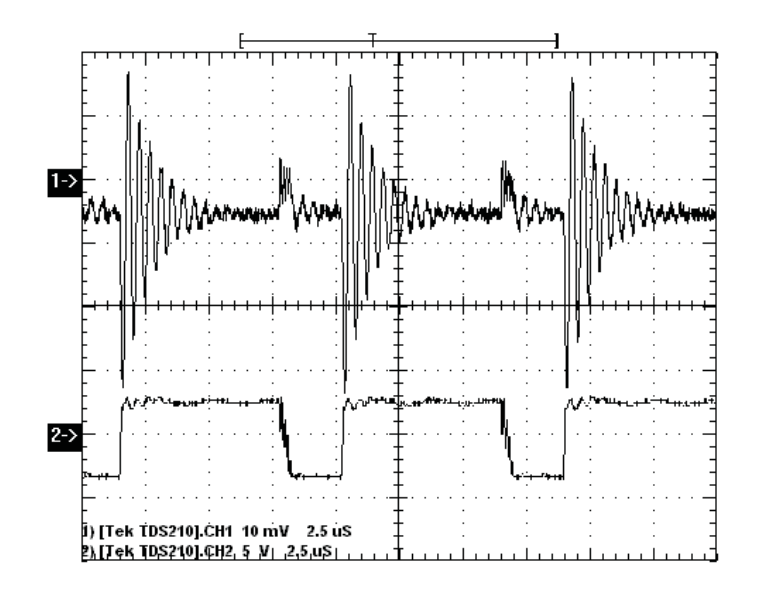

Figura 4.19: Tensión y corriente sobre el motor con carga  $(60V, 300W$  de carga  $y 2A/div$ .

## 4.4. Cálculo del rendimiento

En este apartado se procede a calcular el rendimiento del driver basándose en una condición de trabajo estipulada. En este caso el cálculo se realiza para

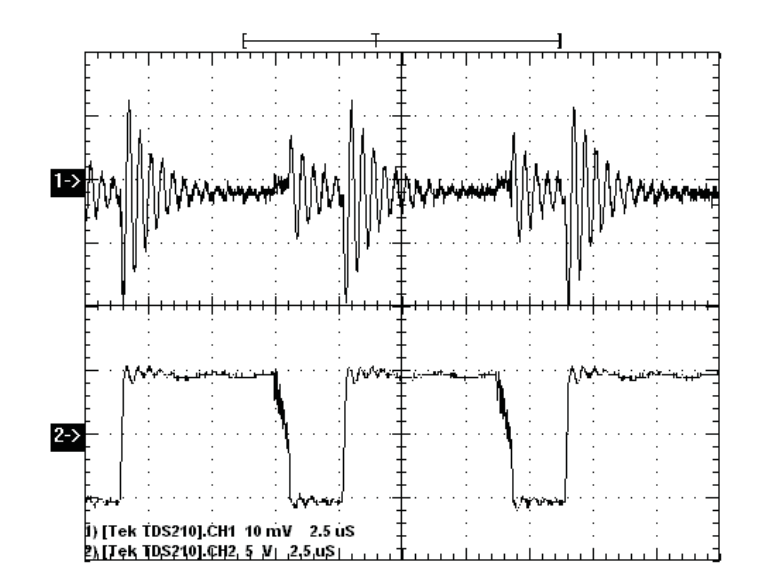

Figura 4.20: Tensión y corriente sobre el motor con carga  $(100V, 60W$  de carga y 5A/div).

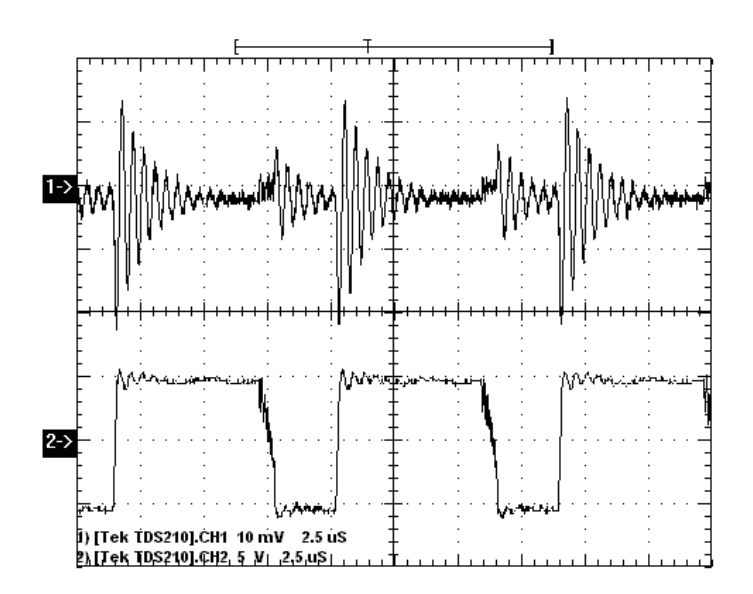

Figura 4.21: Tensión y corriente sobre el motor con carga  $(100V, 200W$  de carga  $y \frac{5A}{div}.$ 

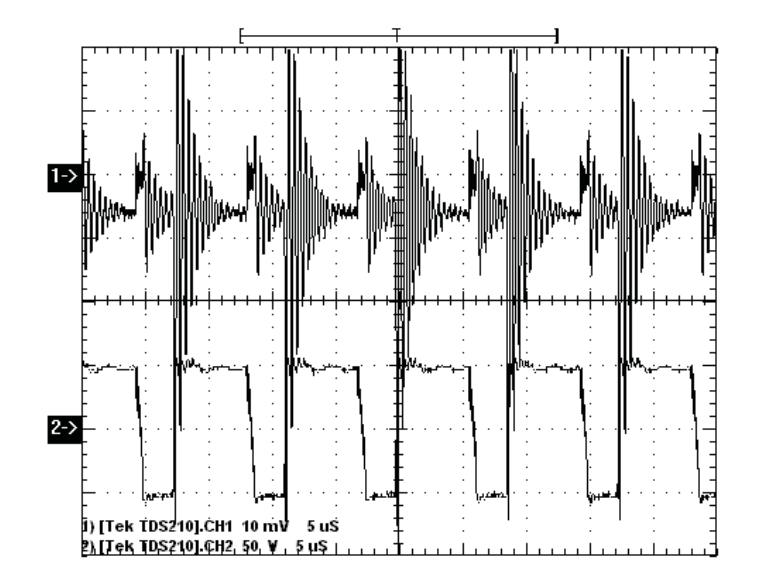

Figura 4.22: Tensión y corriente sobre el motor con carga  $(100V, 300W$  de carga  $y 2A/div$ .

máxima modulación con una tensión de Bus de  $60V$  y con una carga de  $300W$  $(12\Omega).$ 

Para realizar el cálculo, se define al rendimiento como:

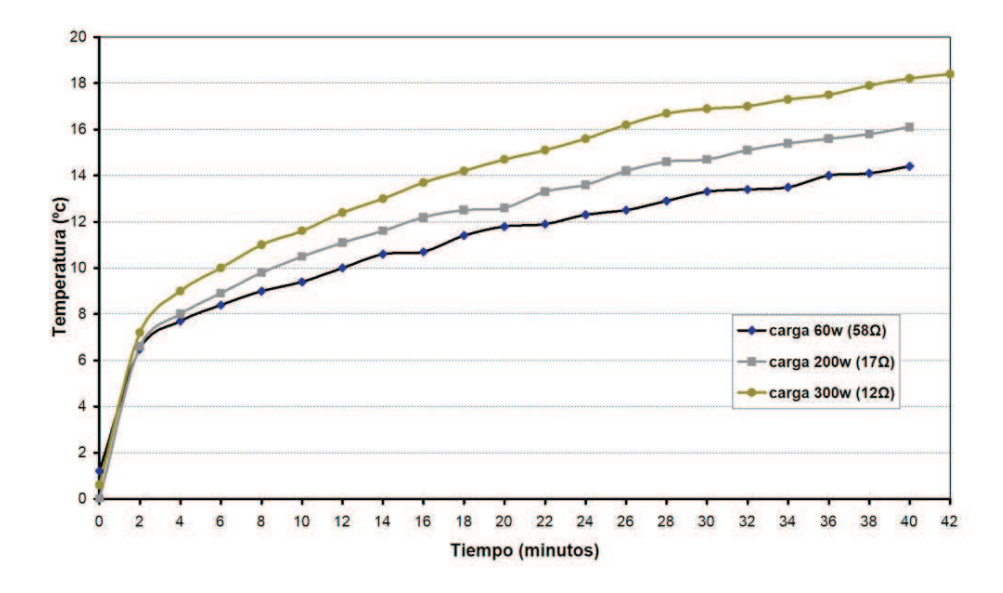

Figura 4.23: Temperatura de la llave para  $60V$  de tensión de BUS.

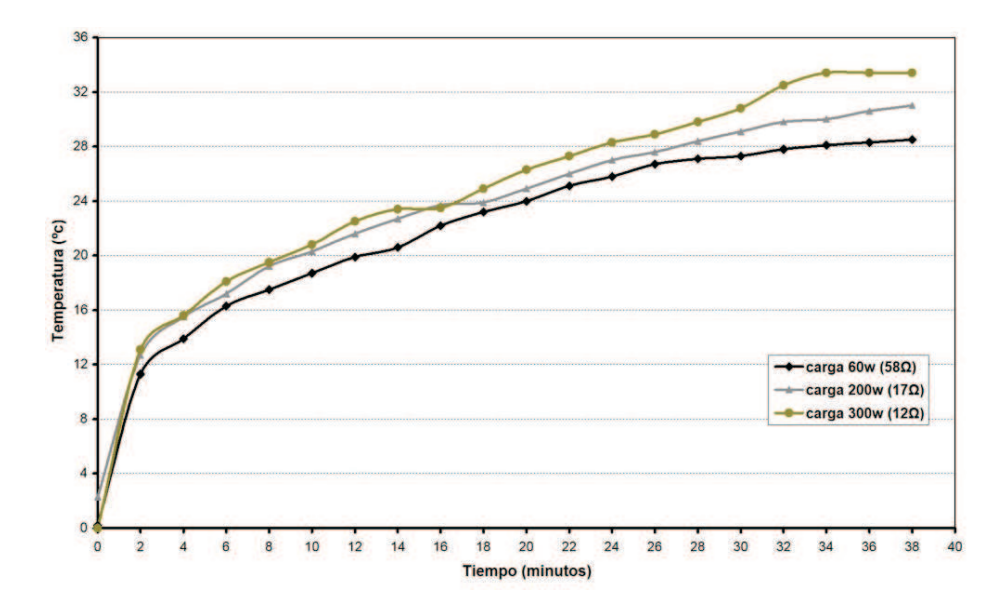

Figura 4.24: Temperatura de la llave para  $100V$  de tensión de BUS.

$$
\eta = \frac{Po}{Pi} \cdot 100 \, [\%]
$$
\n
$$
\tag{4.1}
$$

donde, Po es la potencia de salida y Pi es la potencia de entrada.

En la Fig. 4.25 se observa la tensión y corriente sobre el Bus de continua para la condición de trabajo estipulada. De la figura, y por medio de Matlab, se puede obtener la tensión y corriente media sobre el Bus, y de esta manera la potencia de entrada Pi. La misma es igual a:

$$
Pi = V \cdot I = 60V \cdot 0,94A = 56,4W
$$

Procediendo de la misma manera que para la potencia de entrada; de la figura 122 se obtiene la tensión y corriente media sobre el motor, y por lo tanto la potencia de salida Po.

$$
Po = 39V \cdot 1{,}04A = 40{,}56W
$$

Reemplazando los valores obtenidos de potencia de entrada y salida en la ecuación  $(4.1)$  se obtiene que:

$$
\eta = \frac{Po}{Pi} \cdot 100 = \frac{40,56W}{56,4W} \cdot 100 = 72\%
$$

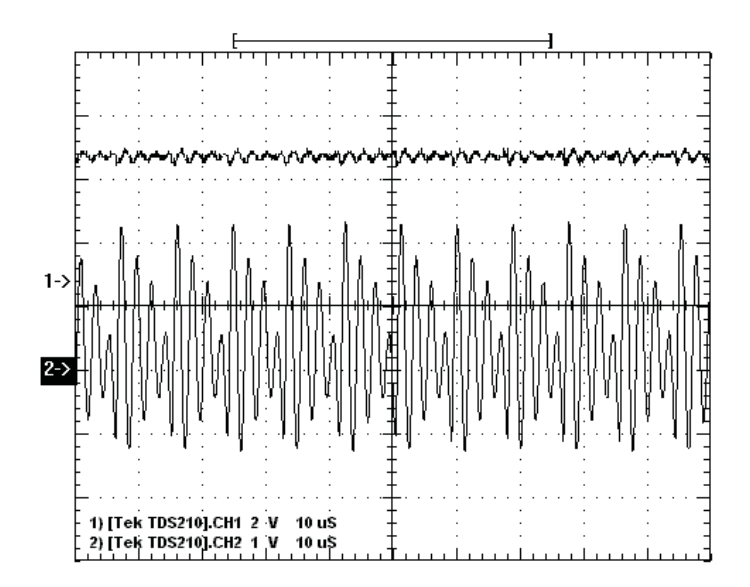

Figura 4.25: Tensión y corriente del Bus de continua (corriente:  $2A/div$ ).

Se debe tener en cuenta que existe una limitación en la máxima modulación, debido a los tiempos muertos. También, se debe recordar que por el modo en que trabaja el driver, sobre el motor, se genera una tensión que alterna entre  $+V_{BUS}$ y −V<sub>BUS</sub>, lo que ocasiona que la tensión media sobre el motor este siempre por debajo de la tensión del Bus.

Lo dicho anteriormente ocasiona una baja en el rendimiento, lo cual se suma con la baja producida por las perdidas de conmutación y conducción de las llaves.

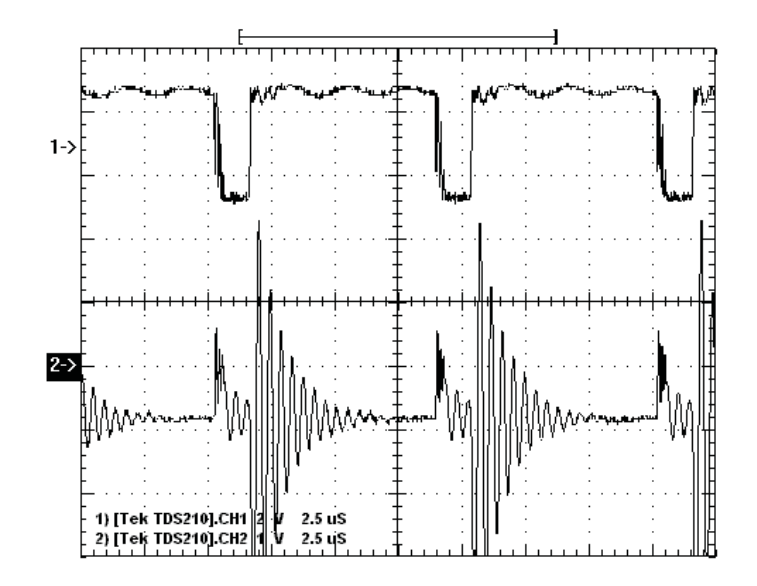

Figura 4.26: Tensión y corriente sobre el motor (corriente:  $2A/div$ ).

## Capítulo 5

## Diseño del PCB

### 5.1. Introducción

Los circuitos impresos (PCB) son una parte constitutiva de fundamental importancia de los sistemas electrónicos de potencia. Su correcto diseño desde el punto de vista electromagnético, debe asegurar un funcionamiento confiable en las condiciones de perturbación impuestas por el medio en el que debe operar (externas), a las que deben sumarse las perturbaciones propias del circuito (internas).

En este cap´ıtulo se desarrollan algunas de las estrategias utilizadas en el diseño y se muestra una técnica de soldadura manual de componentes de montaje superficial (SMD).

### 5.2. Estrategias y técnicas de ruteo utilizadas

Los circuitos impresos se pueden clasificar de acuerdo con el número de capas conductoras que los componen. En este caso se utiliza PCB de doble l´amina conductora, lo cual facilita el ruteo y permite obtener menores impedancias características que con los circuitos simple faz. La unión ente ambas capas conductoras se logra haciendo uso de *througth holes*, que son orificios metalizados de unión entre laminas. La factibilidad de conexión entre ambas capas, aumenta los grados de libertad para el ruteo de las líneas de señal. La primer capa que corresponde al lado de montaje de componentes, se debe usar para rutear las señales más conflictivas. La capa inferior debe dedicarse al plano de masa y tiene que ser lo m´as continuo posible, sin interrupciones ni zonas sin cobre.

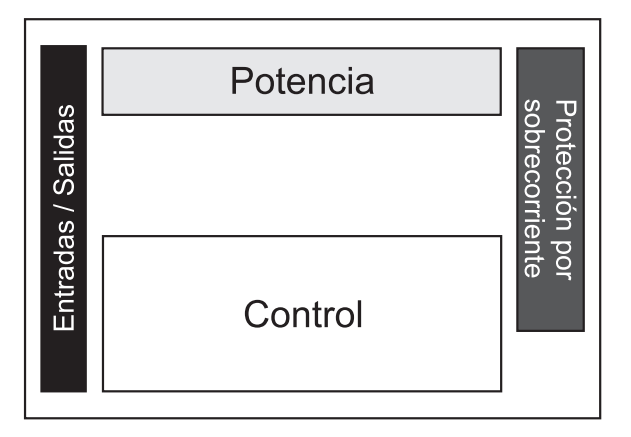

Figura 5.1: Disposición física de las etapas en el PCB (layout).

Es importante la distribución de los subsistemas que componen un circuito impreso en función de su frecuencia de operación y potencia. Para este diseño, se toma como criterio de layout el que se muestra en la Fig. 5.1. En la misma se observa una secuencia ordenada en función de la frecuencia y la potencia de trabajo. En todo momento se trata de no mezclar se˜nales de distinta frecuencia y potencia, evitando posibles interferencias entre ellas.

A continuación se desarrollan las estrategias y técnicas utilizadas para el ruteo de los subsistemas que se observan en la figura A.

#### 5.2.1. Etapa de potencia

#### BUS de continua

Para el ruteo del BUS de continua se utiliza la técnica de *microstrip*. La misma consiste en rutear una línea de señal  $(+DC)$  sobre una cara del impreso con su línea de retorno (GND) en la cara opuesta. De esta manera se produce una disminución en la impedancia característica, reduciendo las posibilidades de radiación. En la Fig. 5.2 se muestra como se concentran las líneas de campo en un *microstrip*. Se puede observar que, debido a los efectos de borde, las líneas de campo eléctrico no quedan confinadas al área entre trazos. Esto se soluciona tomando el retorno más ancho que el conductor de señal. En la Fig. 5.3 se observa como se cierran las l´ıneas de campo al aumentar el ancho del conductor de retorno

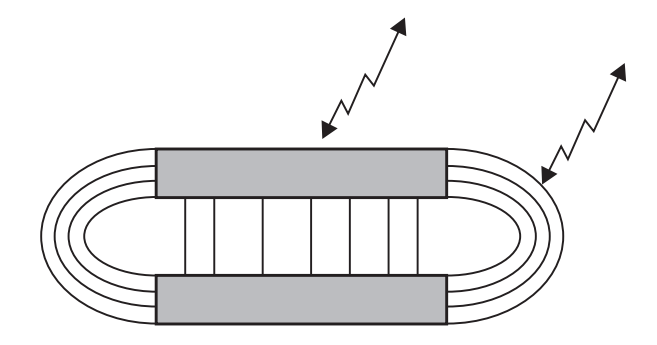

Figura 5.2: Distorsión de campo eléctrico en un microstrip (vista de corte transversal )

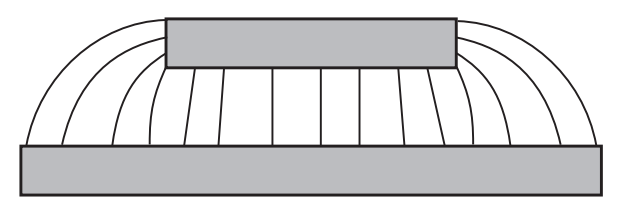

Figura 5.3: Eliminación del efecto de bordes en un *microstrip*.

#### IR2110

Para la disposición sobre la placa y el ruteo de las líneas del driver se toman en cuenta las recomendaciones que brinda el fabricante. Principalmente las recomendaciones de diseño se basan en la reducción de las inductancias de perdidas. Esto se implementa acortando lo más posible las pistas entre las salidas del driver y los MOSFET, y colocando resistencias y diodos en antiparalelo en las líneas de disparo de los gates (esto último se desarrolla en el capítulo de diseño del driver).

Por último, una consideración importante es la ubicación de los capacitores que cumplen la función de eliminar los efectos inductivos que presentan los cables que conectan al puente con el BUS. Los mismos deben ubicarse lo más cercano al puente. En este caso se colocan sobre los MOSFET de la parte superior del puente.

#### 5.2.2. Etapa de control y protección por sobrecorriente

Las consideraciones de diseño de estas etapas se basan principalmente en la utilización de capacitores de filtro y capacitores de desacople de RF.

Los capacitores de filtro cumplen con la función de suplir la demanda transitoria de corriente del circuito durante los cambios de estado, de tal manera de asegurar una tensión de alimentación dentro de los límites de operación de la aplicación. No cumplen la misma función que los capacitores de desacople de RF, cuya misión es reducir el área de irradiación de señales transitorias en la alimentación. Por esta razón, los últimos deben colocarse lo más próximos posible de los pines de alimentación de los circuitos integrados que operan en alta frecuencia.

Los capacitores de filtro deben colocarse:

- En la entrada de la alimentación del circuito impreso para asegurar la entrega de la corriente instant´anea necesaria. Este capacitor, normalmente de tipo electrolítico, debe asegurar una variación de tensión mínima compatible con la aplicación.
- $\blacksquare$  En el lugar más lejano del punto de acometida de la alimentación.
- En zonas donde exista una gran densidad de componentes.
- Adyacentes a circuitos muy rápidos.

En la práctica, es conveniente colocar en paralelo con los capacitores de filtro, otros capacitores de diferente tipo y de alta frecuencia de resonancia, usualmente del orden de  $0.01 \mu F$ , para mejorar las características de la impedancia de desacople en alta frecuencia. En este caso, se colocan capacitores de filtro en la entrada de alimentación y en las etapas mencionadas en este apartado. Se utilizan capacitores electrolíticos de  $100\mu$ F en paralelo con capacitores cerámicos de  $0.01uF$ .

Por otro lado, en el ruteo de estas etapas, se trata en todo momento de posicionar a los componentes lo m´as cercanos a los circuitos integrados. Logrando de esta manera reducir el largo de las pistas de interconexión.

#### 5.3. Circuito impreso

Para la realización del circuito impreso se utilizó el programa Protel DXP de Altium. En las figuras 5.4, 5.5 y 5.6 se observan el diseño de ambas capas del PCB y la disposición de los componentes teniendo en cuenta las estrategias y técnicas de ruteo vistas anteriormente.

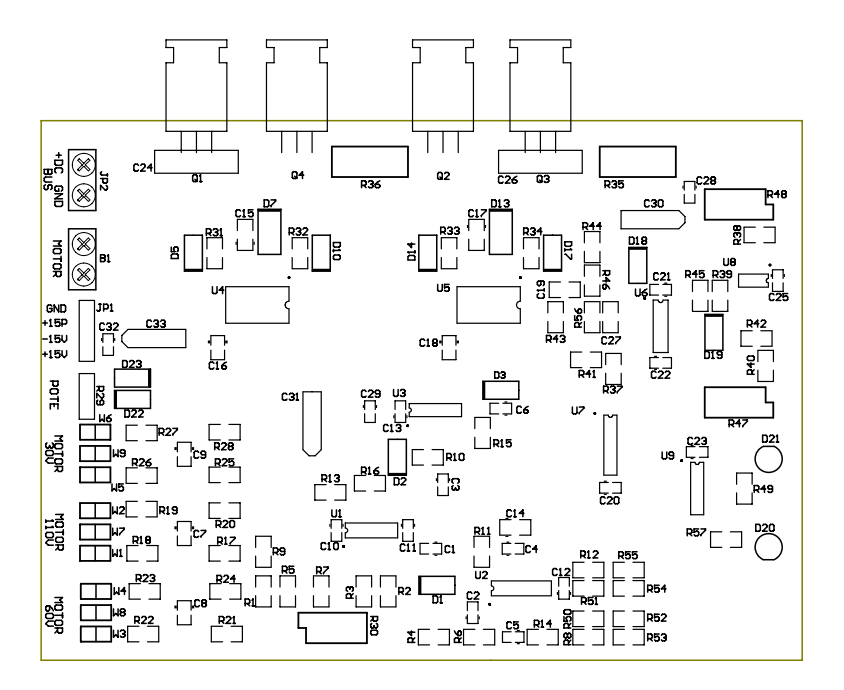

Figura 5.4: Disposición de componentes sobre la placa (top layer).

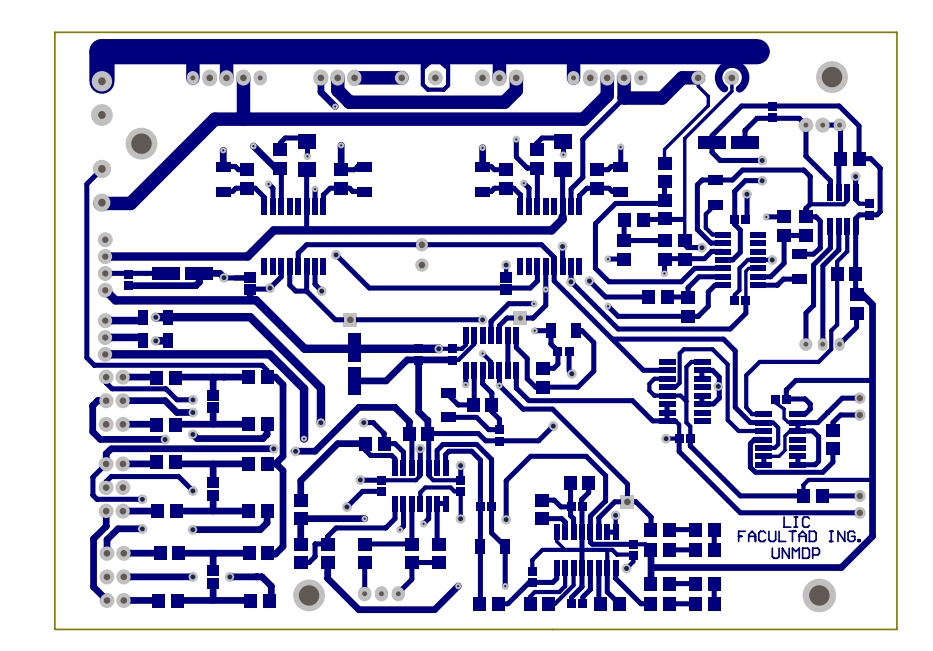

Figura 5.5: Capa superior (Top layer).

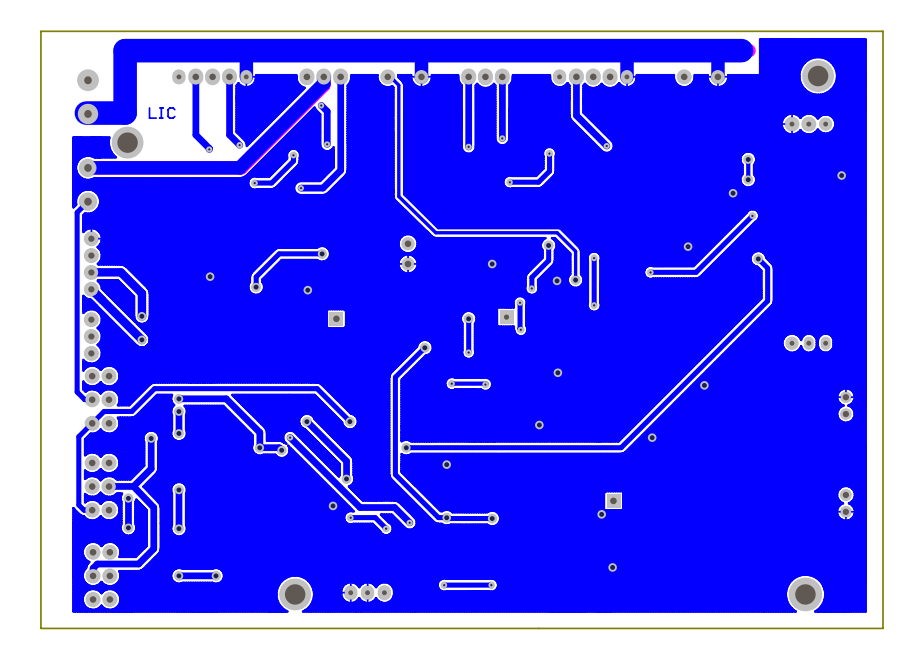

Figura 5.6: Capa inferior (Bottom layer).

#### 5.4. Tecnología de los componentes

Para la implementación del driver se utilizan componentes SMD (Surface Mounting Device). Un componente SMD es un componente electrónico que se suelda directamente en la superficie del PCB, y el cual presenta dos ventajas importantes frente a los componentes tradicionales

Lo primero es la reducción de tamaño del PCB. Esta es una gran ventaja porque se pueden hacer placas que ocupan la cuarta parte de espacio, reduciendo la longitud de las pistas.

La otra ventaja es la eliminación de las patas del componente. Esto supone una mejora en la inductancia y en la resistencia par´asita que ofrece el encapsulado. La inductancia parásita puede reducirse a  $1nH$ , y las resistencias, de  $5 - 25 \,[m\Omega]$ a 1 [mΩ]. Esta cantidad puede parecer insignificante, pero no se debe olvidar el efecto Kelvin, que a altas frecuencias hace que los electrones se vean desplazados por los campos magnéticos, más lentos, y se vean empujados a los límites exteriores del conductor provocando una disminución de la sección efectiva del conductor, y por lo tanto un aumento de la resistencia.

En general, todo circuito de alta velocidad, bien sea digital, analógico o PWM debe usar SMD, ya que el comportamiento a altas frecuencias es mucho mejor,

debido a que no hay resistencias que hagan de antena, y no hay inductancias parásitas tan grandes.

### 5.5. Técnica de soldado de componentes SMD

En este apartado se desarrollan las técnicas utilizadas para el soldado de los componentes SMD. En primer lugar se detallan los pasos realizados para el soldado de resistencias y capacitores, y luego, se realiza lo mismo para los circuitos integrados.

Antes de comenzar con las técnicas de soldado, en la Fig. 5.7, se observa la estación de soldado que se utilizó para este proyecto. La misma cuenta con dos tipos de soldadores. El soldador tipo pinza, que se utiliza para soldar componentes SMD y el soldador tipo lápiz convencional. Otros accesorios utilizados son: alicates, bruselas y cepillo antiestático.

#### 5.5.1. Resistencias y capacitores

- 1. En primer lugar se deben estañar ambos pads del PCB (Fig. 5.8). Es importante limitar la cantidad de estaño. Esta debe alcanzar para cubrir la superficie del pad, formando una fina capa
- 2. Utilizando la pinza de soldado se debe posicionar el componente sobre los pads previamente esta˜nados (Fig. 5.9). Una vez que el esta˜no se derrite, se procede a centrar el componente sobre los pad. Es importante limitar la cantidad de tiempo en que se realiza este paso por dos motivos. El primero es tratar de exponer al componente el menor tiempo posible a altas temperaturas, y el segundo es evitar que no se consuma el flux del estaño, permitiendo posibles retoques en la soldadura sin agregado del mismo.
- 3. Retocar la soldadura como se indica en la Fig. 5.10. Este paso consiste en retocar en forma independiente la soldadura en cada uno de los pads y en caso de ser necesario agregar esta˜no. Se debe lograr una soldadura uniforme y consistente.
- 4. Una vez finalizado el paso 3, se procede a eliminar el exceso de flux que queda depositado sobre el PCB y el componente. Para realizar la limpieza se utiliza un cepillo antiestático embebido en alcohol (Fig. 5.11).

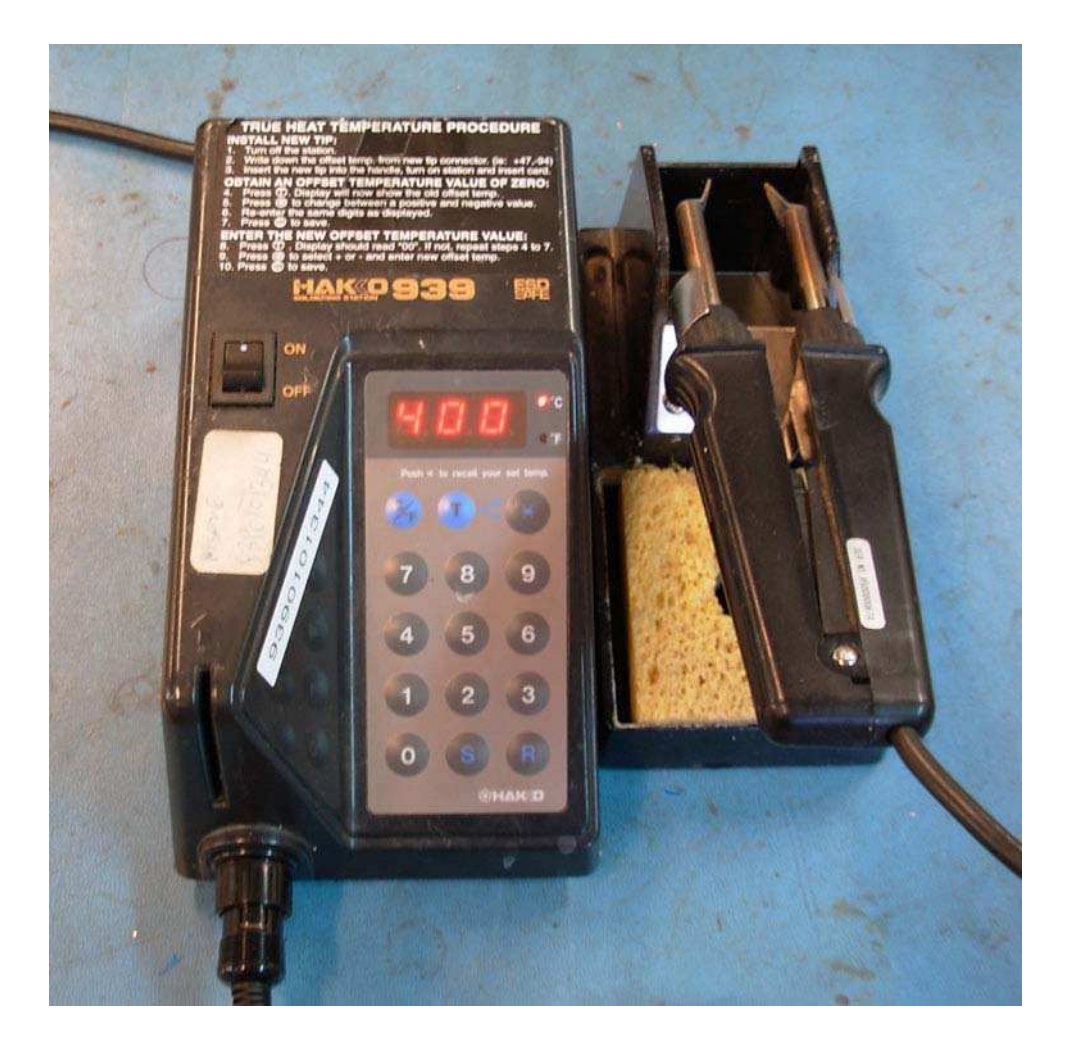

Figura 5.7: Estación de soldado.

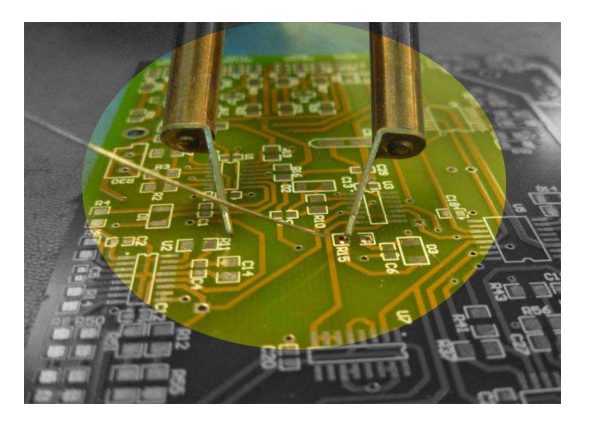

Figura 5.8: Estañar los pads.

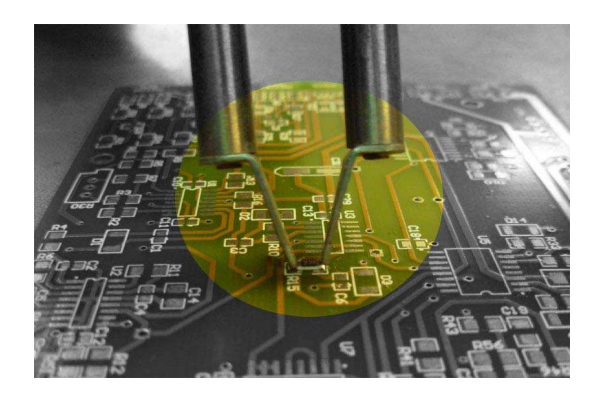

Figura 5.9: Posicionar y soldar el componente.

En las figuras 5.12 y 5.13 se observa como queda soldado el componente luego de aplicar los pasos previamente descriptos.

#### 5.5.2. Circuitos integrados

- 1. Fijar el circuito integrado correctamente sobre los pads. Una ves que se logra ubicar correctamente el componente, se procede a soldar las patas de los extremos como se observa en la Fig. 5.14.
- 2. Soldar un lado del integrado como se indica en la Fig. 5.15, utilizando el soldador tipo lápiz. Se recomienda no soldar más del 50 % de las patas del integrado.
- 3. Realizando un movimiento descendente del soldador, como se indica en la Fig. 5.16, se produce una ola de estaño, la cual suelda perfectamente todas

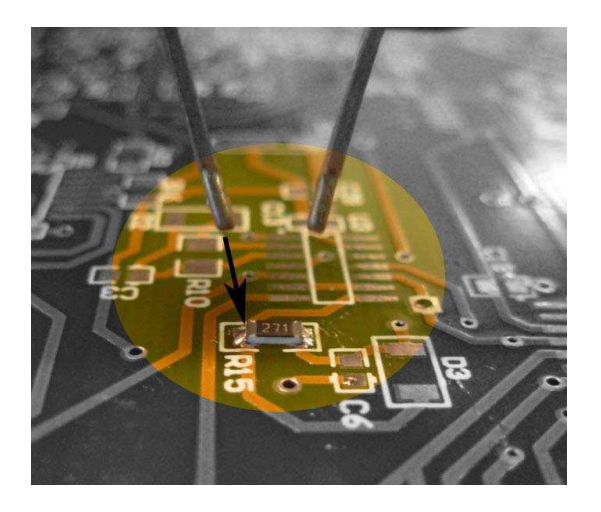

Figura 5.10: Retocar la soldadura.

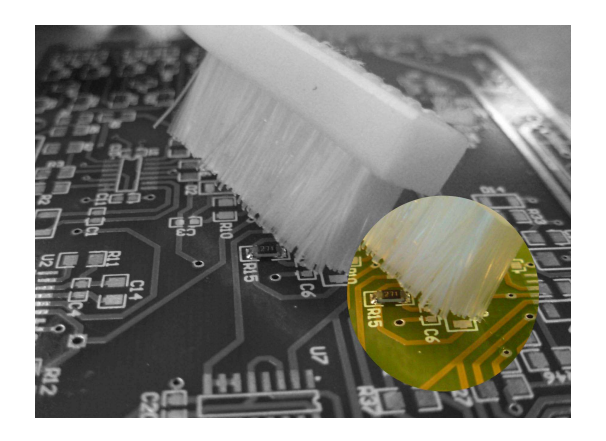

Figura 5.11: Limpiar excedentes de flux.

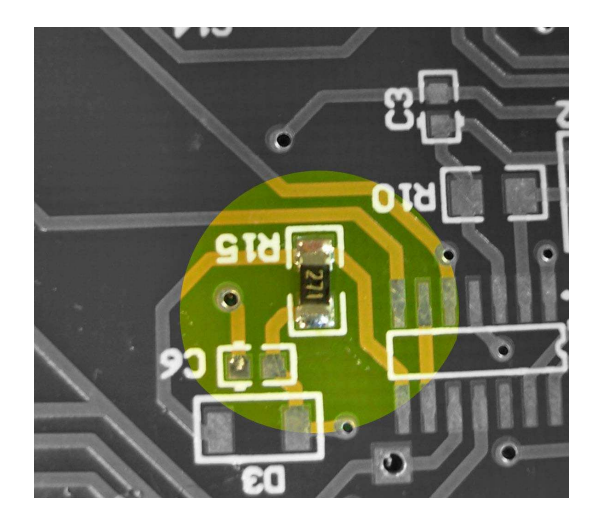

Figura 5.12: Soldadura terminada.

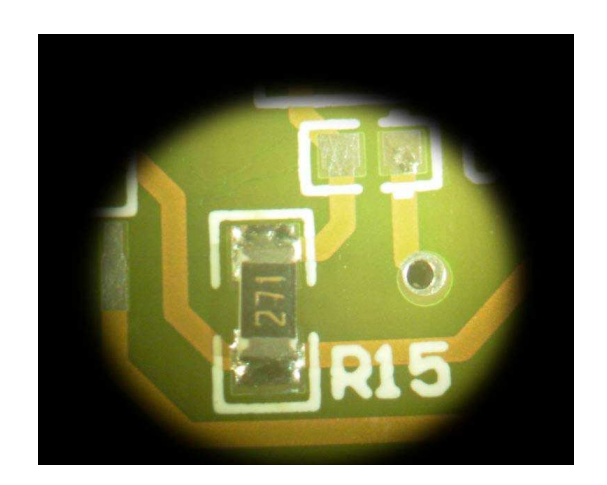

Figura 5.13: Soldadura terminada (vista microscopio).

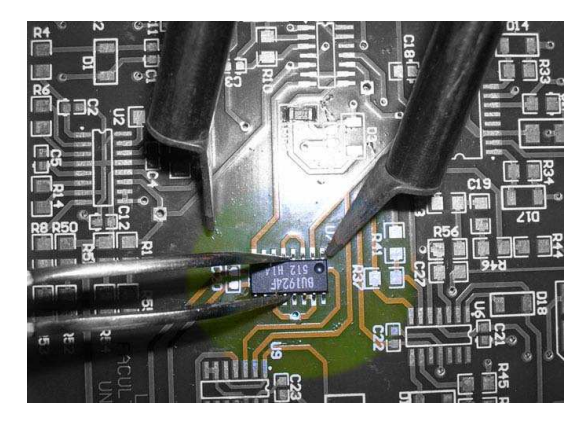

Figura 5.14: Fijar el circuito integrado sobre el pad.

las patas del integrado. El movimiento descendente del soldador debe ser continuo y a una velocidad constante. Por otro lado, el PCB debe presentar una cierta inclinación, evitando que la gota de estaño que se genera en la punta del soldador caiga sobre el mismo.

- 4. Para terminar de soldar el circuito integrado se repiten los pasos 2 y 3.
- 5. Una vez finalizado el paso 4, se procede a eliminar el exceso de flux que queda depositado sobre el PCB y el componente. Para realizar la limpieza se utiliza un cepillo anti-estático embebido en alcohol.

En las figuras 5.17 y 5.18 se observa como queda soldado el integrado luego de aplicar los pasos previamente descriptos.

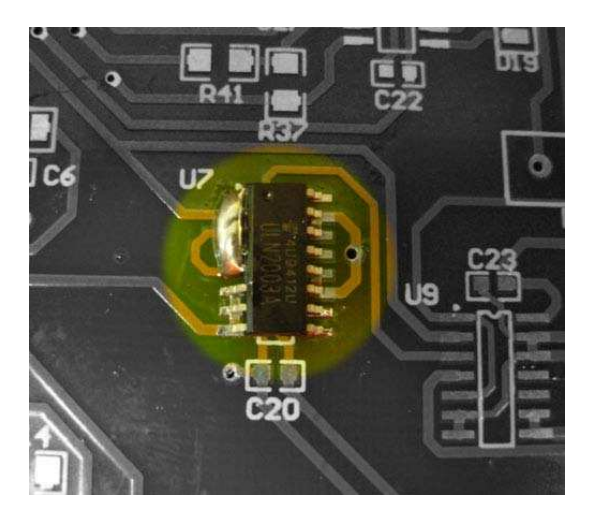

Figura 5.15: Estaño para generar la ola.

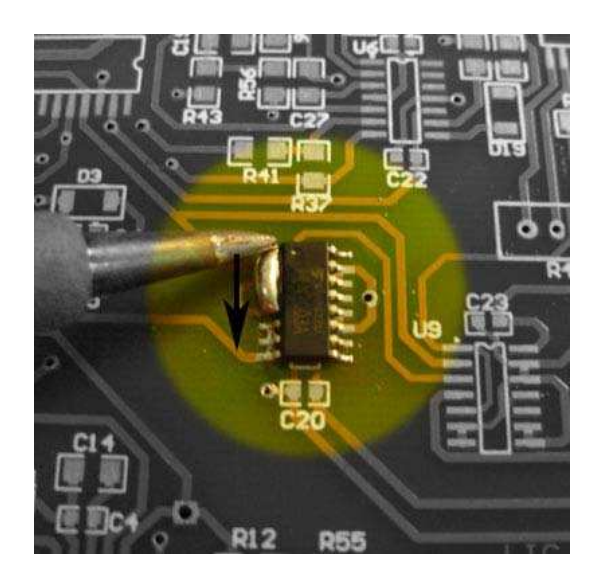

Figura 5.16: Soldado por efecto ola.

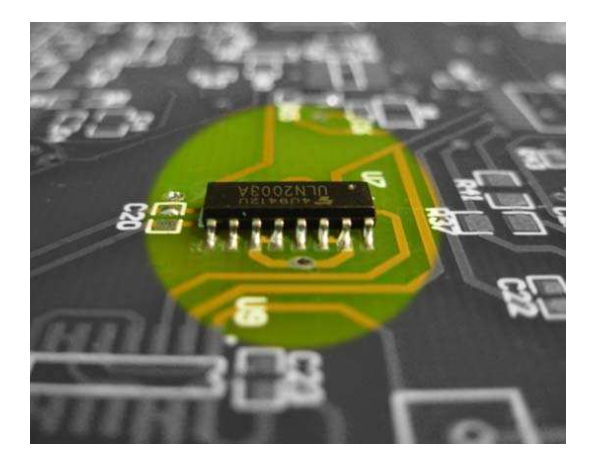

Figura 5.17: Soldadura terminada del circuito integrado.

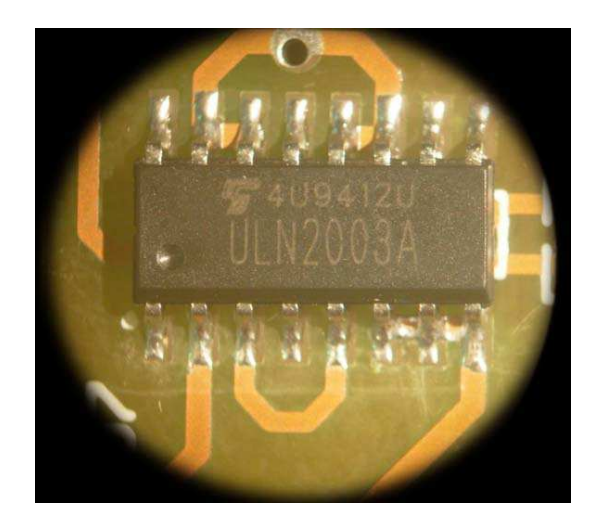

Figura 5.18: Soldadura terminada del circuito integrado (vista microscopio).

## 5.6. PCB terminado

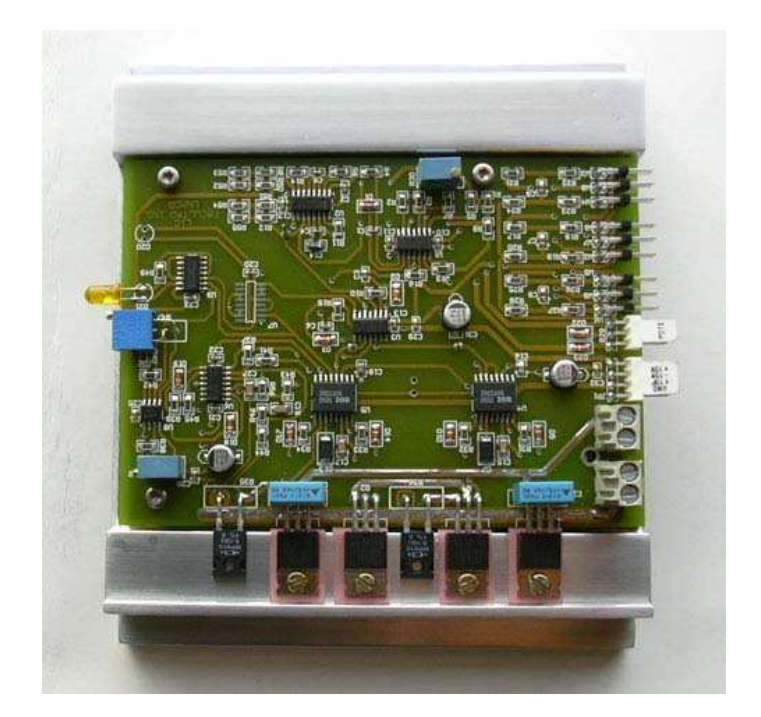

Figura 5.19: PCB terminado.

## 5.7. Conclusiones

En este capítulo se revela una serie de reglas prácticas a considerar en el diseño del PCB. La implementación de estas reglas permite lograr un diseño robusto, el cual contempla los problemas de incompatibilidad electromagnética.

También se presenta el proceso de soldadura manual de componentes SMD.

## Capítulo 6

## Conclusiones

Se presentaron las diferentes topologías de convertidores para motores de CC. Se analizó el principio de funcionamiento y se los comparó de acuerdo a la funcionalidad que brindan al motor. A partir de este análisis, se eligió la topología del convertidor de puente completo (Full - Bridge), la cual, permite controlar la velocidad y sentido de giro del motor.

En base al convertidor elegido, se desarrolló el diseño del hardware del driver. Se implementó y probó dicho diseño, logrando cumplir con las especificaciones satisfactoriamente:

- Posibilidad de controlar motores de distintas tensiones nominales.
- Frecuencia de conmutación  $fs > 100Khz$ .
- Protección por sobrecorriente en el puente.

Un punto importante para destacar en este proyecto, es el de haber logrado trabajar con una frecuencia de conmutación de  $110Khz$ , que hasta este momento, en el mercado es poco frecuente. Por otro lado, esto trajo aparejado, complicaciones en el dise˜no del PCB, dado que a esta frecuencia se incrementan las interferencias electromagnéticas. Para solucionar este problema el diseño del PCB se realiz´o en montaje superficial, logrando disminuir notablemente las interferencias electromagnéticas.

Para trabajos futuros se propone implementar un lazo de control para la corriente que circula por las ramas del puente, reemplazando la protección por sobrecorriente implementada en este trabajo. También queda abierta la posibilidad de poder incrementar aún más la frecuencia de conmutación.

# Bibliografía

- [1] P. krause, Analysis of Electric Machinery. IEEE PRESS, 1994.
- [2] P. Vas, Power Electronics Converters, Applications and Design. John Wiley and Sons, Inc., 1995.
- [3] M. Benedetti, D. Calcoen, J. Rovira, W. Kloster, J. M. Lorenzo, R. Petrocelli, and G. Uicich, Control de la Interferencia Electromagnética. AADECA, 2000.

# Apéndice A

# Cálculo y diseño del disipador

### A.1. Introducción

Los disipadores son elementos complementarios que se utilizan para aumentar la evacuación de calor del componente al que se le coloque hacia el aire que lo rodea. Esto trae como consecuencia una reducción en la temperatura de trabajo del componente ya que la cantidad de calor que se acumula en él es menor que sin disipador. Cabe aclarar, que en este caso en particular el disipador también cumple con la función de alojar al PCB (housing).

Un cálculo estricto de los disipadores puede ser complejo. En este apartado se trata un sistema de cálculo aproximado, que sin embargo proporciona buenos resultados. Este sistema se basa en una analogía entre circuitos de flujo de calor y circuitos eléctricos resistivos.

### A.2. Cálculo del disipador

Previo al cálculo del disipador se debe tener en cuenta que se esta en presencia de un modelo térmico dinámico, ya que la potencia disipada en cada MOSFET del puente H en cada instante depende de la frecuencia de conmutación y del ciclo de trabajo. Para esto, los fabricantes suelen dar curvas en las que se representa la impedancia t´ermica transitoria para un dispositivo al que se aplica una potencia disipada tipo escalón o ondas cuadradas periódicas. La curva para el MOSFET IRF634 se observa a continuación.

La Fig. A.1 muestra como la impedancia térmica transitoria está parametrizada en función del ciclo de trabajo del MOSFET. Puede observarse que para

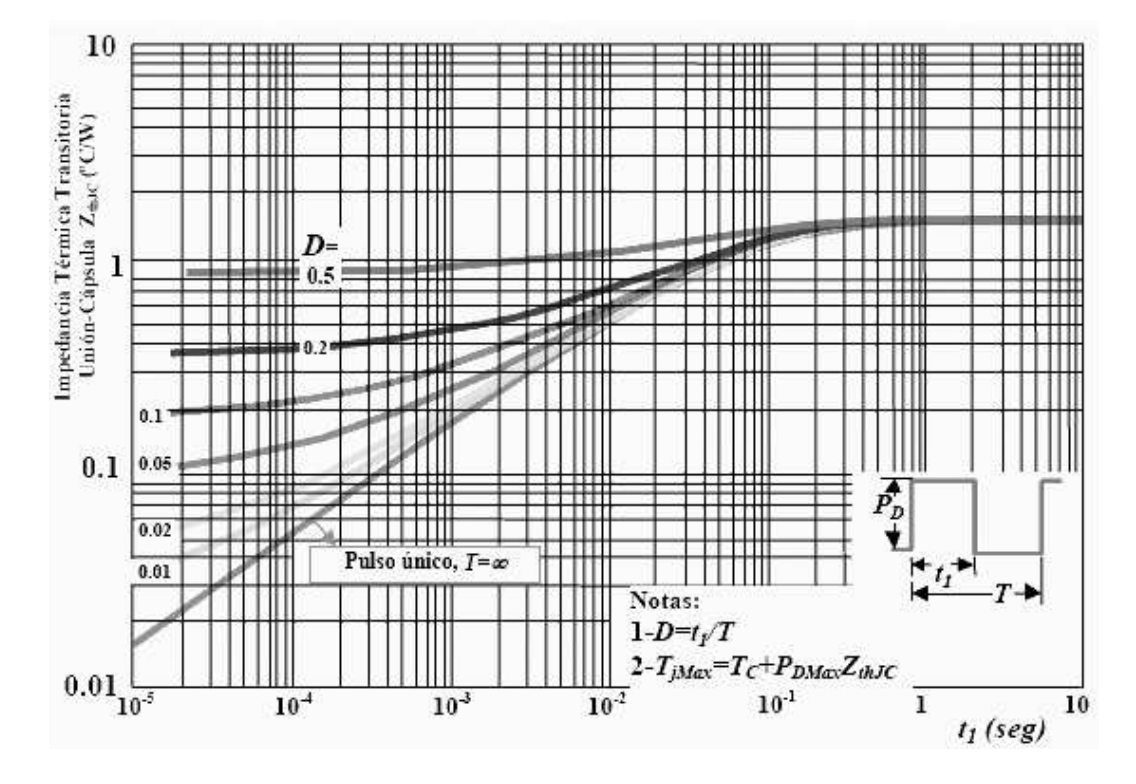

Figura A.1: Curvas de la Impedancia Térmica Transitoria del MOSFET IRF 634.

valores altos de D (peor caso para el cálculo) y bajos de  $t1$  (=altas frecuencias), las curvas se vuelven horizontales, es decir, la inercia térmica hace que la temperatura de la unión no varíe y por tanto estas curvas no sirven. En general, para frecuencias mayores de 3kHz es suficiente trabajar con una característica estática. Lo que corresponde a este caso ya que la frecuencia de trabajo del driver es de 120KHz.

Como se vio anteriormente la etapa de potencia (puente H) esta conformada por cuatro MOSFET IRF634 de International Rectifier, los cuales tienen las siguientes características térmicas:

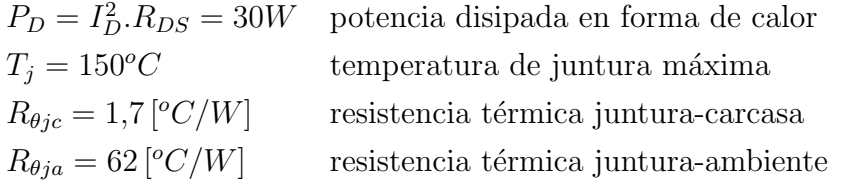

El circuito térmico equivalente para este caso, basándonos en un modelo térmico estático, es decir solo con resistencias térmicas, se observa a continuación: Donde:

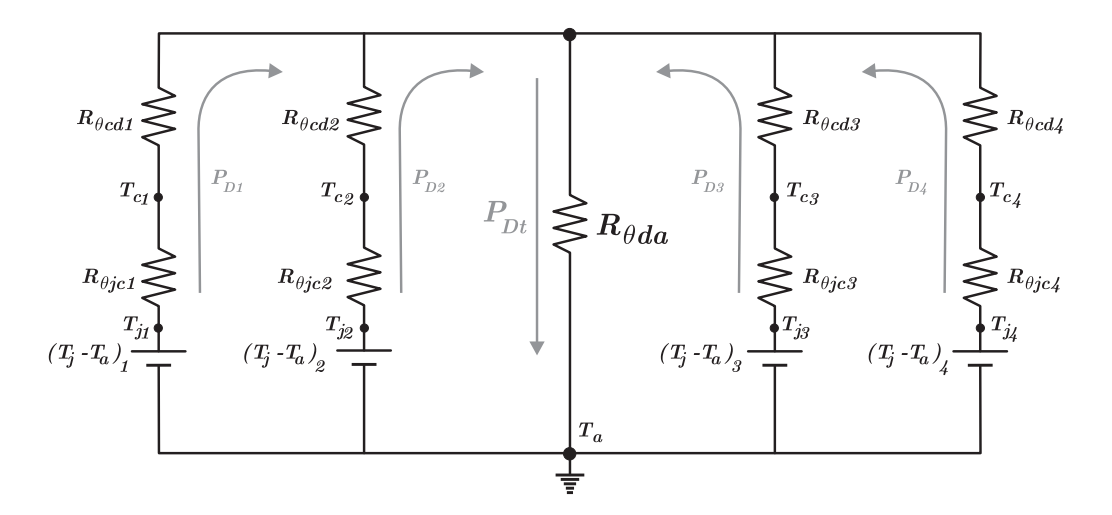

Figura A.2: Circuito térmico equivalente.

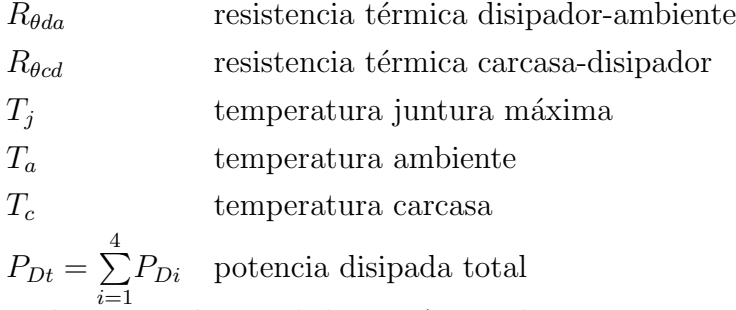

En el circuito térmico de la Fig. A.2 se observan cuatro ramas correspondientes a los cuatro MOSFET que componen el puente H. Cada rama está conformada por los parámetros térmicos de cada MOSFET mas la resistencia térmica carcasadisipador, la cual corresponde al material utilizado para aislar la carcasa del disipador.

Para poder simplificar el circuito de la Fig. A.2 y poder así facilitar los cálculos, se supone que la situación tanto eléctrica como física a efectos de transmisión de calor es simétrica, es decir se puede suponer que la temperatura de juntura y carcasa es la misma para los cuatro MOSFET. De lo contrario podría darse el caso de que uno de los componentes fuese receptor de calor del otro, lo que complicaría todo el cálculo amén de que podría darse el caso de que el componente que actuase como receptor alcanzase una temperatura mayor que sin disipador. Por lo tanto el circuito térmico de la Fig. A.2 se puede simplificar quedando de la siguiente manera:

Analizando el circuito térmico simplificado de la Fig. A.3, se puede obtener la resistencia térmica  $R_{\theta da}$  de la siguiente manera:

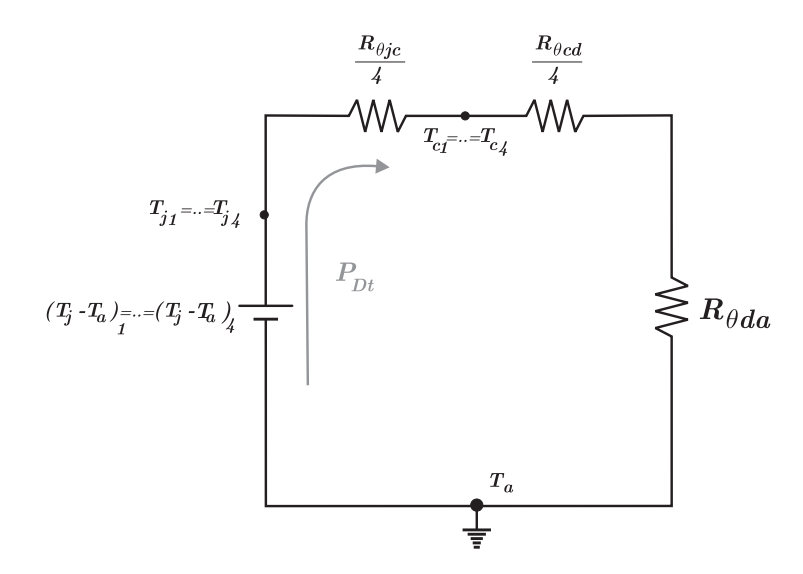

Figura A.3: Circuito térmico simplificado.

$$
R_{\theta da} = \frac{T_j - T_a}{P_{Dt}} - \left(\frac{R_{\theta jc} + R_{\theta cd}}{4}\right) \tag{A.1}
$$

Reemplazando en la ecuación  $(A.1)$  los valores dados en las hojas de datos del IRF 634, con una temperatura ambiente  $T_a = 50 [^{\circ}C]$  y con  $R_{\theta cd} = 1 [^{\circ}C/W]$ dada por el aislante utilizado para un encapsulado TO-220, se obtiene que:

$$
R_{\theta da} = 0.158 \, [^{\circ}C/W]
$$

Por lo tanto el disipador deberá tener una resistencia térmica de como máximo  $0,158\,[{}^{\circ}C/W].$ 

### A.3. Diseño del disipador

Como se comento previamente, el disipador cumple también la función de housing (alojamiento) para el PCB. Por lo tanto para su diseño se debe tener en cuenta en primer lugar que cumpla con su función de disipador y en un segundo plano que sea capas de albergar al circuito impreso.

Interactuando entre las pautas a tener en cuenta, enunciadas previamente, se logró un diseño que cumple con ambos requisitos. Con lo que respecta a su función como housing el resultado obtenido se observa en los planos que se encuentran

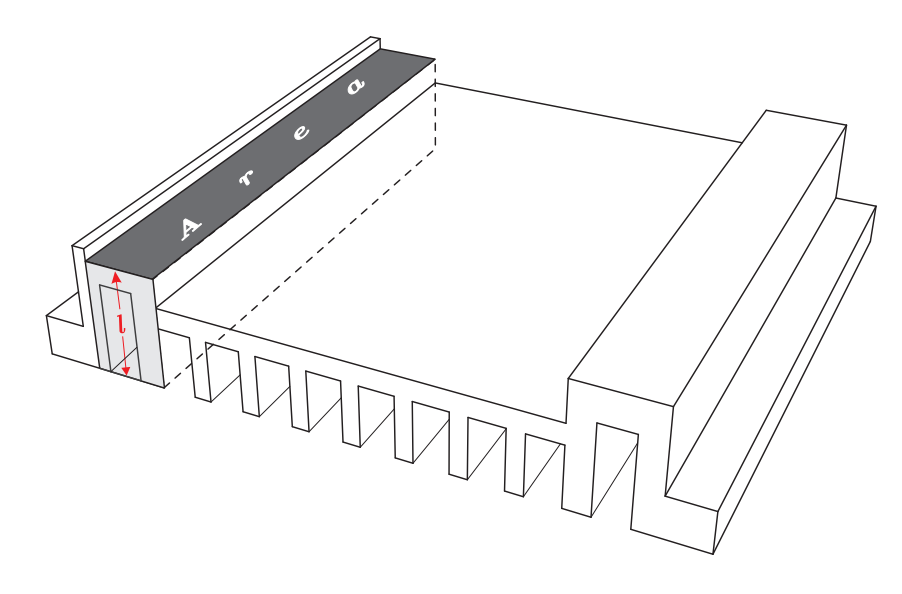

Figura A.4: Volumen efectivo de disipación.

al final de este apéndice. Por otro lado, lo más importante es demostrar que el diseño cumple con el requisito térmico, el cual se desarrolla a continuación:

Según la ley de Fourier, la evacuación de calor por conducción se puede aproximar suponiendo que el material que conduce el calor presenta una resistencia térmica independiente de la temperatura y de la cantidad de calor evacuada. Por lo tanto, Fourier define a la resistencia térmica de un material como:

$$
R_{\theta} = \frac{\rho_{\theta} l}{A} \tag{A.2}
$$

Donde:

 $\rho_{\rm a}$ es la resistividad térmica del material  $[°Cm/W]$ 

- l es la longitud del material  $[m]$
- A es el área  $[m^2]$

 $R_{\theta}$  es la resistencia térmica del trozo de material  $[°C/W]$ 

Para poder corroborar que se cumple con el requisito térmico se debe calcular la resistencia térmica que presenta el disipador. Como criterio para el cálculo se consideran como área y longitud efectiva a las que se representan en la Fig. A.4, las cuales se corresponden con los siguientes valores:

$$
A = 22,35 \, \text{cm}^2
$$

 $l = 2,7cm$ 

El material utilizado es aluminio (serie 1100), el cual presenta una resistividad térmica de  $\rho_{\theta} = 0.5 \, [^{\circ}Ccm/W].$
Reemplazando estos valores en la ecuación  $(A.2)$ , se obtiene la resistencia térmica de este volumen.

$$
R_{\theta} = \frac{\rho_{\theta} l}{A} = 0.06 \, [^{\circ}C/W]
$$

De esta manera queda demostrado que el disipador presenta una resistencia térmica menor al valor máximo calculado en el apartado A.2 ( $R_{\theta da} = 0.158$  [°C/W]).

## A.4. Planos del disipador

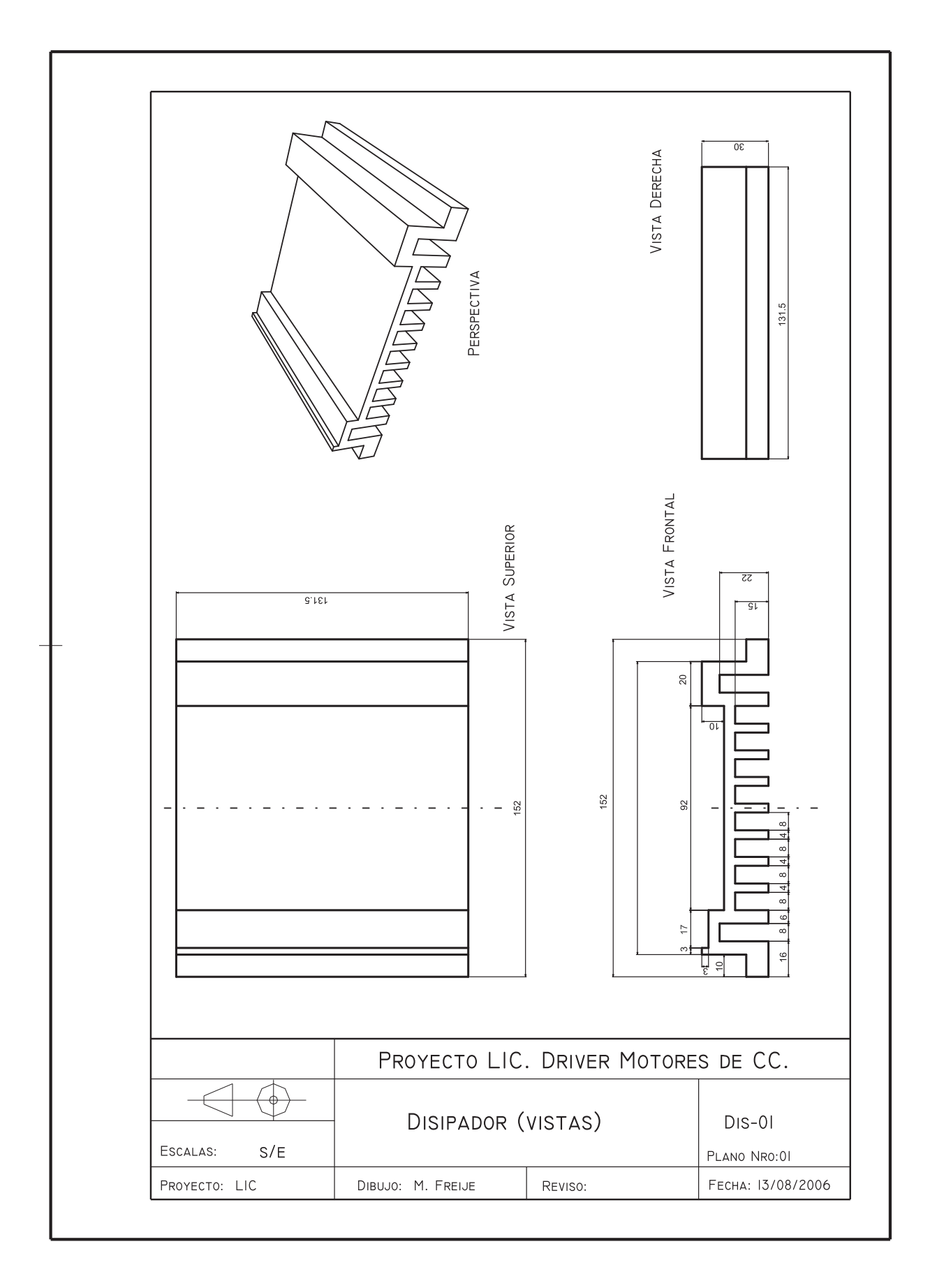

# Apéndice B

Esquemáticos

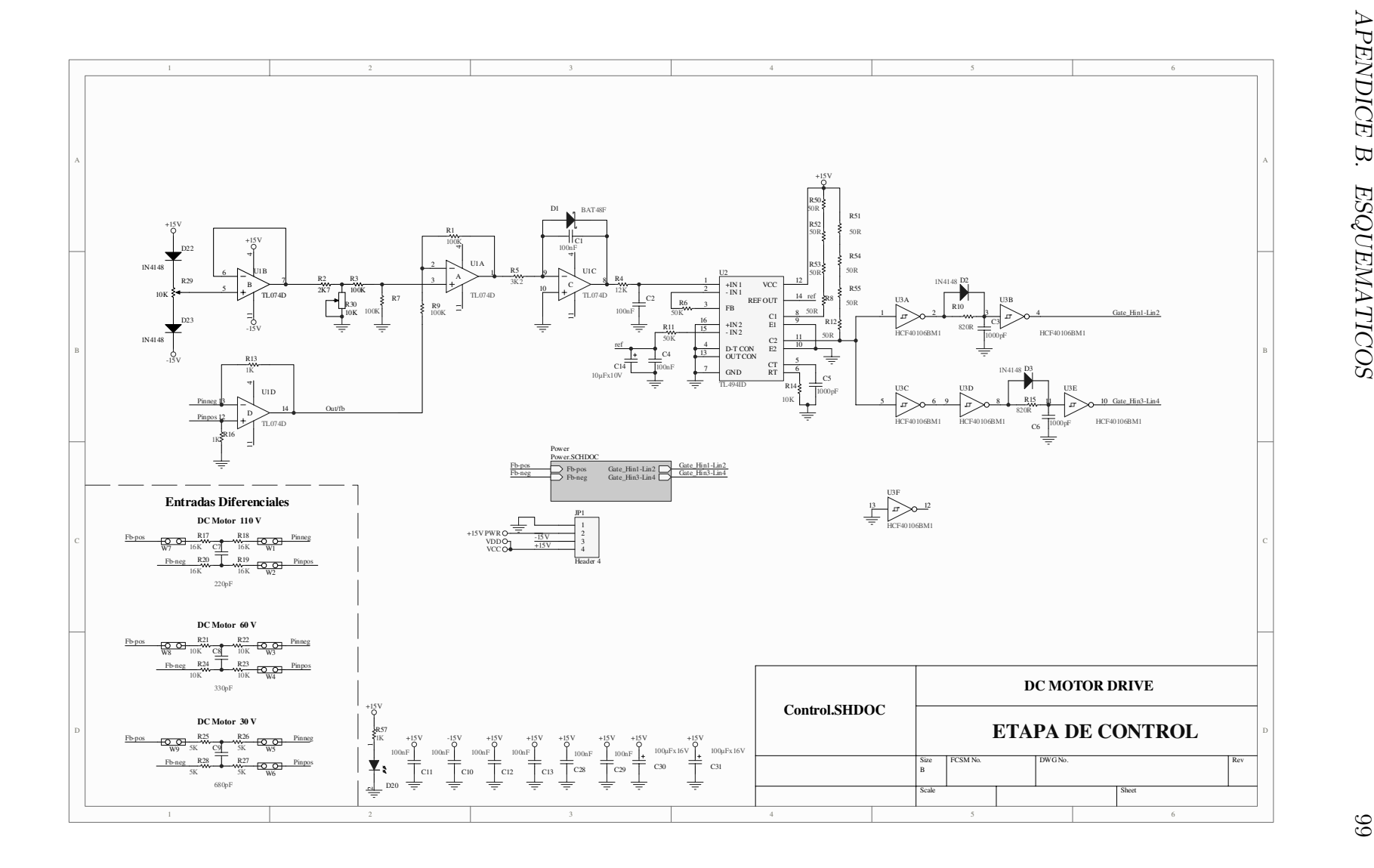

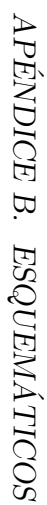

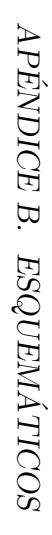

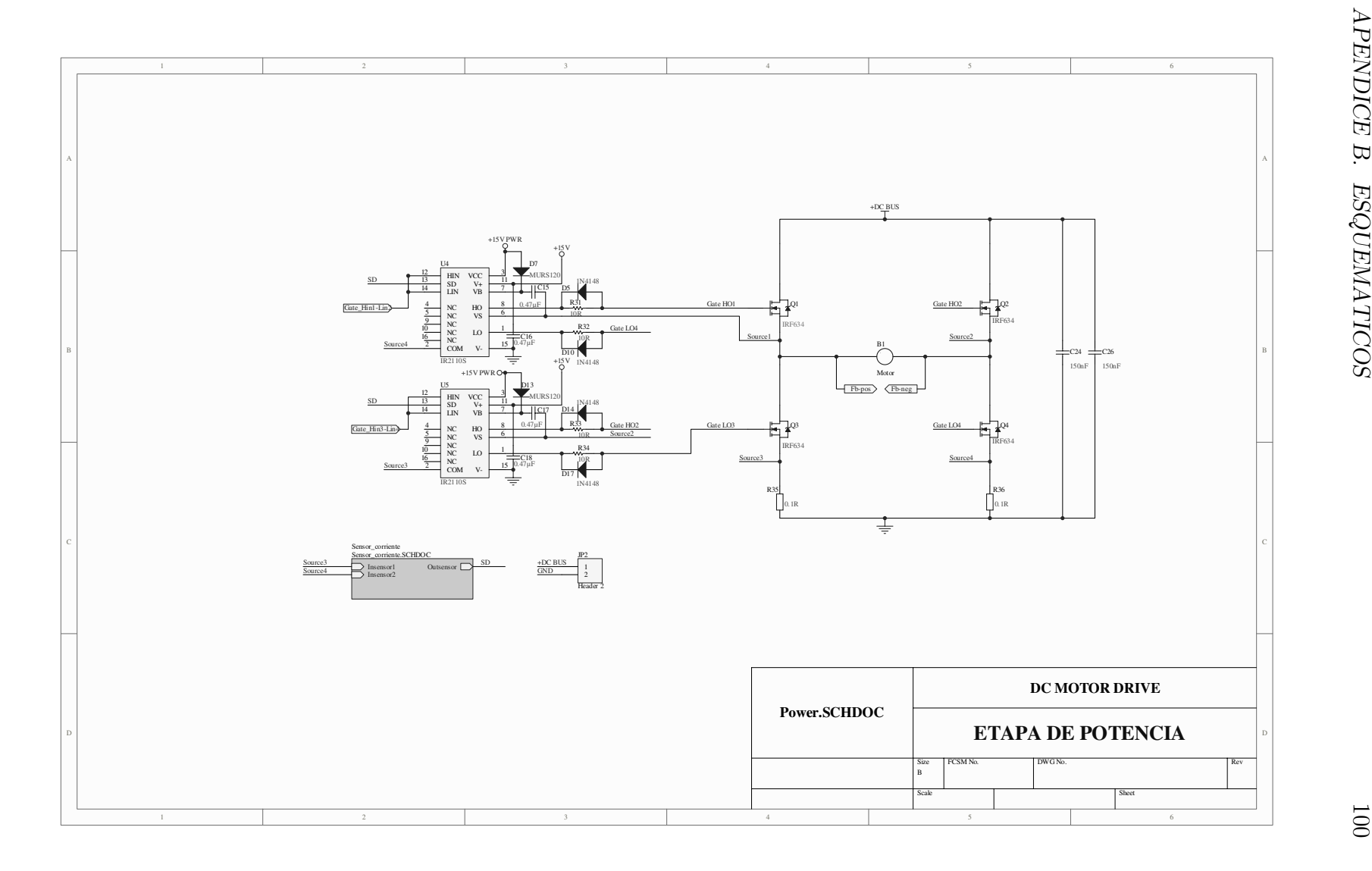

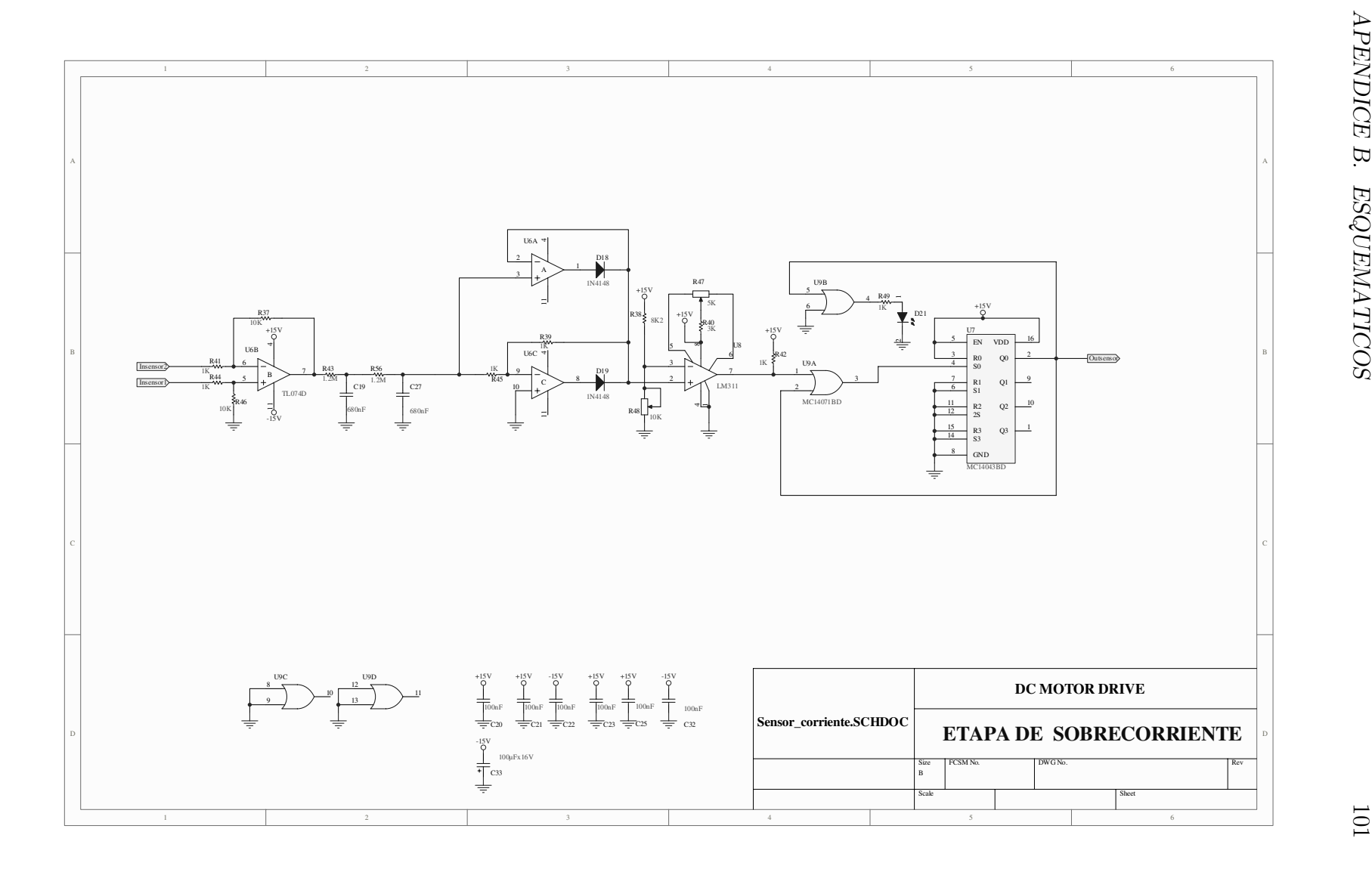

# Apéndice C

Hojas de datos

# **International**<br>**ISR** Rectifier

HEXFET<sup>®</sup> Power MOSFET

- 
- Dynamic dv/dt Rating<br>• Repetitive Avalanche Rated
- Fast Switching
- Ease of Paralleling
- Simple Drive Requirements

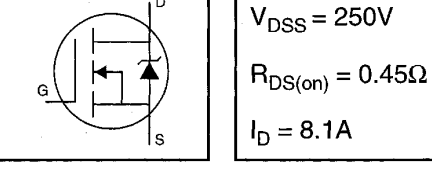

#### **Description**

Third Generation HEXFETs from International Rectifier provide the designer with the best combination of fast switching, ruggedized device design, low on-resistance and cost-effectiveness.

The TO-220 package is universally preferred for all commercial-industrial applications at power dissipation levels to approximately 50 watts. The low thermal resistance and low package cost of the TO-220 contribute to its

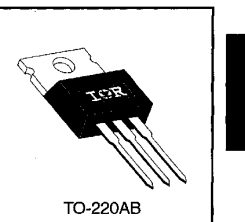

 $\tilde{\chi}=\tilde{\chi}$ 

PD-9.476C

**IRF634** 

DATA<br>SHEETS

#### **Absolute Maximum Ratings**

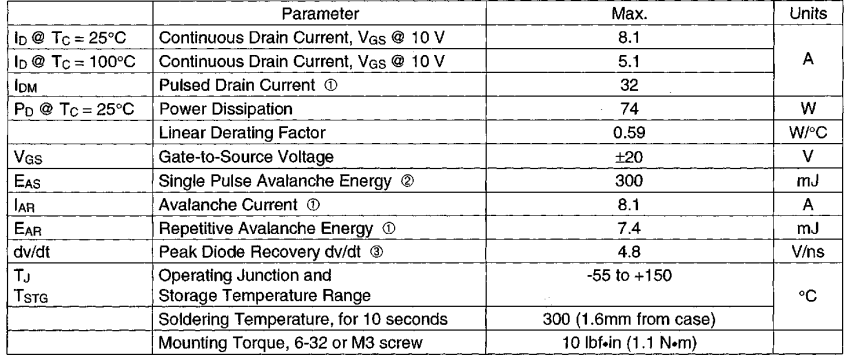

#### **Thermal Resistance**

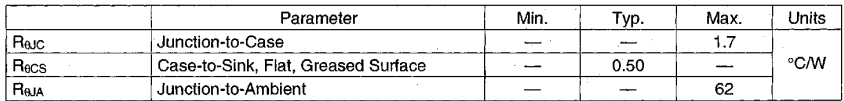

## **IRF634**

### Electrical Characteristics @  $T_J = 25^\circ C$  (unless otherwise specified)

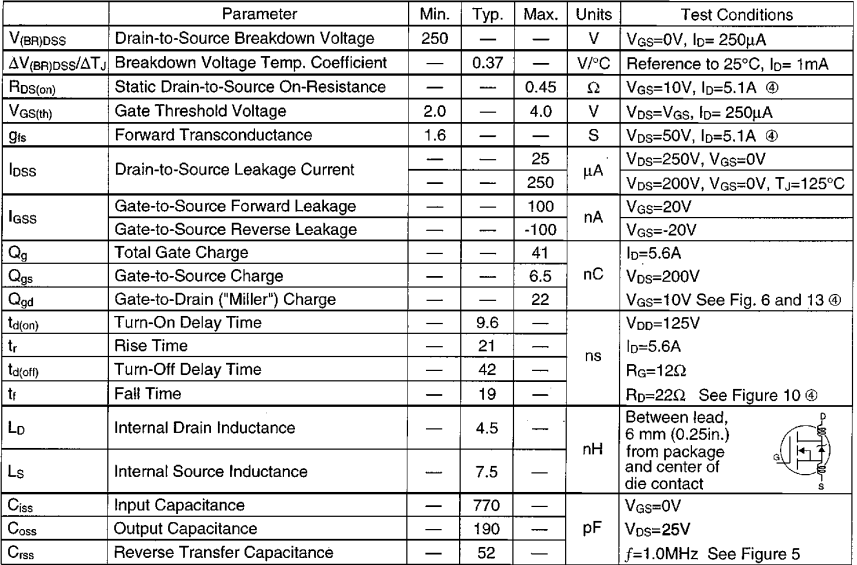

#### **Source-Drain Ratings and Characteristics**

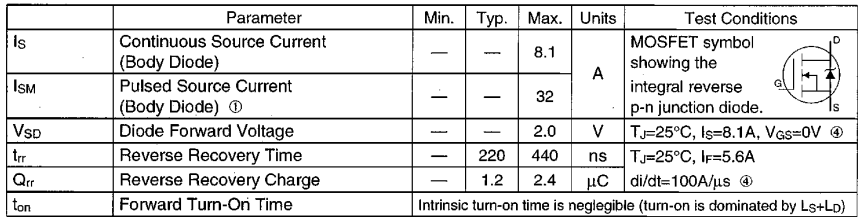

#### Notes:

 $\Phi$  Repetitive rating; pulse width limited by max. junction temperature (See Figure 11) <sup>3</sup> Isp≤8.1A, di/dt≤120A/µs, Vpp≤V(BR)pss, TJ≤150°C

② V<sub>DD</sub>=50V, starting T<sub>J</sub>=25°C, L=7.3mH<br>R<sub>G</sub>=25Ω, I<sub>AS</sub>=8.1A (See Figure 12)

 $\circledast$  Pulse width  $\leq$  300 µs; duty cycle  $\leq$ 2%.

210

**IOR** 

 $\hat{\vec{r}}$ 

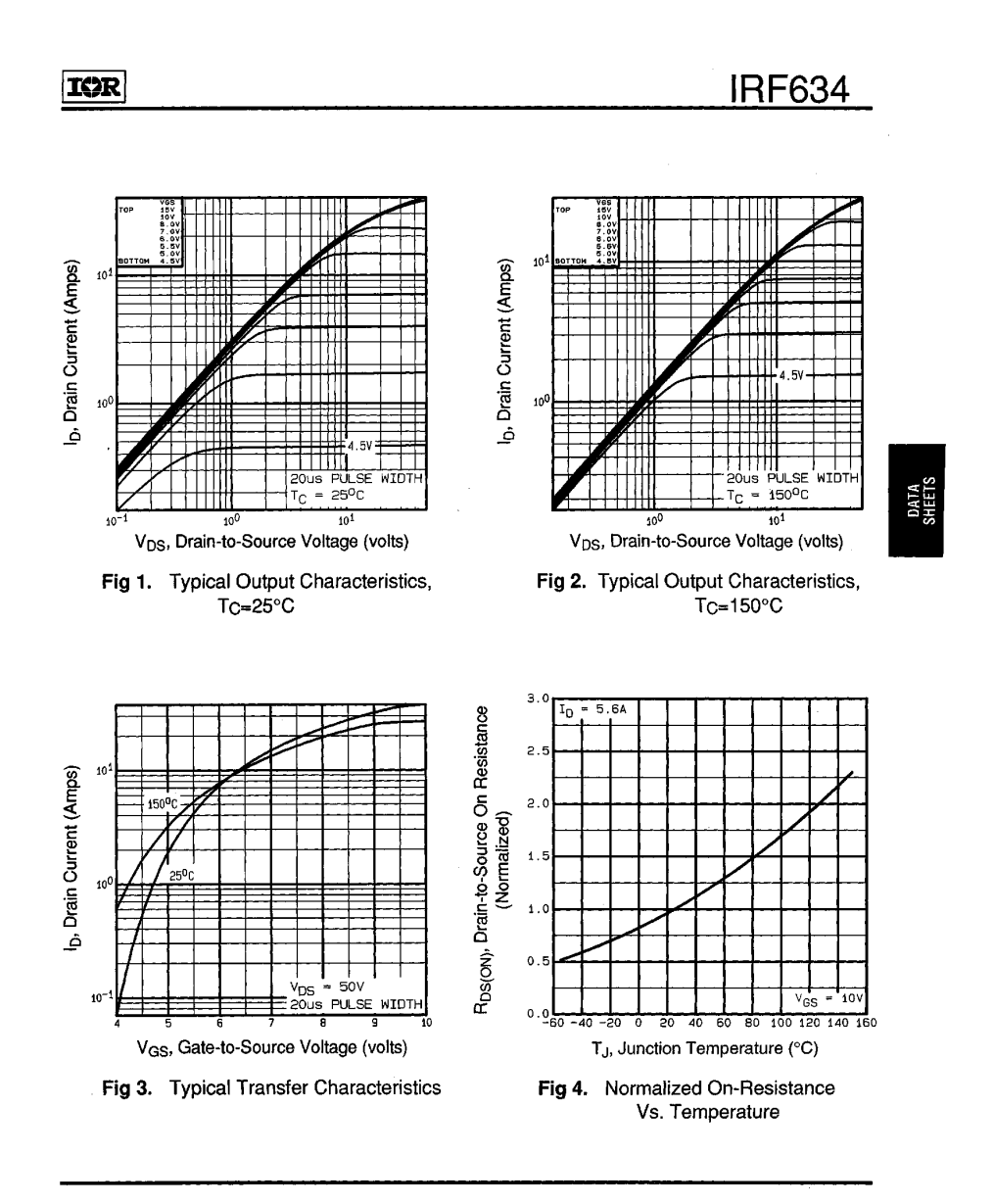

 $211$ 

 $\mathcal{A}$ 

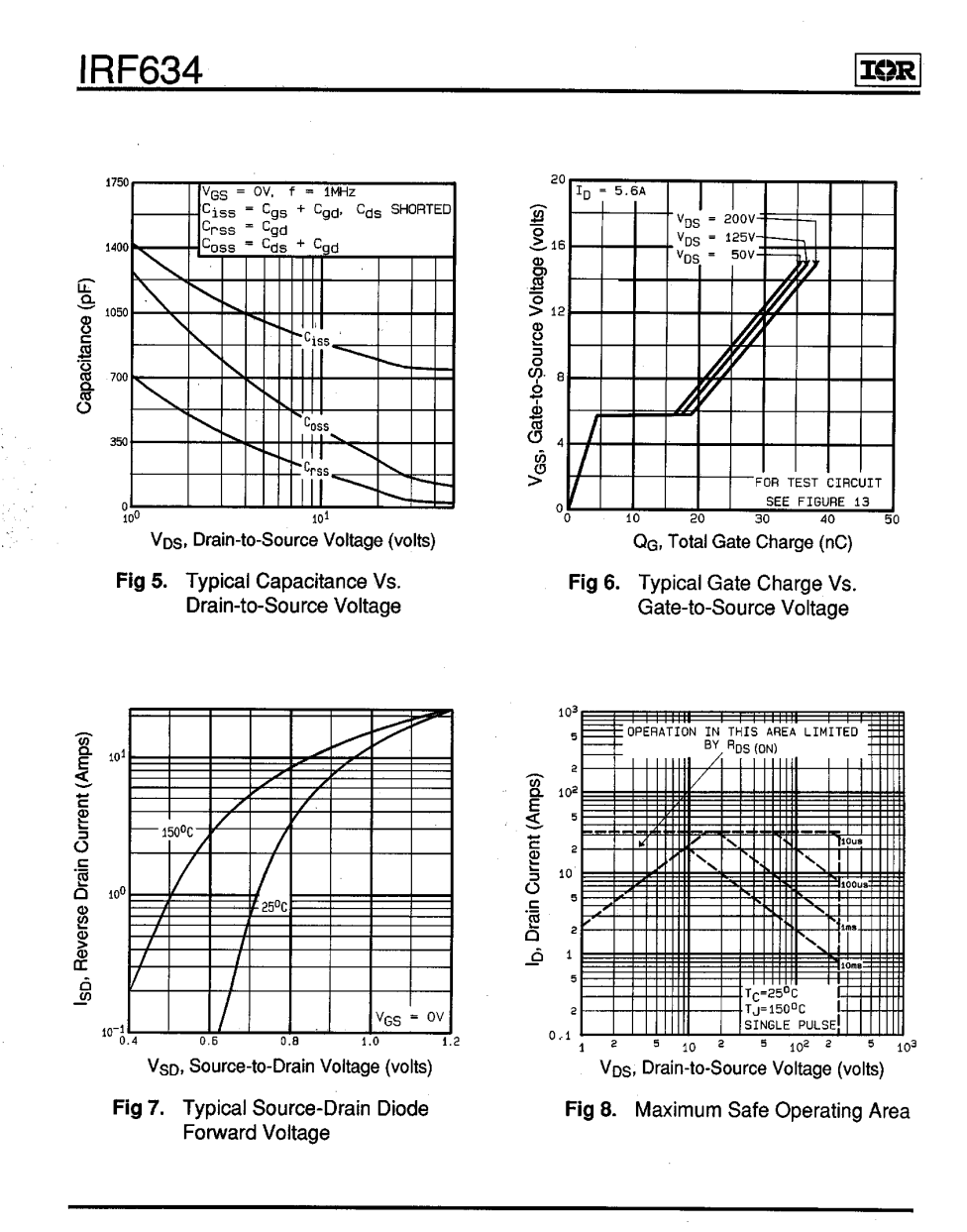

 $\sim$  $\bar{L}$ 

 $\tau$  .

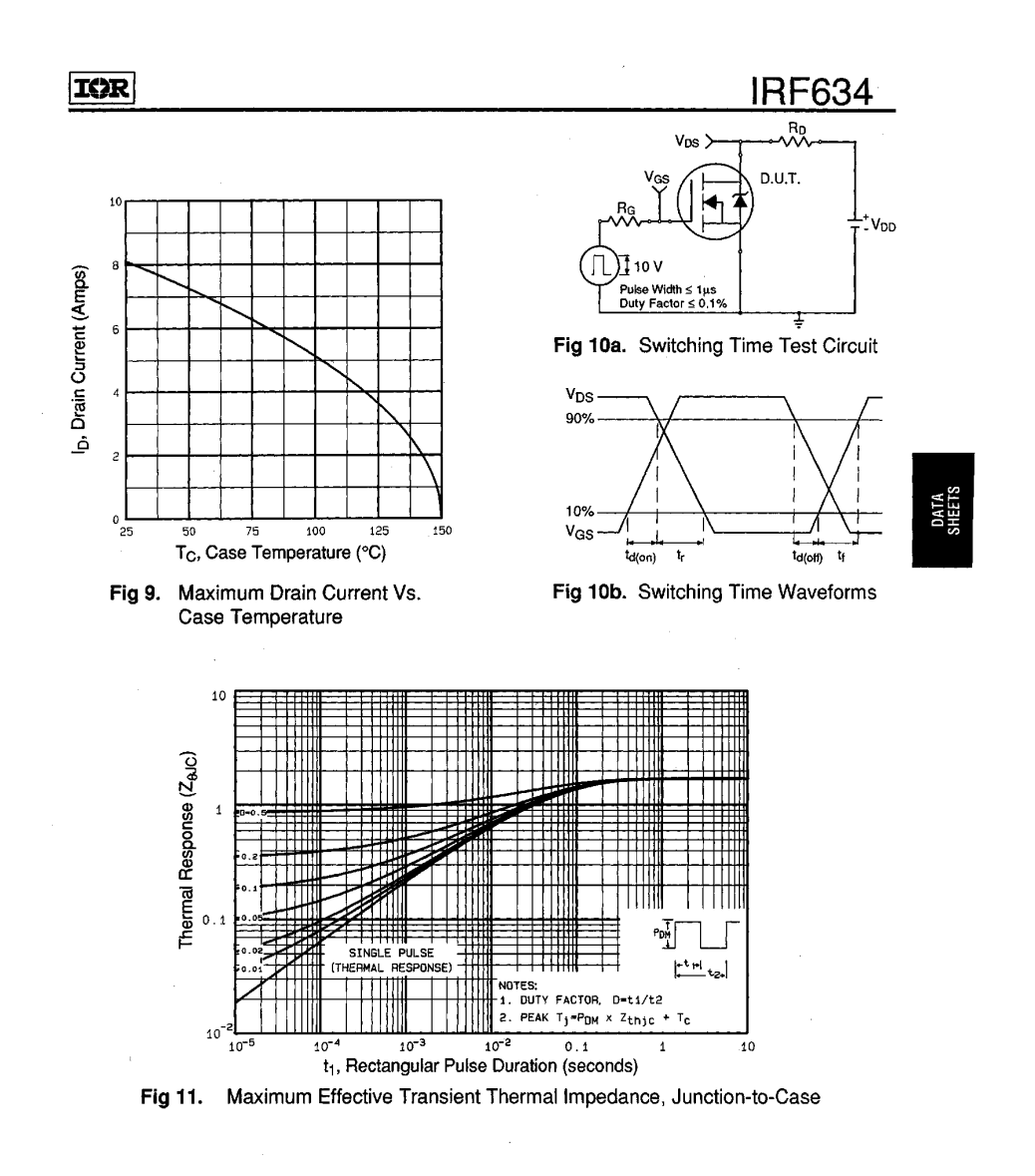

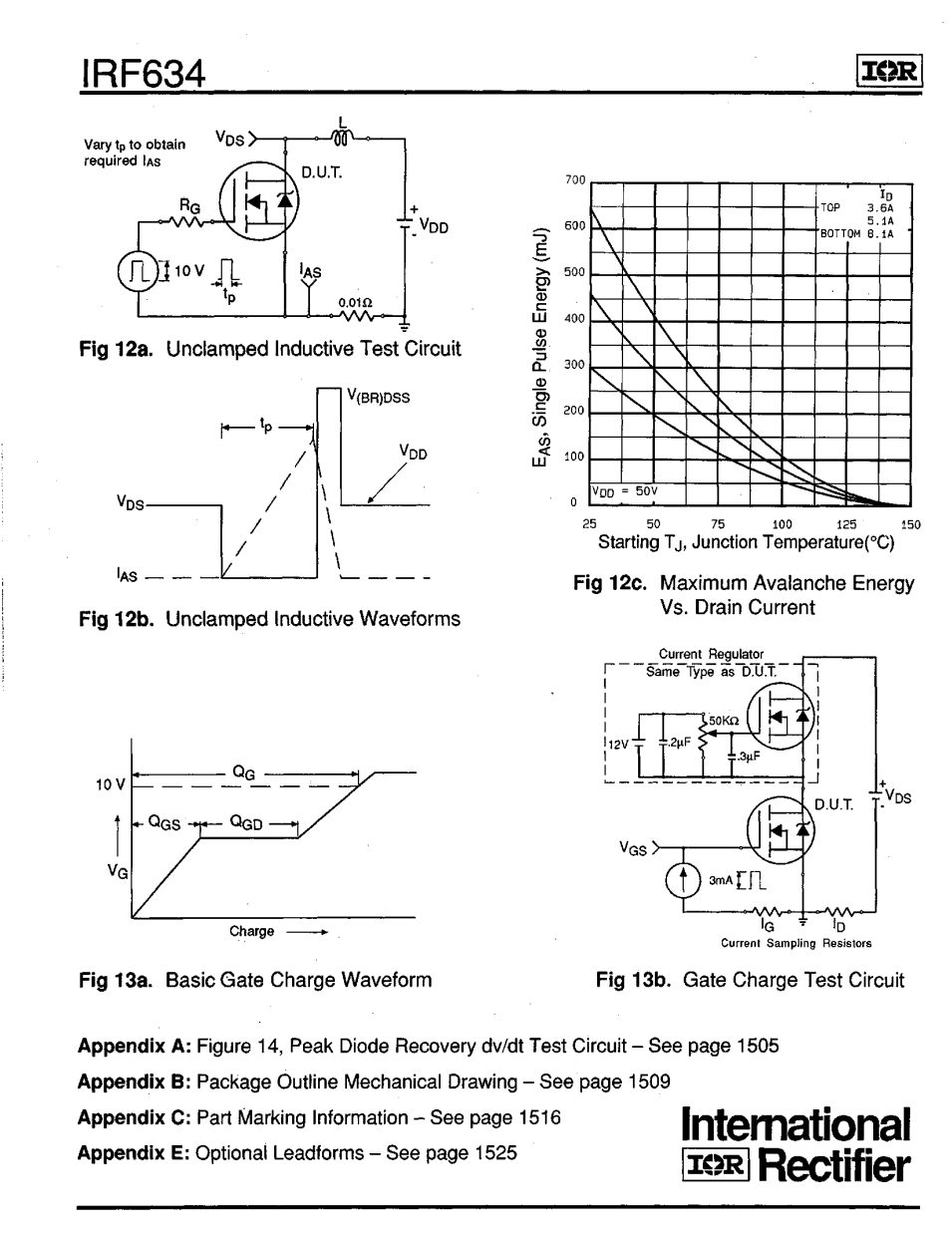

 $214$ 

 $D_{n-}$ 96() 1.4.406 (UAA Liwius 40)

**Order this document by TL494/D**  $(M)$  MOTOROLA TL494 **SWITCHMODE™ Pulse Width Modulation Control Circuit SWITCHMODE** The TL494 is a fixed frequency, pulse width modulation control circuit designed primarily for SWITCHMODE power supply control. **PULSE WIDTH MODULATION CONTROL CIRCUIT** • Complete Pulse Width Modulation Control Circuitry **SEMICONDUCTOR** • On–Chip Oscillator with Master or Slave Operation **TECHNICAL DATA** • On–Chip Error Amplifiers • On–Chip 5.0 V Reference • Adjustable Deadtime Control • Uncommitted Output Transistors Rated to 500 mA Source or Sink **D SUFFIX** PLASTIC PACKAGE CASE 751B (SO–16) • Output Control for Push–Pull or Single–Ended Operation • Undervoltage Lockout **N SUFFIX** PLASTIC PACKAGE CASE 648 **PIN CONNECTIONS** Noninv<br>Input 16 Noninv **MAXIMUM RATINGS** (Full operating ambient temperature range applies, + Error Error Amp Amp unless otherwise noted.)  $\frac{1}{2}$ ln $\frac{1}{2}$ 15 Inv –  $\infty$   $\overline{1}$ **Rating Symbol TL494C TL494I Unit** Compen/PWN Comp Input 3 5.0 V Vref 14 REF Power Supply Voltage VCC 42 V<br>Collector Output Voltage VCA 42 V ≈ 0.1 V Deadtime<br>Control 14 13 Control Collector Output Voltage  $\overline{V_{C1} \over V_{C2}}$  $\overline{\mathsf{v}}$ C<sub>T</sub> [5 12 V<sub>CC</sub> Oscillator  $I_{C1}$ ,  $I_{C2}$  500  $\Box$  mA Collector Output Current (Each transistor) (Note 1) RT 6 11 | C2 Q2 Ground 7 E2 10 Amplifier Input Voltage Range VIR -0.3 to +42 V  $C1$   $8$ Q1 Power Dissipation @ T<sub>A</sub> ≤ 45°C PD 1000 mW 8├── ∵. ┌──19│E1  $R_{\theta$ JA 80 °C/W Thermal Resistance, Junction–to–Ambient (Top View) Operating Junction Temperature T<sub>J</sub> 125 °C Storage Temperature Range T<sub>stg</sub> –55 to +125 °C **ORDERING INFORMATION** TA °C Operating Ambient Temperature Range TL494C TL494I **Operating Temperature Range Package** 0 to +70 **Device**  $-25$  to  $+85$ TL494CD  $T_A = 0^\circ$  to +70°C  $\overline{\hspace{1cm}}$  SO-16 Derating Ambient Temperature T<sub>A</sub> 45 °C TL494CN Plastic **NOTE:** 1. Maximum thermal limits must be  $T<sub>L</sub>494N$  $T_A = -25^\circ$  to  $+85^\circ C$ **Plastic** Motorola, Inc. 1996 Rev 1

#### **TL494**

| <b>Characteristics</b>                     | Symbol                            | Min    | Typ   | Max                | Unit      |
|--------------------------------------------|-----------------------------------|--------|-------|--------------------|-----------|
| Power Supply Voltage                       | V <sub>CC</sub>                   | 7.0    | 15    | 40                 | v         |
| <b>Collector Output Voltage</b>            | VC1, VC2                          |        | 30    | 40                 | v         |
| Collector Output Current (Each transistor) | lc <sub>1</sub> , lc <sub>2</sub> |        | -     | 200                | mA        |
| Amplified Input Voltage                    | Vin                               | $-0.3$ |       | $V_{\rm CC}$ – 2.0 | v         |
| Current Into Feedback Terminal             | <sup>I</sup> fb                   | -      |       | 0.3                | mA        |
| Reference Output Current                   | <sup>l</sup> ref                  | -      |       | 10                 | mA        |
| <b>Timing Resistor</b>                     | $R_{\mathsf{T}}$                  | 1.8    | 30    | 500                | $k\Omega$ |
| <b>Timing Capacitor</b>                    | $C_{\mathsf{T}}$                  | 0.0047 | 0.001 | 10                 | μF        |
| <b>Oscillator Frequency</b>                | fosc                              | 1.0    | 40    | 200                | kHz       |

**ELECTRICAL CHARACTERISTICS** (V<sub>CC</sub> = 15 V, C<sub>T</sub> = 0.01 μF, R<sub>T</sub> = 12 kΩ, unless otherwise noted.)

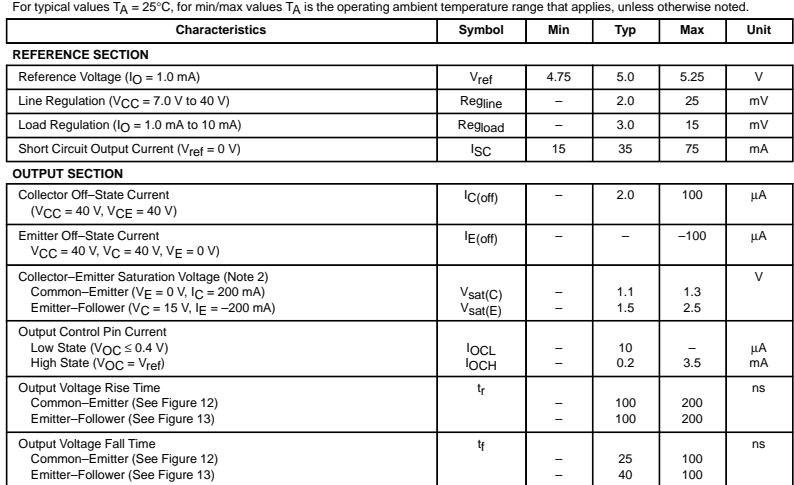

NOTE: 2. Low duty cycle pulse techniques are used during test to maintain junction temperature as close to ambient temperature as possible.

 $\mathcal{L}_{\rm{in}}$ 

#### **TL494**

**ELECTRICAL CHARACTERISTICS** (V<sub>CC</sub> = 15 V, C<sub>T</sub> = 0.01 μF, R<sub>T</sub> = 12 kΩ, unless otherwise noted.)<br>For typical values T<sub>A</sub> = 25°C, for min/max values T<sub>A</sub> is the operating ambient temperature range that applies, unless ot

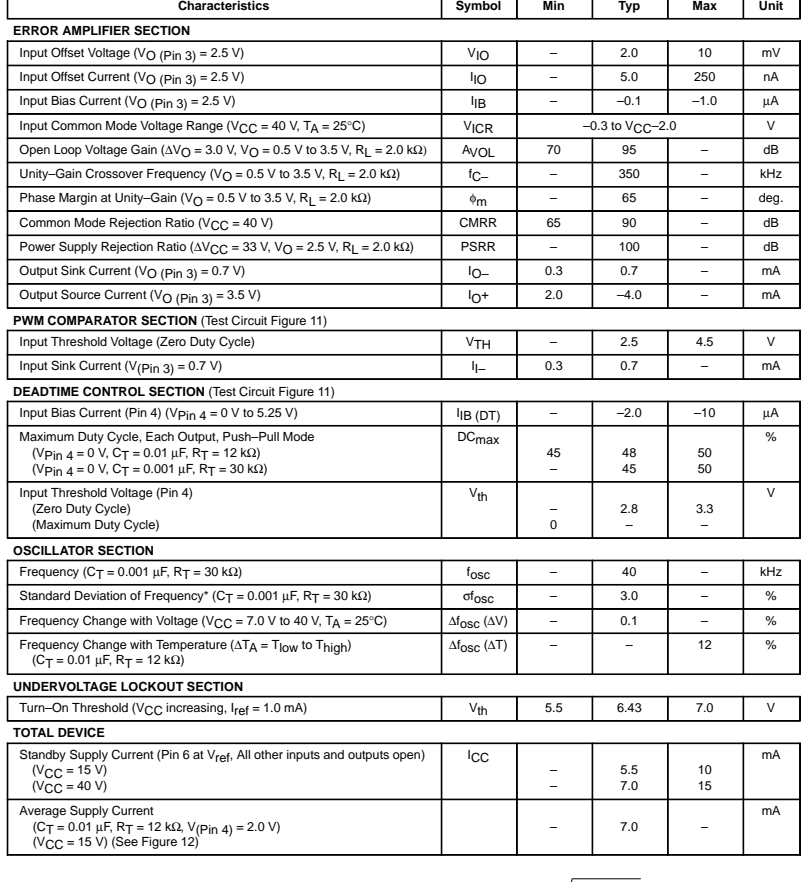

\* Standard deviation is a measure of the statistical distribution about the mean as derived from the formula, σ

**MOTOROLA ANALOG IC DEVICE DATA 3** 

N  $\Sigma (X_n - X)^2$ <br>n = 1 N – 1

J.

#### **TL494**

#### **Figure 1. Representative Block Diagram**

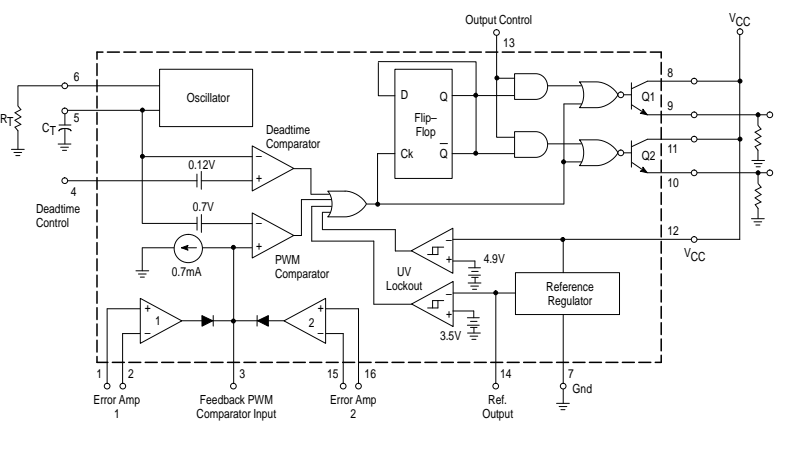

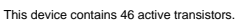

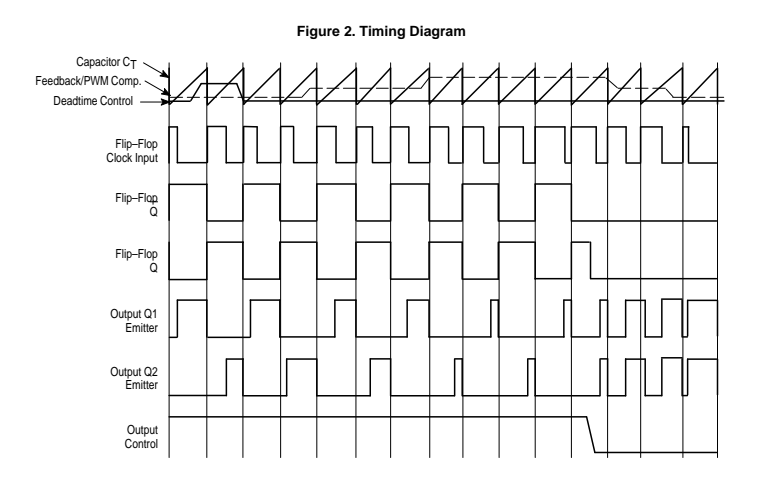

#### **TL494 APPLICATIONS INFORMATION**

#### **Description**

The TL494 is a fixed–frequency pulse width modulation control circuit, incorporating the primary building blocks<br>required for the control of a switching power supply. (See<br>Figure 1.) An internal–linear sawtooth oscillator is frequency–<br>programmable by two external components, approximate oscillator frequency is determined by:

### $f_{\text{OSC}} \approx \frac{1.1}{R_{\text{T}} \cdot C_{\text{T}}}$

#### For more information refer to Figure 3.

Output pulse width modulation is accomplished by comparison of the positive sawtooth waveform across<br>capacitor C<sub>T</sub> to either of two control signals. The NOR gates, which drive output transistors Q1 and Q2, are enabled only when the flip–flop clock–input line is in its low state. This happens only during that portion of time when the sawtooth voltage is greater than the control signals. Therefore, an increase in control–signal amplitude causes a corresponding linear decrease of output pulse width. (Refer to the Timing

Diagram shown in Figure 2.) The control signals are external inputs that can be fed into the deadtime control, the error amplifier inputs, or the feedback input. The deadtime control comparator has an<br>effective 120 mV input offset which limits the minimum output<br>deadtime to approximately the first 4% of the sawtooth-cycle<br>time. This would result in a maximum duty cy output of 96% with the output control grounded, and 48% with it connected to the reference line. Additional deadtime may be imposed on the output by setting the deadtime–control input to a fixed voltage, ranging between 0 V to 3.3 V.

#### **Functional Table**

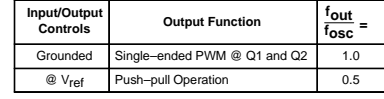

The pulse width modulator comparator provides a means for the error amplifiers to adjust the output pulse width from the maximum percent on–time, established by the deadtime control input, down to zero, as the voltage at the feedback pin varies from 0.5 V to 3.5 V. Both error amplifiers have a common mode input range from –0.3 V to (VCC – 2V), and

may be used to sense power–supply output voltage and current. The error–amplifier outputs are active high and are ORed together at the noninverting input of the pulse–width modulator comparator. With this configuration, the amplifier that demands minimum output on time, dominates control of the loop.

when capacitor  $C_{\text{T}}$  is discharged, a positive pulse is generated on the output of the deadtime comparator, which clocks the pulse–steering flip–flop and inhibits the output transistors, Q1 and Q2. With the output–control connected to the reference line, the pulse–steering flip–flop directs the<br>modulated pulses to each of the two output transistors<br>alternately for push–pull operation. The output frequency is<br>equal to half that of the oscillator. Output taken from Q1 or Q2, when single–ended operation with a maximum on–time of less than 50% is required. This is desirable when the output transformer has a ringback winding with a catch diode used for snubbing. When higher output–drive currents are required for single–ended operation, Q1 and Q2 may be connected in parallel, and the output–mode pin must be tied to ground to disable the flip–flop. The output frequency will now be equal to that of the oscillator.

The TL494 has an internal 5.0 V reference capable of sourcing up to 10 mA of load current for external bias circuits. The reference has an internal accuracy of ±5.0% with a typical thermal drift of less than 50 mV over an operating temperature range of 0° to 70°C.

**Figure 3. Oscillator Frequency versus Timing Resistance**

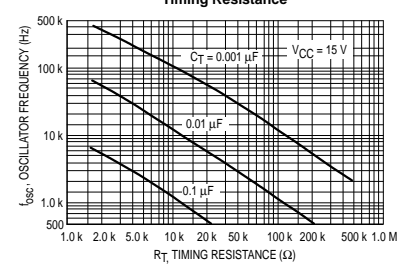

 $\hat{\boldsymbol{\beta}}$ 

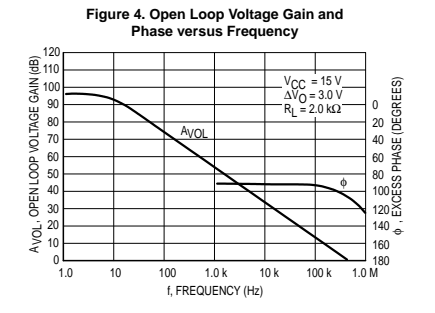

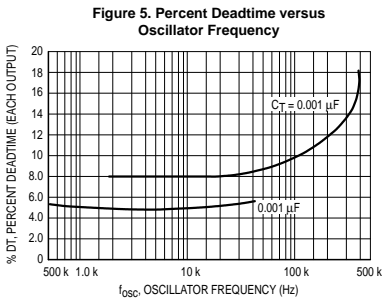

**TL494**

**Figure 6. Percent Duty Cycle versus Deadtime Control Voltage**

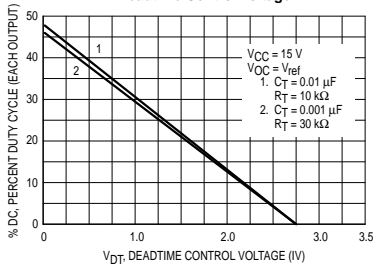

**Figure 7. Emitter–Follower Configuration Output Saturation Voltage versus Emitter Current**

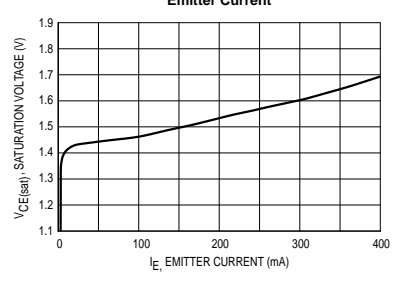

**Figure 8. Common–Emitter Configuration Output Saturation Voltage versus Collector Current**

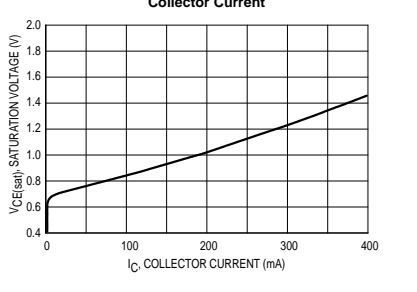

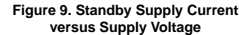

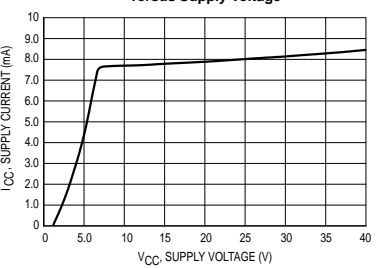

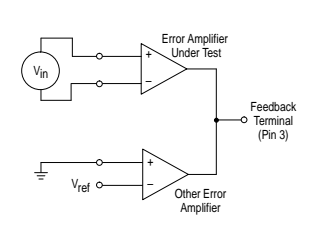

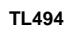

Figure 10. Error–Amplifier Characteristics Figure 11. Deadtime and Feedback Control Circuit

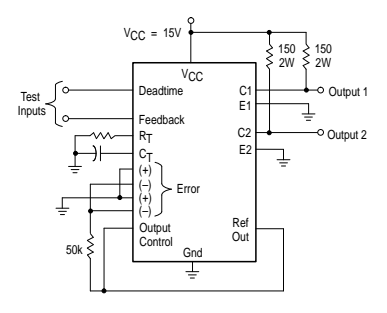

**Figure 12. Common–Emitter Configuration Test Circuit and Waveform**

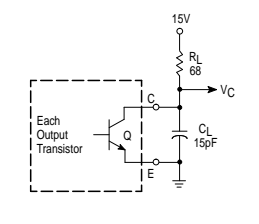

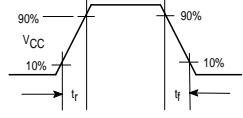

**Figure 13. Emitter–Follower Configuration Test Circuit and Waveform**

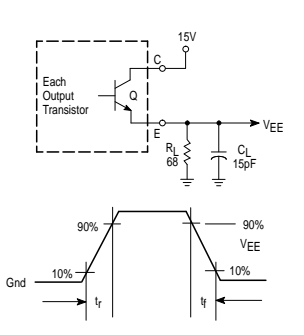

**MOTOROLA ANALOG IC DEVICE DATA** *7* 

 $\sim$ 

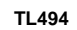

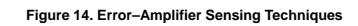

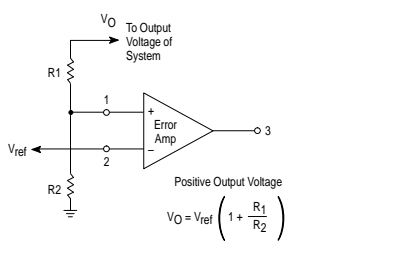

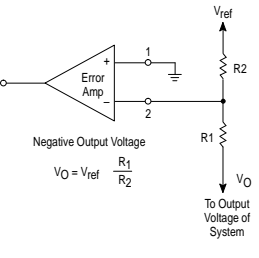

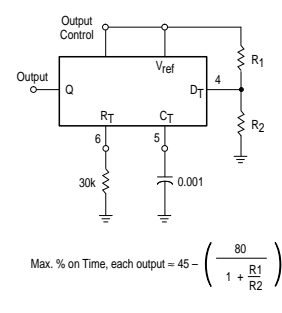

 $\hat{\mathcal{A}}$ 

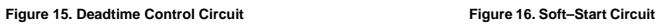

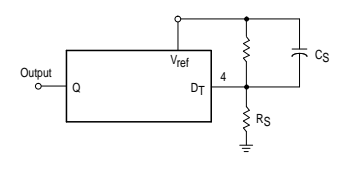

**Figure 17. Output Connections for Single–Ended and Push–Pull Configurations**

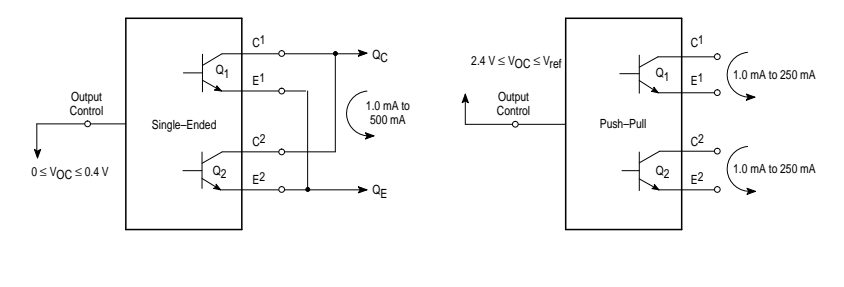

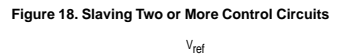

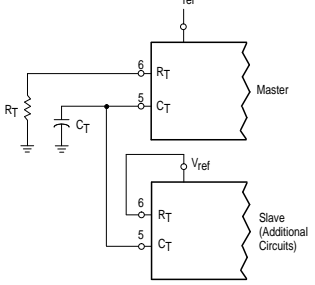

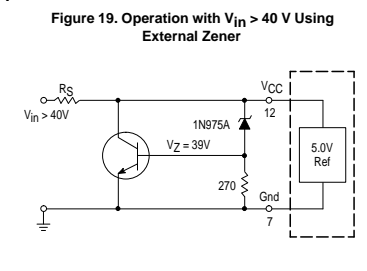

**Figure 20. Pulse Width Modulated Push–Pull Converter**

**TL494**

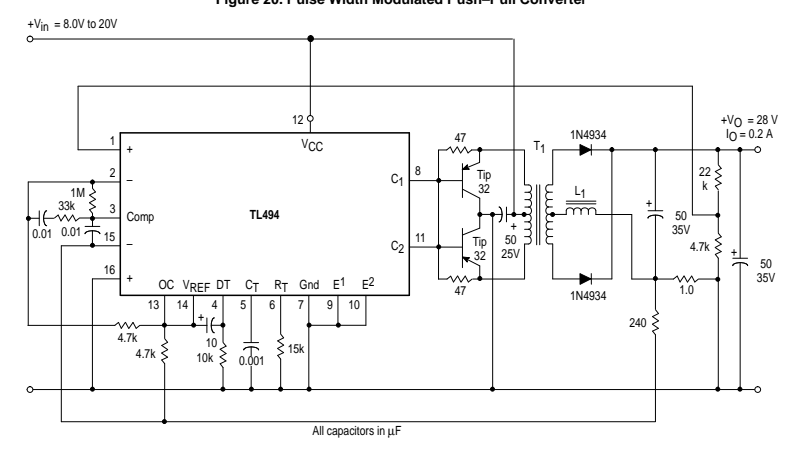

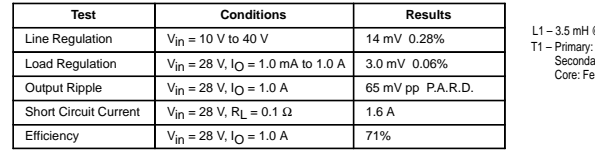

L1 – 3.5 mH @ 0.3 A T1 – Primary: 20T C.T. #28 AWG T1 – Secondary: 12OT C.T. #36 AWG T1 – Core: Ferroxcube 1408P–L00–3CB

#### **TL494**

#### **Figure 21. Pulse Width Modulated Step–Down Converter**

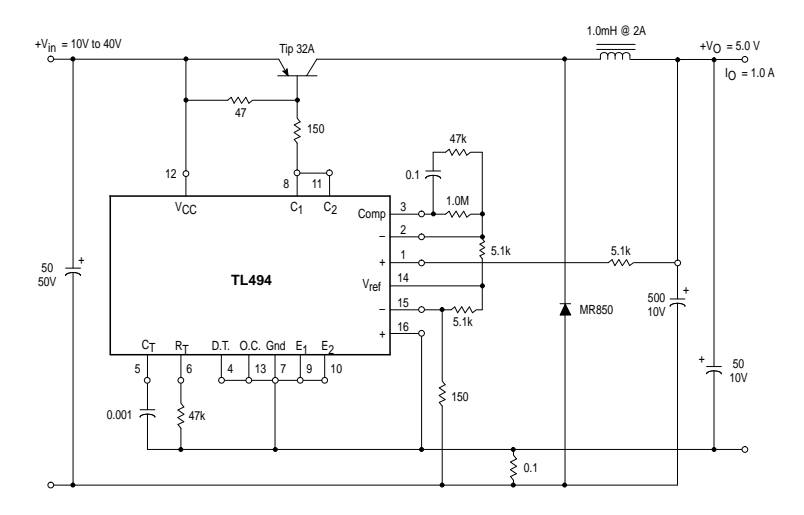

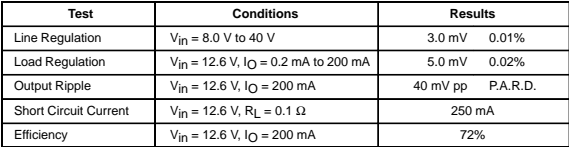

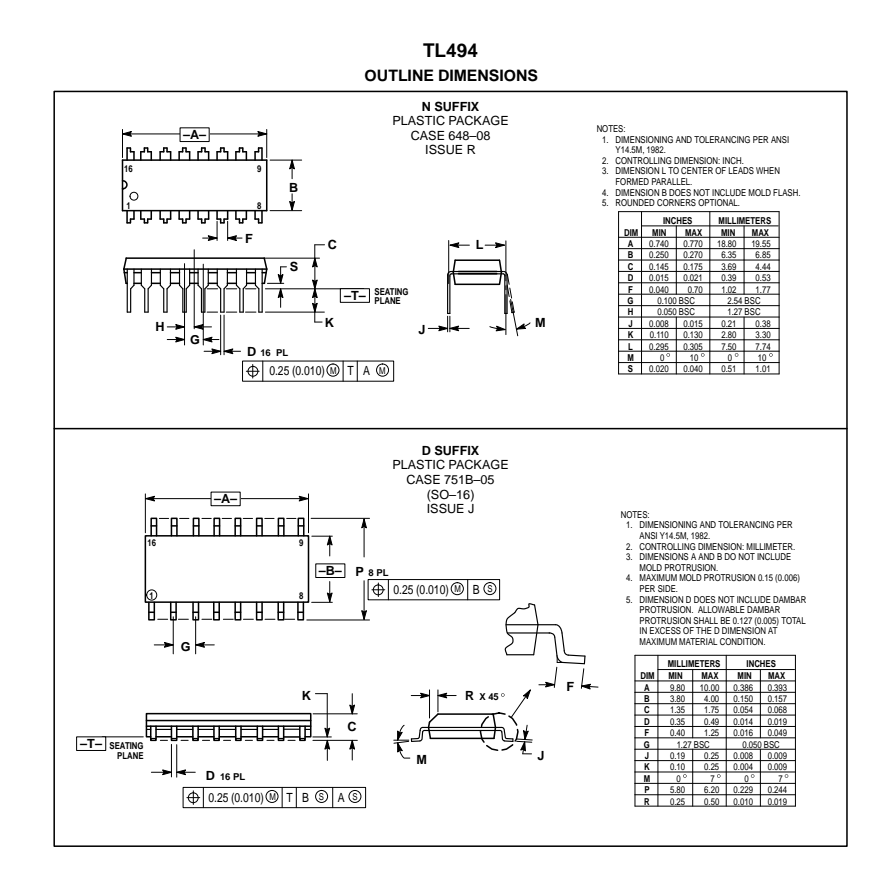

## International **IGR** Rectifier

#### **Data Sheet No. PD60147 Rev.T**

600V max.

### **HIGH AND LOW SIDE DRIVER IR2110(S)/IR2113(S) & (PbF)**

VOFFSET (IR2110) 500V max.<br>(IR2113) 600V max.

IO+/- 2A / 2A VOUT 10 - 20V ton/off (typ.) 120 & 94 ns Delay Matching (IR2110) 10 ns max. (IR2113) 20ns max.

**Product Summary**

## **Features**

- Floating channel designed for bootstrap operation Fully operational to +500V or +600V Tolerant to negative transient voltage dV/dt immune • Gate drive supply range from 10 to 20V
- 
- 
- Undervoltage lockout for both channels 3.3V logic compatible Separate logic supply range from 3.3V to 20V
- 
- Logic and power ground ±5V offset CMOS Schmitt-triggered inputs with pull-down Cycle by cycle edge-triggered shutdown logic
- 
- Matched propagation delay for both channels Outputs in phase with inputs
- Also available LEAD-FREE

#### **Description**

The IR2110/IR2113 are high voltage, high speed power MOSFET and IGBT drivers with independent high and low side referenced output channels. Proprietary HVIC and latch immune CMOS technologies enable ruggedized monolithic construction. Logic inputs are compat-

**Packages WWW** 14-Lead PDIP 16-Lead SOIC IR2110S/IR2113SIR2110/IR2113

ible with standard CMOS or LSTTL output, down to 3.3V logic. The Land Mark Construction. Property and the stat<br>output drivers feature a high pulse current buffer stage designed for minimum driver cross-conduction. Propaga<br>

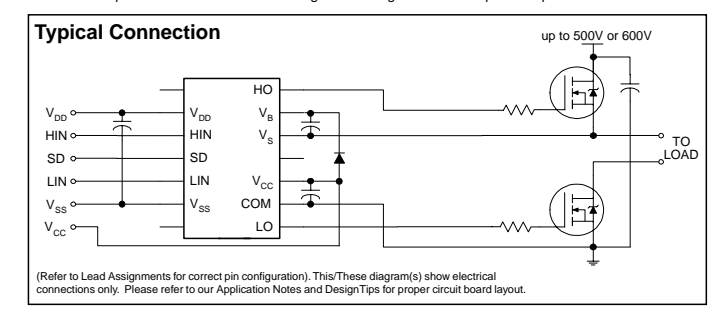

www.irf.com 2009 120 and 2009 120 and 2009 120 and 2009 120 and 2009 120 and 2009 120 and 2009 120 and 2009 120 and 2009 120 and 2009 120 and 2009 120 and 2009 120 and 2009 120 and 2009 120 and 2009 120 and 2009 120 and 20

## Apéndice D

## Programas auxiliares de Matlab

```
%-------------------------------------------------------------------
% UNIVERSIDAD NACIONAL DE MAR DEL PLATA
% FACULTAD DE INGENIERIA - DEPARTAMENTO DE ELECTRONICA - LIC
%-------------------------------------------------------------------
% AUTOR: FREIJE AMXIMILIANO ARIEL
%-------------------------------------------------------------------
% ESTIMACIÓN DE PARÁMETROS
%-------------------------------------------------------------------
% clear;
%-------------------------------------------------------------------
% Armado del sistema lineal con los parámetros obtenidos
%(gráfica de la velocidad angular en función del tiempo)
%-------------------------------------------------------------------
s=tf('s')Ra=3;
La=5.4e-3;
B=0.405e-3;
J=6.74e-3;
Kw=0.22219;
Kt=0.22219;
G=(Kt/(La*s+Ra))*(1/(J*s+B));H=Kw;
T=G/(1+G*H);
Trpm=60*T/(2*pi);
figure,step(104*Trpm)
```

```
%-------------------------------------------------------------------
% Gráfica real de la velocidad angular en función del tiempo del motor
%-------------------------------------------------------------------
Adq=DLMREAD('107v_500mV-div_1.csv',',',1,0);
tiempo = Adq([1:1:length(Adq)],1);Dt = tiempo(2)-tiempo(1);fs_{\text{1}}tektronix = Dt<sup>\sim-1;</sup>
k_i = 10;
w = k i * A dq(:,2);figure,plot(tiempo,121.87*w);
%--------------------------------------------------------------------
% Comparación gráfica del sistema lineal y el sistema real
%--------------------------------------------------------------------
tiempo2=tiempo(1:1525);
w_2=w(976:2500);escalon=ones(1525,1);
[y,x]=lsim(104*Trpm,escalon,tiempo2);
figure,plot(x,y)
hold on, plot(x, 121.87*w_2);%--------------------------------------------------------------------
% Error
%--------------------------------------------------------------------
error=y-(121.87*w_2);
```
figure,plot(x,error);